### $\varpi$  A language based on the  $\pi$ -calculus

David Tunney, BSc Supervisor Dr David Gray

A THESIS SUBMITTED IN PARTIAL FULFILLMENT OF THE REQUIREMENTS FOR THE DEGREE OF MASTER OF SCIENCE in the School of Computing D C U

August 2005

#### **A bstract**

 $\checkmark$ 

The exponential increase in the volume and sensitivity of data transmitted over electronic media has resulted in a corresponding increase in attempts to secure these inherently insecure transmissions Numerous networking protocols and associated mechanisms have been used but implementing distributed systems is a notoriously error prone exercise Attempts to ensure the relevant properties are present in distributed systems can be made by the application of formal methods However this application of formal methods is made to the specification of a distributed system, not its actual implementation Typically, a wide gulf exists between the specification of a distributed system and its actual implementation, and this gulf can result in the introduction of potentially devastating **errors A m ethod of bridging this gulf is required in order that the application of** formal methods to distributed systems can become more widespread and more accessible We propose a general purpose programming language that is based **on one of the more popular formal notations used to specify distributed sys**tems, the  $\pi$ -calculus With this approach we allow the integration of complex sequential computations into  $\pi$ -calculus specifications of distributed systems to produce systems that are capable of execution in a distributed and concurrent fashion The implementation of this proposal is facilitated by designing the language such that fragments of Java code can be integrated into a  $\pi$ -calculus **framework**

I hereby certify that this material, which I now submit for assessment on the programme of study leading to the award of Masters of Science is entirely my **own work and has not been taken from the work of others save and to the extent** that such work has been cited and acknowledged within the text of my work.

Signed: *Maril and* 

**ID No.:** *^7 °\.0%0*

*Date: O2/09/20* 

# **Acknowledgements**

This thesis and my Masters degree would not have been possible without the help, support and understanding of my family and of Glenda, nor without the **never ending patience and guidance of my supervisor Dr Gray Many thanks** to you all, I'm eternally grateful

 $\int$ 

# **Contents**

*i*

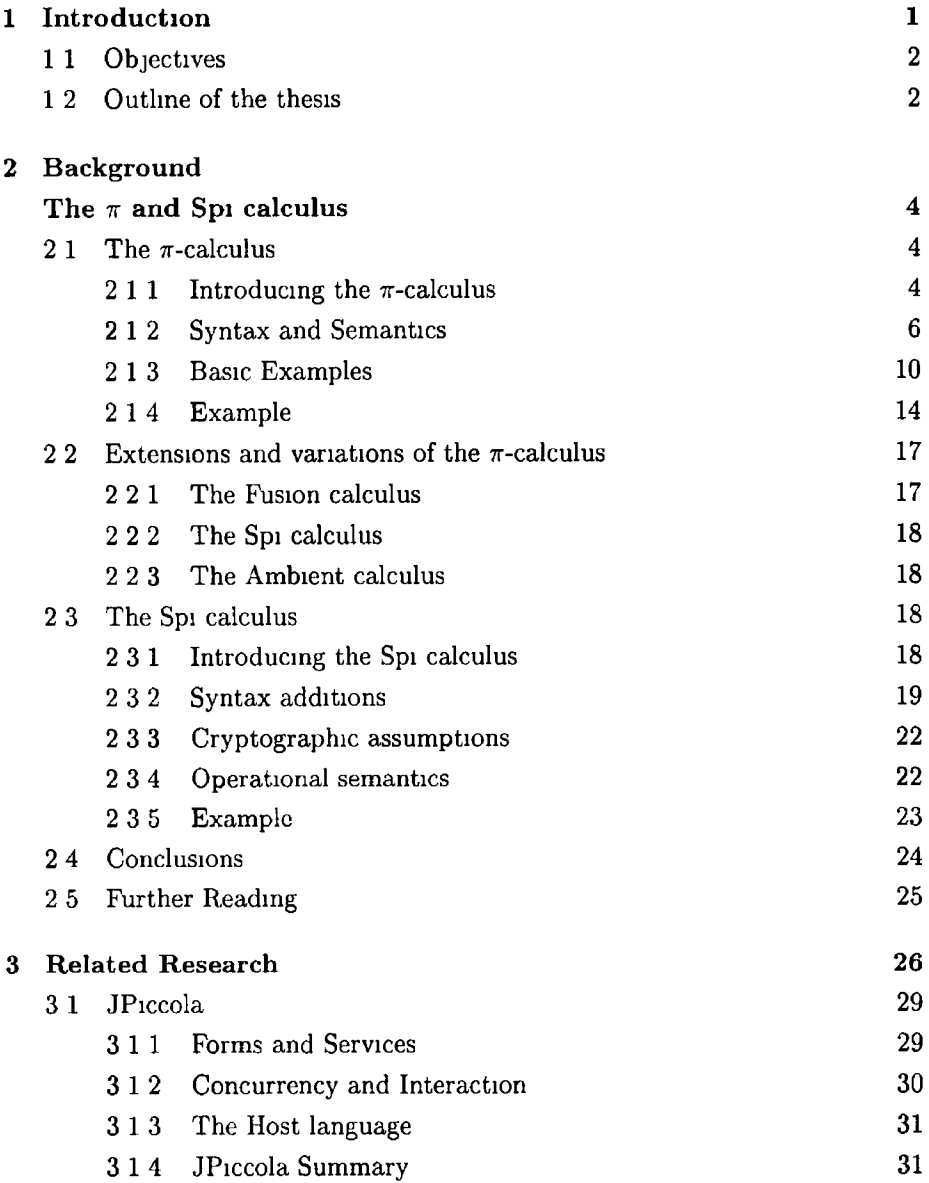

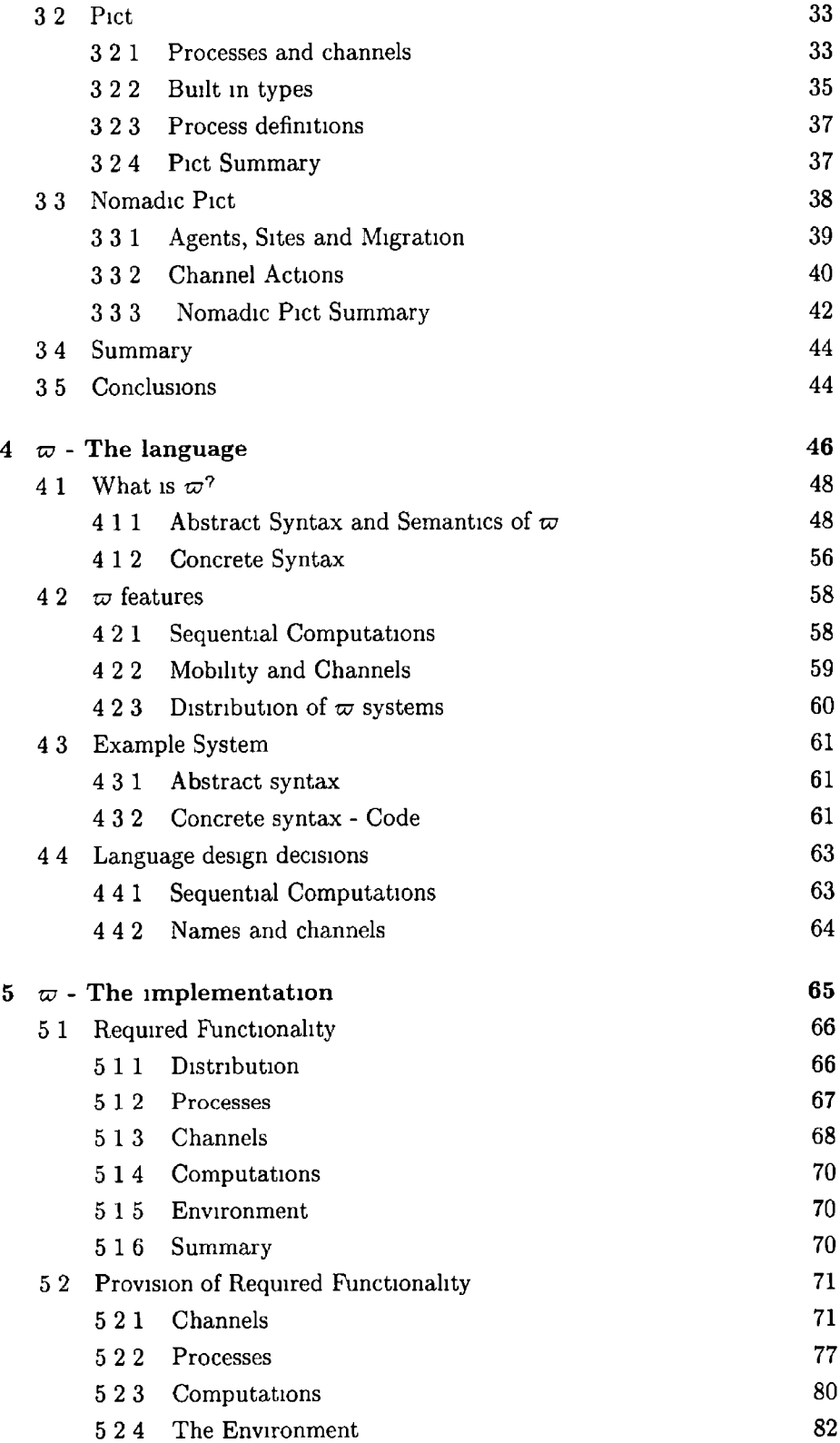

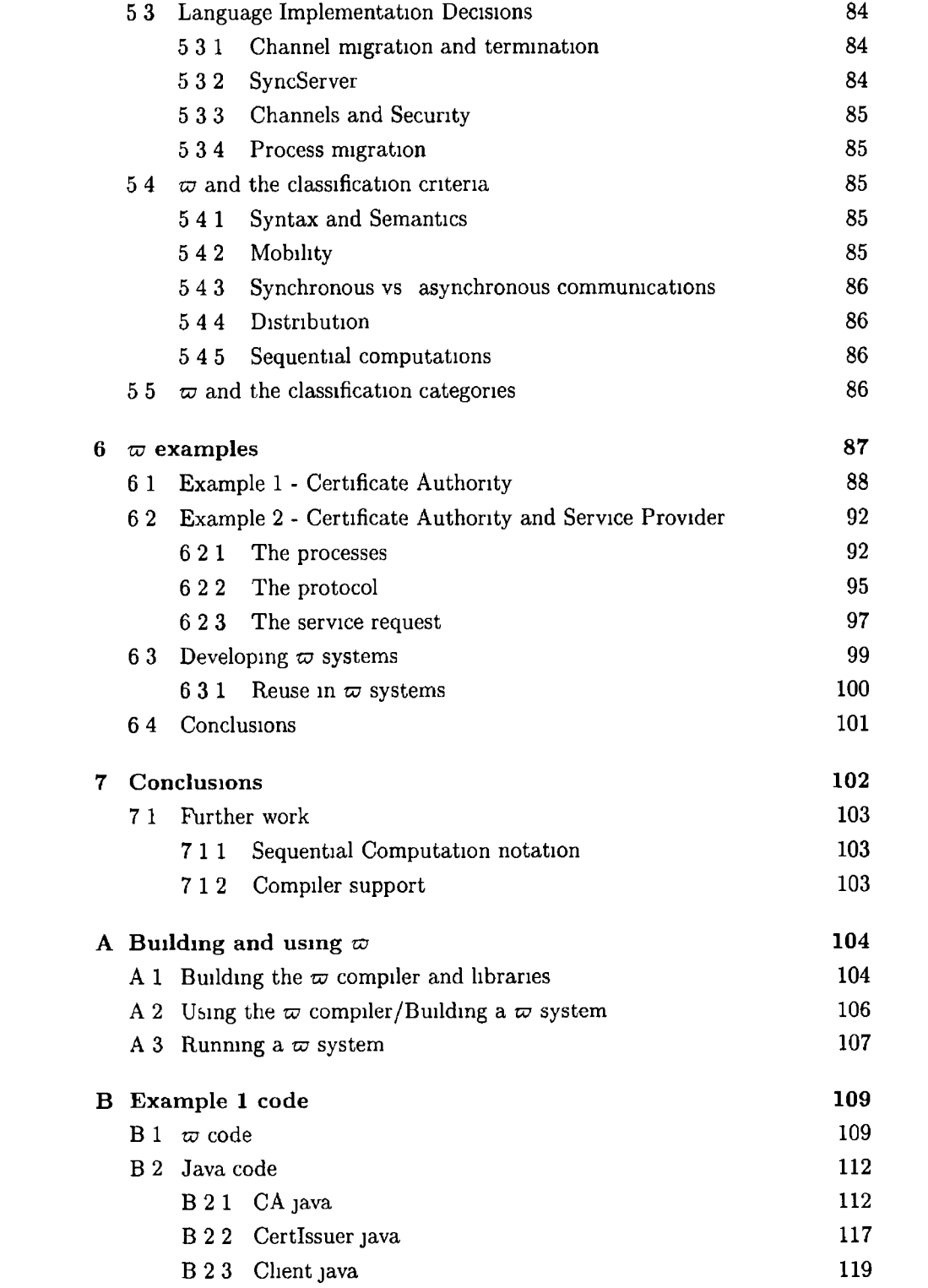

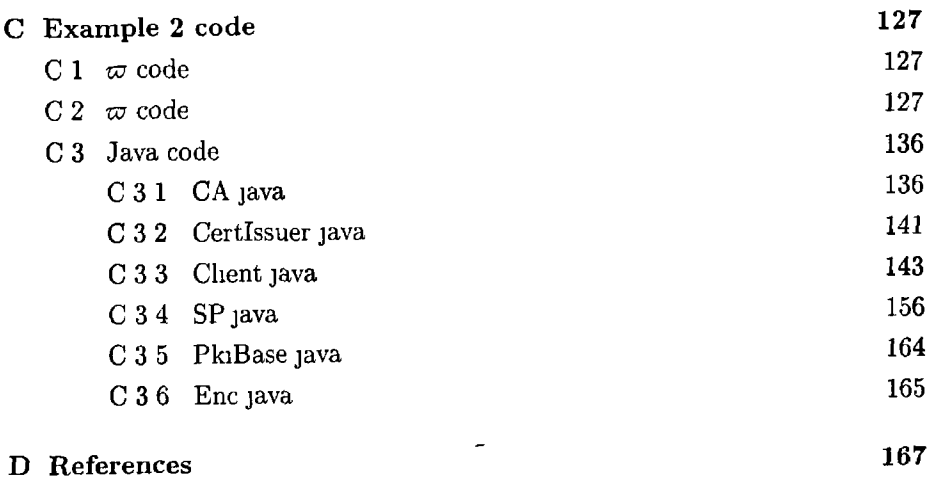

#### **VI**

# **List of Figures**

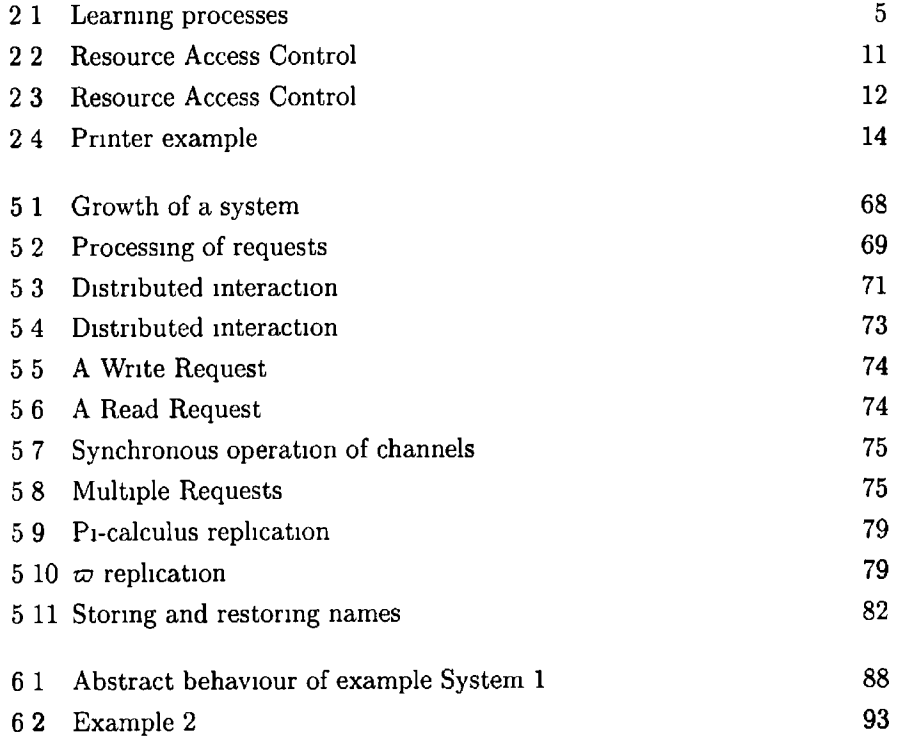

### <span id="page-9-0"></span>**Chapter 1**

## **Introduction**

Formal Methods are the applied mathematics of software development "Formal Methods bring to software and hardware design the same advantages that other engineering endeavours have exploited mathematical analysis based on modelsi" (Butler, Caldwell, Carreno, Holloway & Miner 1995) The use of Formal Methods allows software developers to create models of the systems that they intend to implement and then to reason about this models - proving that certain properties hold true for the systems

Formal Methods, as the name suggests, are a broad and diverse collection of techniques that "are solidly based on mathematical logic systems and precise rules of inference" (Black, Hall, Jones & Windley 1996) A Formal Method **usually consists of a language that can be used to describe the system that is** to be implemented, as well as a set of axioms and rules that allow properties **of the system to be proved W hile the concepts behind the various Formal** Methods, and the notations that they use to describe the systems, vary massively from Formal Method to Formal Method, as does the domain for which the specific Formal Method is suitable, their purpose remains the same, "the fundamental goal of Formal Methods is to capture requirements, designs, and **im plem entations m a m athem atically based m odel that can be analysed in a rigorous m anner" (Butler, Caldwell, Carreno, Holloway & Miner 1998)**

The overall goal of the conception and application of Formal Methods, both **as a group and individually, is to improve the standard of software delivered** by increasing the ability of those implementing software systems to design their systems in sufficient detail and to prove that these systems possess the desired **properties**

While individual Formal Methods may be only very recently conceived, the concept of a Formal Method on the whole is not new Formal Methods have been around for some time and have yielded impressive results in fields such **as micro-chip design, aviation and aerospace (Butler et al 1995, Butler et al** 1998, JPL n d, Heitmeyer 1998) amongst others Projects in which Formal Methods have been employed have seen reduced costs, increased reliability and **more predictable delivery dates Taking into account the benefits that Formal M ethods can bring to a project one could be forgiven for expecting that the** application of Formal Methods would be the industry standard in the software development world This, however, is not the case - their application is the **exception not the rule**

 $\overline{\phantom{a}}$ 

The *traditional reason* for the non-application of Formal methods is cost (Hall 1990) It is widely held that it takes time, money and expertise to train people in the application of Formal Methods to software development and in the actual application itself With most software projects being highly cost and time sensitive Formal Methods are often overlooked in an attempt to keep within the constraints of a project's budget If, however, the application of Formal Methods in software projects was not as costly then, perhaps, they may **not be as frequently overlooked**

One such possible mechanism for reducing the difficulty, and therefore cost, **o f applying** *Formal Methods could,* **possibly, be to bridge the gap between the** paradigms used in the design of the software systems and those that are used in the implementation of those systems Currently such a gap exists as the programming languages used in the implementation of software systems are largely procedural or object-oriented in nature while the Formal Methods used to specify the systems often are based on unique paradigms which are irreconcilable with those of the programming languages used in the implementation of the **specified system s**

#### <span id="page-10-0"></span>**1 1 Objectives**

Proposed is a programming language that is based on a popular Formal Method  $-$  the  $\pi$ -calculus It is hoped that this programming language will exhibit all the recognisable qualities of the Formal Method in question in addition to being **usable, robust, expressive and providing a high level of support for distributed com puting It is desired that by possessing these properties that this program**  ming language will make Formal Methods more accessible and increase their **likelihood of being used**

#### <span id="page-10-1"></span>**1.2 Outline of the thesis**

**• C h ap ter one Introduction to the research**

- Chapter two Introduction to the  $\pi$ -calculus as well as variants and ex**tensions of it**
- Chapter three This chapter presents a number of existing related im**plem entations**
- Chapter four The design and theory of the programming language is **presented in this chapter**
- Chapter five The implementation behind the design and theory is ex**plained in this chapter**
- Chapter six This chapter contains a number of example systems implmented in this programming language
- **Chapter seven** The conclusions of this research

### **Chapter 2**

# **Background:** The  $\pi$  and Spi calculus

#### <span id="page-12-0"></span>**2.1 The 7r-calculus**

In the late 1980s a unique form of distributed systems were becoming increasingly common-place and important, but the nature of these distributed systems differed significantly from the traditional distributed systems This new breed **of distributed system was not static with regard to topology, it was contin**ually changing Links between agents in the systems would grow and die in a seemingly organic fashion and these caused traditional modelling notations for distributed systems to struggle with this new strain of concurrent system This limitation of existing tools for modelling concurrent systems led Robin Milner, Joachim Parrow and David Walker to devise a process algebra called the  $\pi$ -calculus The  $\pi$ -calculus is heavily influenced by Milners earlier work on CCS (Milner 1989) and it retains many positive aspects of CCS and also adds, amongst other things, the notion of mobility Mobility being the ability of systems to grow and alter dynamically during their execution Due to the unique nature of the  $\pi$ -calculus, it is quite capable of capturing the essence of these systems that were dubbed *Mobile Systems* A mobile system tends to be **distributed across a network and involves the concurrent execution of a number of agents, agents between who links can move**

#### <span id="page-12-1"></span>**2 1 1 Introducing the 7r-calculus**

As seemingly demanded by any modelling tool for mobile systems the basic computational operation in the  $\pi$ -calculus is the exchange of a communications **link between processes It is this capability to send links from one process to**

another that sets the  $\pi$ -calculus apart from other process algebras, such as CCS and CSP (Hoare 1985), which do not allow the communication of links, and it is **only by receiving a link that a process can acquire a capability to interact with processes which were previously unknown to it In the example system, Figure 2 1, process A and process C are both connected to process B but not to each other, however they wish to be linked together This can be achieved by the creation of a link** *z* **by one of the processes, lets say process A After creation it is sent over** *x* **to process B who forwards it onto process C on** *y* **Now both process A and process C know of the link** *z* **and they can now interact with each** other without an intermediary party An act of "learning" has taken place and two previously unconnected processes are now linked It is this moving of links that earns the  $\pi$ -calculus the title of *calculus of mobile systems* 

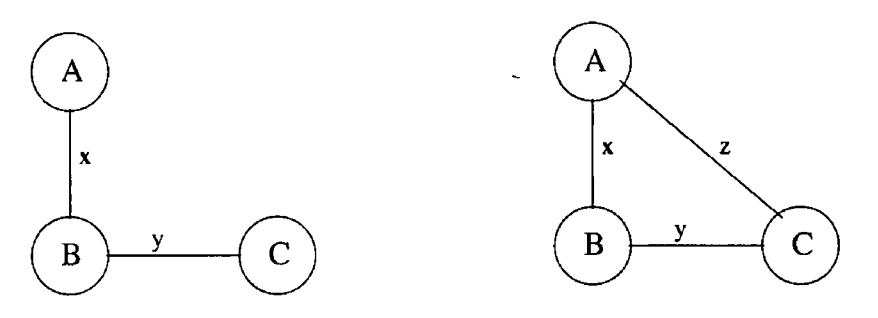

**Figure 2 1 Learning processes**

In the  $\pi$ -calculus there is the notion of a *name* and the intricacies of this notion contribute significantly to the expressive powers of the  $\pi$ -calculus A name is the most primitive entity in the  $\pi$ -calculus and is atomic in nature, i **e** it has no structure A name represents a link, or a channel, between processes but a name also is the data that is transmitted on these channels This dual nature of names is what allows the *extrusion of scope*<sup>1</sup> of names in the  $\pi$ -calculus, **and it is this scope extrusion that allows new links to be learnt by processes**

A  $\pi$ -calculus process can be thought of as a collection of  $\pi$ -calculus actions that combined achieve a specific task By grouping a number of processes together and allowing them to interact the  $\pi$ -calculus allows systems to accomplish their goals While this may seem very simplistic the  $\pi$ -calculus is more expres**sive than it first appears and it has been shown that the A-calculus can be** represented in its entirety within the  $\pi$ -calculus (Milner 1993)

When mobility and mobile computing are usually discussed the idea of mobile devices is what is generally thought of However the concept of mobility **is not lim ited to devices that can be moved, m obility also covers the notion**

<sup>&</sup>lt;sup>1</sup> Scope extrusion is a concept vital to the  $\pi$ -calculus and will be explained later in this section

**of a series of stationary devices, between which links grow, die and are passed** about The  $\pi$ -calculus is capability of handling both forms of mobility, however **its primary applications have been in scenarios sim ilar to the latter**

#### <span id="page-14-0"></span>2 1 2 Syntax and Semantics

#### Syntax

It is assumed in the  $\pi$ -calculus that there is an infinite number of names and in **the following section lower-case letters are used to represent names Also, while** the  $\pi$ -calculus has no concept of process names, upper-case letters are used to **indicate processes**

There are a limited number of actions that a  $\pi$ -calculus process can perform, and these are collectively referred to as *action prefixes*,  $(\alpha)$  Action prefixes can **be assem bled to form processes, and processes can be further assem bled to form larger processes This construction of processes from action prefixes and larger** processes from sub-processes is governed by the syntax of the  $\pi$ -calculus

#### **Action Prefixes**

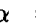

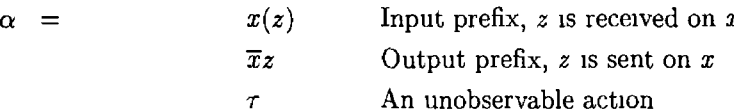

#### Processes

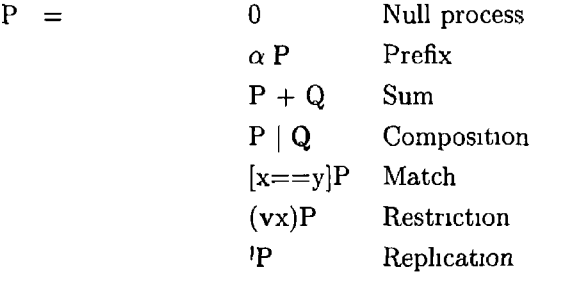

- Null process The empty process, it cannot perform any actions
- **Prefix** The process P is prefixed by one of the valid prefixes input, **output or an unobservable action**
- Sum Interaction can occur with *either* P or Q but not both Sum is **often also referred to as the choice operator**
- Parallel composition Represents the combined behaviour of the pro**cesses P and Q executing concurrently Processes running in parallel can** interact with each other, or with third party processes, or a combination **of both**
- Match If  $x$  is equal to  $y$  then the process behaves as  $P$ , otherwise it **blocks, l e does nothing**
- Restriction  $(vx)P$  behaves as P, but with the name x being local to P **and only** *P*
- Replication The process  $\{P\}$  is equivalent to  $P \mid \{P\}$  In other words  $\{P\}$ behaves as an infinite number of instances of  $P$  all executing in parallel **to one another**

#### **Free and bound names**

In both  $x(y)$  P and  $(yy)$ P both the names x and y are bound within the scope of *P* A name is said to be bound in a process if it is either (i) a binding occurrence, **l e**  $x(y)$  or  $(vy)$ , or (**ii**) it is within the scope of a binding occurrence A bound name can only be referenced from within the scope of its binding occurrence and as such it cannot be used to communicate with a process that lies outside **this binding occurrence, unless its scope is extruded to include that process**

A name is a free name if it is not a bound one The free names of a process, *P*, are denoted by  $fn(P)$ , and the bound names are denoted  $bn(P)$ 

**W hen interaction occurs between processes a** *substitution* **generally occurs A substitution is a function from names to names {***z/y* **} indicates a substitution that replaces** *y* **with** *z* **and leaves all other names untouched**

 $e \notin x(y) \in F \mid \overline{x}z \neq 0 \stackrel{\overline{x}z}{\longrightarrow} P\{z/y\}$  $P\{z/y\}$  behaves as *P* with all occurrences of *y* replaced by *z*, alpha-conversion **of already existing occurrences of** *z* **may be necessary Alpha-conversion being** the conversion of a process by renaming elements of that process in a consistent **manner**

#### **Structural Congruence**

It is necessary to be able to equate processes that differ only in terms of organisation A method of identifying processes which represent the same computations **is required,** 1**e**  $\overline{a}y$  **0** |  $a(x)$  **0** and  $\overline{b}y$  **0** |  $b(x)$  **0** are intuitively the same and should be identified as such This is achieved in the  $\pi$ -calculus via *structural congruence,*  $\equiv$  Structural congruence identifies only processes where it is clear from their structure that they are the same

**Structural congruence is defined as the smallest congruence that satisfies the following rules**

- **1** If Q can be obtained by alpha-conversion of P, then  $P \equiv Q$
- **2** (a) Commutativity of parallel composition,  $P | Q \equiv Q | P$
- (b) Associativity of parallel composition,  $(P | Q) | R \equiv P | (Q | R)$
- (c) Commutativity of sum,  $P + Q \equiv Q + P$
- (d) Associativity of sum,  $(P + Q) + R \equiv P + (Q + R)$
- **3 Scope extrusion laws**

 $(vx)0 \equiv 0$ 

**Intuitively these two terms are equivalent as since there is nothing to** restrict in  $\theta$  then the presence of a restriction operator cannot have **an effect on** *0*

 $(\mathbf{v} \mathbf{x})(P \mid Q) \equiv P \mid (\mathbf{v} \mathbf{x})Q \text{ if } \mathbf{x} \notin \text{fn}(P)$ 

If a name is not free in a process then the act of restricting, or not restricting, the name on that process will not have an effect on that **process**

 $(\mathbf{v}\mathbf{x})(P + Q) \equiv P + (\mathbf{v}\mathbf{x})Q \text{ if } \mathbf{x} \notin \text{fn}(P)$ 

**If a name is not free m a process then the act of restricting, or not restricting, the name on that process will not have an effect on that process**

 $(vx)[a == y]P \equiv [a == y](vx)P$  if  $x \neq a, x \neq y$ 

If a restriction does not operator on elements of a match operator then the positioning of the restriction relative to the match will not have an impact of the behaviour of the match operation

#### **Sem antics**

In the same manner as most process algebra the operational semantics of the  $\pi$ **calculus is given via a reduction sem antics T he following sem antics are specified** using reduction semantics Reduction semantics is a method of formal semantic specification which works by transforming complex expressions into simpler **ones Each step in this process is called a 'reduction' and once an expression is** fully reduced and the reduction process has terminated then the expression is said to be in its normal form A complex expression is equivalent to its reduced form, and this reduced form is simpler to reason about

The rules of this reduction semantics are

$$
[\text{Struct}] \quad \frac{P' \equiv P, \ P \xrightarrow{\alpha} Q, \ Q \equiv Q'}{P' \xrightarrow{\alpha} Q'}
$$

 $\boldsymbol{P}$ 

$$
[\text{Prefix}] \quad \overline{\alpha \ P \xrightarrow{\alpha}}
$$

$$
[Par] \qquad \frac{P \stackrel{\alpha}{\longrightarrow} P'}{P \mid Q \stackrel{\alpha}{\longrightarrow} P' \mid Q}
$$

$$
[\text{Sum}] \qquad \frac{P \stackrel{\alpha}{\longrightarrow} P'}{P + Q \stackrel{\alpha}{\longrightarrow} P'}
$$

[Com] 
$$
\frac{P \xrightarrow{x(y)} P', Q \xrightarrow{\overline{x}z} Q'}{P | Q \xrightarrow{\tau} P'\{z/y\} | Q'}
$$

$$
[\text{Res}] \qquad \frac{P \xrightarrow{\alpha} P', \ x \notin \alpha}{(\mathbf{v}x)P \xrightarrow{\alpha} (\mathbf{v}x)P'}
$$

$$
\text{[Match]} \quad \frac{P \xrightarrow{\alpha} P'}{[x == x]P \xrightarrow{\alpha} P'}
$$

[Rep] 
$$
\overline{P \rightarrow P \mid P}
$$

#### **Explanations**

- **1** [Struct] If the occurrence of an action causes the process  $P$  to reduce to the process  $Q$ , then a process that is structurally congruent to  $P$  can be **reduced to a process that is structurally congruent to** *Q* **on the occurrence** of the same action
- 2 **[Prefix**] A process that is prefixed by an action reduces to that process **after the occurrence of the specific action**
- **3 [Par] If a process, P, can reduce to another process,** *P \* **after the occur**rence of an action then  $P$  can reduce to  $P'$  regardless of what processes are running concurrent to it when that action,  $\alpha$ , occurs
- **4 [Sum ] If a process,** *P,* **can reduce to another process,** *P }* **after the occurrence of an action then the sum of** *P* **and any other processes will reduce** to  $P'$  on the occurrence of  $\alpha$
- **5 [C om ] If a process** *P* **reduces to** *P\** **on an input action on a specific name** and if the process  $Q$  reduces to  $Q'$  on an output action on that same

**name then P** in parallel to  $Q$  will reduce to  $P'$  in parallel to  $Q'$  after an **unobservable action occurs**

- **6** [Res] If *P* reduces to the process  $P'$  on an action, and the name  $x$  is not involved in this action, then the reduction will still occur if the name *is* **restricted in both processes**
- **7** [Match] If a process reduces to another process on an action, then this reduction will still occur if the names being compared are the same Oth**erwise nothing will happen**
- <span id="page-18-0"></span>8 **[Rep]** A replicated process reduces to that same replicated process with a non-replicated instance of the same process in parallel

#### 2 1 3 Basic Examples

**Consider the process**

**Simple I/O**  $\overline{x}a \ 0 \mid a(b) \ \overline{b}v0 \mid x(y) \ \overline{y}z \ 0$ 

The above process is comprised of three sub-processes, and although the  $\pi$ **calculus processes are not named for this explanation we will refer to them as P, Q and R, as read from left to right In all three sub-processes the names**  $x$ and *a* are free, all occurrences of *x* and *a* in the three sub-processes all refer to the same names It is these free names that allow the interaction of  $P$  and  $R$ (over the name  $x$ ) to occur, likewise for the interaction of  $P$  and  $Q$  (over the **nam e** *a*

The act of reading a name over another name is said to *bind* that name in **the process that follows the input action For exam ple in the process** *R* **the** action  $x(y)$  binds the name y in the remainder of the process,  $\overline{y}z$  0 In reality **the name** *y* **will never actually be used m the remainder of the process as** *y* **is** only a placeholder that indicates where the name read in on the channel  $x$  in the action  $x(y)$  should be substituted in the process

It is worth noting at this stage that in the original  $\pi$ -calculus the act of **exchanging a name over a channel is a synchronous one - for every input there** must be a corresponding output and vice versa and without the corresponding action any attempt to input or output will simply block until there is a **corresponding action**

In order for the process to reach its final state there must be a certain amount of interaction between processes These interactions proceed as follows

 $\overline{x}a\ 0 \mid a(b)\ \overline{b}\ v\ 0 \mid x(y)\ \overline{y}z\ 0$  $0 | a(b) \overline{b}v 0 | \overline{a}z 0$ 0 | *zv* 0 | 0

**The reason that the above processes could interact successfully is that they** shared a certain amount of knowledge of names If the information that was **shared was restricted between specific processes then the execution would have been quite different The following process is virtually identical to the previous one except that the** *name x is* **restricted to the process P and Q, that is the** name  $x$  that appears in P and Q is a different  $x$  to the one in process R

**Restriction** 
$$
(\mathbf{v}x)(\overline{x}a \ 0 \mid a(b) \ 0 \ )| \ x(y) \ \overline{y}z \ 0
$$

Since the occurrence of  $x$  in  $P|Q$  is a different  $x$  to the one in R no interaction **is possible This restriction of names allows the creation of private channels** between processes, a feature that proves invaluable for when dealing with concurrent, distributed systems The real value of how the  $\pi$ -calculus handles **restriction of names is only appreciated when one considers the unique concept** of scope extrusion

**Scope extrusion**  $(vy)$   $((vx)$   $(x(m) | \overline{y}x) | y(p) \overline{p}0)$ 

In the above example the process  $x(m)$  can be considered as a resource, the **process** *yx* **can be considered an access control unit for the resource and the** process  $y(p)$   $\bar{p}$  can be viewed as an agent wishing to access the resource, Figure 22

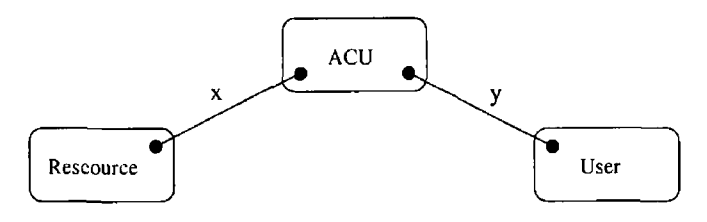

Figure 2 2 Resource Access Control

The resource in question can only be accessed via the name  $x$ , the only entities that initially are included in the scope of this name are the ACU and the resource itself but by sending the name x over the name y the scope of the name *x* can be extruded to include the User process The User process can now **access the resource m question, Figure 2 3**

**Scope extruded**  $(vy)(vx)(x(m) | 0) | \bar{x}o)$ The notions of access control and resources play a major part in concurrent

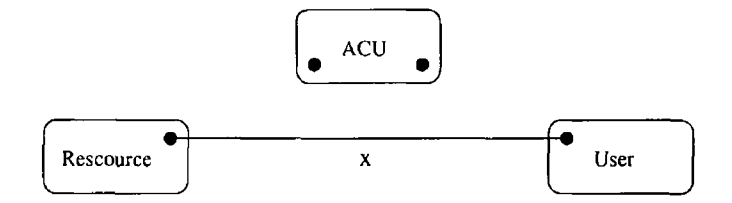

Figure 2 3 Resource Access Control

computing and the ease with which the  $\pi$ -calculus allows these ideas to be expressed highlights once again the benefits of using the  $\pi$ -calculus when dealing with concurrent and distributed systems

**In any real world concurrent system there is always a possibility that either** one thing or another will happen, that a choice will be needed to be made between certain actions Choices like these can be expressed in the  $\pi$ -calculus via the choice  $(+)$  operator

#### **Choice**  $P + Q$

In the above process either process  $P$  or  $Q$  is started and the choice of which process to start is made in a non-deterministic fashion, that is the result of the operation cannot be predicted before its execution Choosing a process in a completely arbitrary manner is of limited use and as a result it is much more common to see a guarded choice expression

**Guarded Choice** 
$$
\overline{x}a P + \overline{y}a Q + w(b) R
$$

**Once again the above expression will result in either process P ,** *Q* **or** *R* **being** started, however in this case the choice is not a non-deterministic one, but rather is based on which action occurs first  $\bar{x}a$ ,  $\bar{y}a$  or  $w(b)$  Whichever action completes **first results in the associated process being started A guarded choice expression consists of an arbitrary number of possible branches of execution, or choice options** For example in  $\overline{x}a P + \overline{y}a Q + w(b) R$  there are three possibilities  $\overline{x}a$  *P*,  $\overline{y}a$  *Q* and *w*(*b*) *R* Exactly one of these options must be executed, and **interaction between options is not permitted, i.e. in the process**  $x(a) P + \overline{x}b Q$ **,** the reduction to  ${b/a}$   $P + Q$  cannot occur

Should the same action occur in more than one place in an expression, a **non-determ im stic choice is m ade between these options should the associated** action prove successful Any combination of input and output actions are valid **as prefixes to processes m a choice expression and these prefixes are said to "guard" the respective processes**

A concurrent system can sometimes involve multiple copies of the same pro-

cess running in parallel Sometimes the number of instances may be an arbitrary one, one that cannot be known in advance, and a mechanism to capture this behaviour is required This mechanism comes in the form of the replication op**erator,** *(])* **A process that is replicated behaves as if there are an infinite number of copies of the process ready to run at any stage, once one starts another is** immediately ready to start A replicated process  $P$  can be expanded to  $P|P$ 

Replication(1)

\n
$$
\forall \overline{x}a \mid x(b) \, P \mid x(c) \, Q
$$

The execution of the above process could proceed as

 $x^i \overline{x}$ a |  $x(b)$  *P* |  $x(c)$  *Q*  $\overline{xa}$  |  $\overline{xa}$  |  $x(b)$  *P* |  $x(c)$  *Q*  $\overline{x}a \mid \overline{x}a \mid \overline{x}a \mid x(b) P \mid x(c) Q \longrightarrow$ *0*  $|\bar{x}a|$   $|\bar{x}a|$   $P\{a/b\}$   $|x(c)Q|$  $0 | 0 |^{1} \overline{x} a | P{a/b} | Q{a/c}$ 

Think back to the access control example, it only worked for one connection **from a user to the resource, this is not a realistic system A more realistic system** is one in which multiple users want to make multiple separate connections to **the resource**

**Replication (2)**  $(vy)$   $(v(x)(x(m) P | \overline{y}x) | (vo)(y(p) \overline{p}o))$ 

Multiple users,  $\psi(p) \bar{p}$ , are now able to access the resource by means of mul**tiple, access control process/resource pairings,**  $\langle (vx)(x(m)) | \overline{y}x \rangle$  **Each time a user process kicks off another one is ready to take its place Each replicated user** process receives its own private channel for communicating with the resource **as the entire access control/resource process is replicated including the restric**tion As a result the system can now handle multiple users making multiple **connections to the resource**

$$
(vy)('(vx)(x(m) P | \overline{y}x) | '(vo)(y(p) \overline{p}o))
$$
\n
$$
\rightarrow (vy)((vz)(z(m) P | \overline{y}z) | '(vx)(x(m) P | \overline{y}x) | '(vo)(y(p) \overline{p}o))
$$
\n
$$
\rightarrow (vy)((vz)(z(m) P | \overline{y}z) | '(vx)(x(m) P | \overline{y}x) | (vq)(y(p) \overline{p}q) | '(vo(y(p) \overline{p}o))
$$
\n
$$
\rightarrow (vy)((vz)(z(m) P | 0) | '(vx)(x(m) P | \overline{y}x) | (vq)(\overline{z}q) | '(vo(y(p) \overline{p}o))
$$
\n
$$
\rightarrow (vy)(vz)((vq)(P{q/m} | 0) | '(vx)(x(m) P | \overline{y}x) | 0 | '(vo(y(p) \overline{p}o))
$$
\n
$$
\rightarrow (vy)(vz)((vq)(P{q/m}) | '(vx)(x(m) P | \overline{y}x) | '(vo(y(p) \overline{p}o))
$$

#### 2 1 4 Example

**Im agine a system involving an arbitrary number of users which can access an** arbitrary number of printers Users wish to print only one job at a time and do **not care which printer performs the task Printers can only handle one job at a** time and following completion of one job are ready to print another one Users must pay per print job and billing is performed by routing all print requests **through a central access control unit (ACU)**

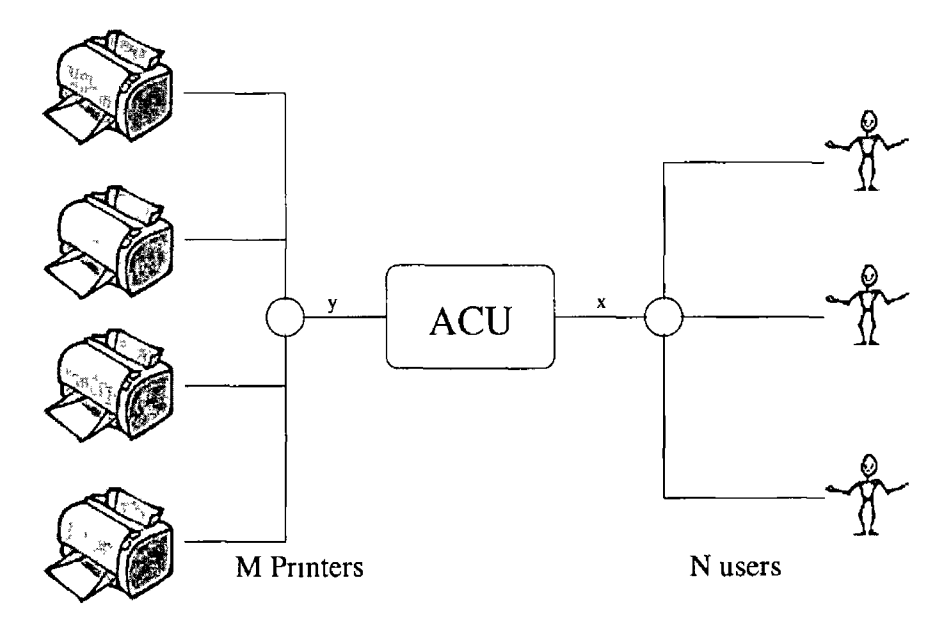

Figure 24 Printer example

The following is a  $\pi$ -calculus specification for the above system

$$
System = (vy)(vx)('User \mid ACU \mid \prod_{i=0}^{n-1}Printer(i))
$$
  
\n
$$
User = (va)(vk)(\overline{xa} \ a(c) \ \overline{ck} \ 0)
$$
  
\n
$$
Printer(j) = (vq)(\overline{y}q \ q(e)) \ Printer(j)
$$
  
\n
$$
ACU = x(b) \ y(c) \ \overline{bc} \ ACU
$$

*n —* 1 This example introduces a syntactic shortcut of the  $\pi$ -calculus,  $\Pi_{i=0}$  In this example there will be n printers running in parallel in the system, and rather than writing  $(Printer(1) | Printer(2) | | Preinter(n))$  it is much more  $\frac{n-1}{2}$ convenient to write  $\Pi_{i=0}$ , which is merely shorthand for the more lengthy and **com plex expression involving n printers in parallel being explicitly described** Another form of syntactic sugaring is also introduced in this example, that is the **use of param etensed processes, e g** *Printer (j)* **Param eterisation of processes** allows a generic definition of a process to be used in many specific cases where **the only differences between the instances of the process is the value of the param eter(s) supplied to it**

Another new concept introduced in this example is the notion of tail recursion, e g  $Printer(j) = (vq)(\overline{y}q q(e)) Printer(j)$  The occurrence of *Printer* at **the end of this expression is referred to as tail recursion Tail recursion captures** the idea that once a process has finished executing it may be required to return **to its original state and be ready to execute again**

The system consists of three entities - users, printers and an Access Control Unit (ACU) Users cannot immediately interact directly with printers, they must first go through the ACU A channel  $x$  is shared by the User processes and the **ACU, likewise another channel** *y* **is shared by Printer processes and the ACU User processes in the System process are replicated to reflect the possibility of** many users

The first thing that a User process does is extend the scope of the name  $a$ to include the ACU by sending this name over the channel x. This name will be used for all future communications with the ACU Next the user reads another **name** in over the channel *a* This new name, *c*, will be used to transmit the **print job, represented by the name**  $k$ **, to the printer, as the name**  $c$  **is known to both the printer and the user**

A Printer process creates a name *q*, this name is the name that will ultimately **be used to receive the print job from the user Once a print job is received it is** deemed to be printed A printer process sends the name  $q$  to the ACU via the shared name  $y$  It then waits to receive a name on the channel  $q$  This name, **once received, is the print job that should be printed Once this print job is printed the printer is ready to receive more jobs**

The ACU process is designed to allow users and printers to eventually inter**act It reads the relevant inform ation from both users and printers and passes** the relevant information onto the correct parties

 $\bar{1}$ 

 $\sqrt{2}$ 

#### **Printer example reduction**

Let  $n = 2$  $(vx)(y)$ <sup>(*U*</sup> *ser* | *ACU* | *printer*(1)  $|$ *printer*(2))  $\longrightarrow$  $(vx)(vy)((vwp)(\overline{x}w w(c) \overline{c}p 0) | User | x(b) y(c) \overline{b}c ACU$  $|(\mathbf{v}m)\overline{y}m$  m(e)  $\emph{prnter}(1)|\emph{prnter}(2))$  $\xrightarrow{\tau}$  $(vx)(vy)((vwp)(w(c) \bar{c}p 0) | 'User | y(c) \bar{w}c ACU$  $\langle v(m)\overline{y}m \; m(e) \; printer(1)|printer(2)\rangle$  $\stackrel{\tau}{\longrightarrow}$  $(vx)(vy)((vwp)(w(c) \bar{c}p 0) | *User* | (vm)(\bar{w}m ACU)$ **|m (e)** *printer(l)\printer***(2)))**  $\stackrel{\tau}{\longrightarrow}$  $(vx)(vy)((vwpm)(\overline{m}p 0) | Vser | ACU$  $|m(e)$  printer $(1)|$ printer $(2)$ ) *wrn^*  $(vx)(vy)('User \ | \ ACU| printer(1)| printer(2))$ 

#### <span id="page-25-0"></span>**2.2 Extensions and variations of the 7r-calculus**

Following the publication of the initial research on the  $\pi$ -calculus many academics recognised the benefits of the  $\pi$ -calculus and much further research was undertaken into the  $\pi$ -calculus, a fact which is quickly apparent from the sheer volume of publications now available on the field A large proportion of this research involved the creation of variants and extensions of the  $\pi$ -calculus The creators of these variants and extensions felt that the modifications that they made, which were sometimes major and sometimes minor, either did the same as the  $\pi$ -calculus only better/neater/quicker/etc or that the  $\pi$ -calculus was a sub-set of their creation which did all that the  $\pi$ -calculus could and more Many such extensions exist, some were short-lived and not widespreadly recognised or adopted by some become more established Four of the more well known exten**sions/variants are the Fusion calculus (Parrow & V ictor 1998), the Join calculus (Fournet & Gonthier 1996), the Am bient calculus (Parrow & V ictor 1998) , and the Spi calculus**

#### <span id="page-25-1"></span>**2 2 1 The Fusion calculus**

The Fusion calculus is an extension to the  $\pi$ -calculus that was devised by Parrow **and Victor (Parrow** *k* **Victor 1998) The goal of the Fusion calculus was to** create an extension to the  $\pi$ -calculus that simplifies the  $\pi$ -calculus and allows simpler modelling of systems that involve shared state For the main part this was achieved by the addition of a mechanism which allows the updating and maintaining of state and enforces symmetry between input and output actions This mechanism is provided by the addition of a new class of action called **''fusions" T he Fusion calculus also proved popular and it too has spawned extensions and variations of its own**

#### <span id="page-25-2"></span>**The Join Calculus**

**Fournet and Gonthier (Fournet & Gonthier 1996) aimed to create an extension** of the  $\pi$ -calculus that retains the expressivity of the  $\pi$ -calculus, more specifically the asynchronous summation free  $\pi$ -calculus This extension was to be more amenable than the  $\pi$ -calculus to being used as the basic of a complete **implementation of a distributed programming language. They believed that the**  $\pi$ -calculus in its original form was not implementable, and that it would be nec**essary to bring the specification notation down a few levels closer to that of a** programming language before it could be implemented The Join calculus also proved to be popular and extensions and implementations of it exist

#### 222 The Spi calculus

**The Spi calculus was created by Abadi and Gordon (Abadi** *k* **Gordon 1997) as** an extension to the  $\pi$ -calculus that was specifically designed with the task of **im plem enting security protocols m mind T hey believed that the inclusion of** cryptographic primitives and operations in the syntax and semantics of the  $\pi$ calculus would make the Spi calculus much more capable of modelling security **related system s**

#### <span id="page-26-0"></span>**2 2 3 The Am bient calculus**

**The creators of the Am bient calculus, Cardelli and Gordon (Cardelh** *k* **Gordon** 1998), believed that existing process calculi were neglecting what they felt was a central concept of mobility - the mobility of processes They believed that the ability for agents to migrate from location to location was key to any mobility orientated process calculi, and that this migration should occur in a clearly defined and controlled manner This migration is provided by a construct which represents location - the ambient

While a detailed examination of all, or even some, of the  $\pi$ -calculus extensions and variations that exist is beyond the scope of this document, a detailed examination of one such extension will be given for a sense of completeness This extension is the Spi calculus There were a number of reasons why the Spi **calculus was chosen to be exam ined in more depth**

- 1 The Spi calculus features the addition of sequential computations, albeit limited sequential computations, to the syntax and semantics of the  $\pi$ **calculus**
- 2 With the exception of the addition of the mechanism for performing sequential computations the syntax and semantics of the Spi calculus is largely identical to that of the  $\pi$ -calculus
- **3** The Spi calculus is used to model systems involving security protocols, the **im plem entation of security protocols is ultim ately one of the target uses o f** *w*

#### <span id="page-26-2"></span><span id="page-26-1"></span>**2 3 The Spi calculus**

#### **2 3 1 Introducing the Spi calculus**

The Spi calculus is an extension of the  $\pi$ -calculus The primary purpose of the Spi calculus is the description and analysis of cryptographic protocols While **the** 7**r-calculus allowed an abstract overview of a protocol, the Spi calculus allows** **a much more detailed view of a cryptographic protocol To facilitate this more** detailed approach to cryptography a full complement of cryptographic primitives **are provided in the Spi calculus, including**

- **Symmetric encryption** Symmetric encryption is the encryption and decryption of data using a secret key The same key is used both for the **encryption and the decryption**
- **Asymmetric encryption** Asymmetric encryption involves the use of key pairs for the encryption and decryption of data Data encrypted with one **part of a key pair can only be decrypted with the corresponding part of that pair, and vice versa One part of the key pair is kept secret, the "private" key, while the other is freely distributed, the "public" key**
- **Hashing** A hash function is a mathematical one-way function When data **is hashed a cryptographically unique value of a fixed length is acquired /** This value is different for each different input data, and the same input data will always yield the same hash

For the purposes of this document the Spi calculus is, in essence, identical to the  $\pi$ -calculus bar the addition of cryptographic primitives to the syntax of the  $\pi$ -calculus The concepts of names, channels and processes remain the same and any valid  $\pi$ -calculus specification is also a valid Spi calculus one

The Spi calculus is particular suited to specifying security protocols as its **"m odel of protocols takes into account the possibility of attacks but does not require writing explicit specifications for an attack" (Abadi** *h* **Gordon 1997)** Anyone familiar with security protocols and formal methods will instantly recog**nise the benefits of this property of the Spi calculus, by avoiding the need to** explicitly define the capabilities of attackers one avoids the dangers of missing capabilities of the attacker This property combined with the rest of the properties of the  $\pi$ -calculus make the Spi calculus a very useful tool for describing security protocols

#### <span id="page-27-0"></span>**2 3 2 Syntax additions**

The syntax of the Spi calculus is virtually identical to that of the  $\pi$ -calculus except for the addition of cryptographic primitives These additions come in two forms, those concerned with terms, and those concerned with processes

In the  $\pi$ -calculus there are only names, operations can only be performed on names, however this is not the case in the Spi calculus While the  $\pi$ -calculus refers to names, the Spi calculus refers to terms, where a term is

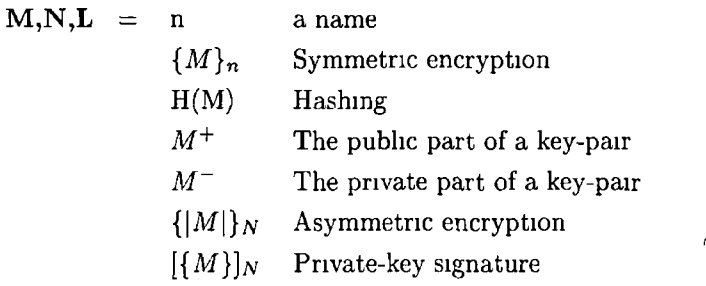

The other addition to the syntax is the set of actions that can prefix a **process**

*a =*

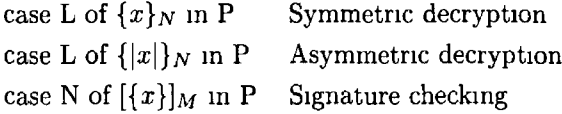

**1 Symmetric encryption** If a process wishes to send some data, M, to another process and it requires that the data is encrypted using some sort **of sym m etric cipher under a specific key,** *n***, this is represented by writing** *{M}n*

**Example**  $d(m) \bar{c} \{m\}_k$ 

The name  $m$  is read over the channel  $d$  This name is encrypted using a symmetric cipher with the name  $k$  as the key, and the cipher-text resulting **from this operation is then sent over the channel** *c*

**2 Hashing** The result of hashing, or digesting, a name is term  $H(M)$ 

**Example**  $d(m) \bar{c}(H(m))$ 

The name *m* is read over the channel *d* This name is then hashed and the resulting hash is send over the channel *c*

**3 Public key A key-pair comprises of a shared and a secret part, or a public and private part A key-pair in the Spi calculus is represented by a single** name so some method of accessing both parts is needed

**Example**  $(vk)(\overline{d}k^+)$ 

A key-pair  $k$  is created and then the public part of that key pair,  $k^+$ , is **sent over the channel** *d*

4 Private key Both parts of a key pair need to be accessed even though **the public part is generally the only part that is passed around**

**Example**  $((\mathbf{v}k)(\overline{d}k^{-})$ 

A key-pair  $k$  is created and then the private part of that key pair,  $k^{-}$ , is **sent over the channel** *d* **Care should be taken that the private parts of keys are kept secret**

**5 Asymmetric encryption**  $\{[M]\}_N$  represents the encryption of the term *M* under the public key *N* The result of this action can be sent and **received on channels as any other name, could be**

**Example**  $d(m)\bar{c}\{|m|\}_k$ 

**The name** *m* **is read over the channel** *d* **and is then encrypted with the** public-key  $k$  and the resulting cipher-text is transmitted over the name  $c$ 

**6 Private key signature** The signing of data involves the encryption of **the data using the private-key This data can only be decrypted by using the associated public-key and the act of successful decrypting the data using the public-key ensures that it was, in fact, "signed" by the relevant party**

**Example**  $d(m) \bar{c} \{m\}$ 

The name  $m$  is read in over the channel  $d$ , this name is then signed using **the private key** *k* **and the resulting signature is then sent over the channel** *c*

**7 Asymmetric decryption** In case M of  $\{ |x| \}$ <sub>N</sub> in P, if M is in fact the result of encrypting a name with the relevant public-key then it will be of the form  $\{ |O| \}_N$ , this value of  $O$ , i.e. the decrypted data, is substituted for all occurrences of  $x$  in  $P$  If it is not then this action blocks indefinitely

**Example**  $d(m)$  case m of  $\{|x|\}_n$  in  $\overline{dx}$ 

The term  $m$  is read in over the name  $d$ , an attempt is made to decrypt the name using the key  $n$ , if this attempt succeeds then the resulting plain-text is sent over the name  $d$ 

**8 Symmetric decryption** In case M of  $\{x\}_k$  in P, if M is in fact **the result of encrypting a name with the key** *k* **then it will be of the** form  $\{O\}_N$ , this value of  $O$ , i.e. the decrypted data, is substituted for all **occurrences of**  $x$  m  $P$  If it is not then this action blocks indefinitely

**Example**  $d(m)$  case m of  $\{x\}_n$  *in*  $\overline{dx}$ 

The name  $m$  is read in over the name  $d$ , an attempt is made to decrypt the name using the key  $n$ , if this attempt succeeds then the resulting plain-text **is sent over the name** *d*

**9 Signature checking Checking a signature is much like asymmetric decryption except that the key used to decrypt the data is a public key rather than a private key Bar this difference, and the syntactic difference, sig**nature checking is the same as asymmetric decryption

#### <span id="page-30-0"></span>2 3 3 Cryptographic assumptions

The creators of the Spi calculus made some significant, yet reasonable assump**tions with regard to cryptographic prim itives and operations**

- For data encrypted with a symmetric cipher, it is assumed that the only **way to decrypt that data is to know the correct key**
- For data encrypted with an asymmetric cipher, it is assumed that the only **way to decrypt that data is to know the corresponding private key**
- % **• That sufficient redundancy is present in messages so that it can be detected if a cipher-text was encrypted with a specific key**
- That the data used to create a hash cannot be recovered from the hash
- That no two distinct pieces of data will yield the same hash
- <span id="page-30-1"></span>• That a private-key cannot be obtained from its public-key

#### **234** Operational semantics

The semantics of the  $\pi$ -calculus are a sub-set of the semantics of the Spi calculus and everything valid in the  $\pi$ -calculus is also valid in the Spi calculus There are, however, three additional rules in the operational semantics of the Spi calculus

$$
[\text{SymDec}] \qquad \frac{L = \{M\}_N}{\text{case } L \text{ of } \{x\}_N \text{ in } P \longrightarrow P\{M/x\}}
$$

$$
\text{[AsymDec]} \quad \frac{L = \{ |M| \}_N^+}{\text{case } L \text{ of } \{ |x| \}_N^- \text{ in } P \longrightarrow P \{ M/x \}}
$$

**[SigCheck]**  $\frac{L = \left[\{M\}\right]_N}{\text{case } L \text{ of } \left[\{x\}\right]_N + \text{ in } P \longrightarrow P\{M/x\}}$ 

#### **Explanations**

**1 [SymDec]** If a term, L, is the result of encrypting the term, M, with a symmetric cipher and the key  $N$ , then the result is the process  $P$ , with all **occurrences of** *x* **replaced by** *M*

- 2 [AsymDec] If a term,  $L$ , is the result of encrypting the term,  $M$ , with an asymmetric cipher such as RSA and the public part of the key pair  $N$ , the result is the process  $P$  with all occurrences of  $x$  replaced with  $M$
- **3 [S igC h eck ] If a term,** *L***, is the result of the term** *M* **being signed with** the private part of the key-pair  $N$  then the process  $P$  continues with all **occurrences of** *x* **being replaced by** *M*

#### <span id="page-31-0"></span>**2 3 5 Exam ple**

Consider the printer example given in section  $214$ , the  $\pi$ -calculus example **Suppose that it was a requirement, for whatever reason, of this system that** all jobs sent from users to printers must be encrypted The following is a Spi **calculus system that achieves this**

n—1 *System* **=** *( \ K \ c u )(vxy)(]U ser* **|** *ACU* **|** *Ht=oPrinter(i***))** *User* **= ( v o j /f u) (x { |a |} j i+ AC[;** *a{\Ku\}K+ACV a(c) case c o f* **{***z} Ku* **m** *z {]}k u* **0** *Printer(3)* **=** *(vqKp){y{\q\}K+ACUq{\Kp\}K+ACUq(d) case d of {Kp}k p m q(e) case e* o/{p}ku *m* 0 *AC U = ( \ K ^ c u ){x{m) m(n)casenof {\Km \ } k A c u in y(d) d(e)caseeof { \ K d \} k a c u 171 f d { K m}Kd rnd ACU)*

**The topology of this system remains unchanged, the different processes are** connected in the same way and they learn of channels in the same manner and **order However, the interaction between the different processes is significantly more com plex as keys and encrypted data are exchanged in an effort to ensure secrecy**

At the top level the system has only one change - all User and Printers now **know the public key belonging to the ACU This will allow all Users and Printers** to encrypt their transmission to the ACU and allow the secure exchange of keys for use with symmetric ciphers

**An instance of the User process wants to set up a channel and a key that** will be used to transmit securely the print job to the printer This set-up is **achieved by sending a channel to the ACU, and by then sending a session key, also encrypted, to the ACU on this channel It then receives a channel which has been encrypted with the session key and it is on this channel that the encrypted print job will be sent directly to the printer**

**A printer process also wants to establish the session key and a channel on which it will receive the print job It also does this by sending a channel and a session key, both encrypted, to the ACU It then receives back from the ACU** another session key which is encrypted with the key that was sent to the ACU **It is this session key that will be used to decrypt the print job once it is received on the channel that was sent to the ACU Once a printer has dealt with the** received print job it returns to its initial state, ready to complete the procedure **all over again**

The ACU process is easily the most complex of all the processes in the system **as it has to interact with both User and Printer processes to facilitate the secure** exchange of channels and the establishment of session keys

The first step of the ACU process is to receive a name from the User process Using this name another name is read from the User This name is the session **key for this user session that was generated by the User and was encrypted using the public key of the ACU Once this session key has been received and** decrypted the ACU reads a name from the Printer process Similarly another name is read then from the Printer using this name This name is the session key for the printer session Using this printer session-key the user session-key **is encrypted and then sent on the channel that is shared between the ACU and** the printer Once this occurs this same shared name is sent to the User process so that the User process can communicate with the Printer

<span id="page-32-0"></span>**Once the ACU process is finished the ACU process also returns to its initial state ready to facilitate more transactions between users and printers**

#### **2.4 Conclusions**

By now the expressive capabilities of the  $\pi$ -calculus should be clear A large **range of powerful constructs and operations are available in the**  $\pi$ **-calculus** However concepts such as replication, channels and the  $\pi$ -calculus approach to interaction between concurrently execution processes, which are simple and transparent to use in the  $\pi$ -calculus are not present in conventional programming languages and would prove rather cumbersome and troublesome to implement and use in these conventional programming languages While these absent elements could possibly be written as components and plugged into some of the conventional programming languages and the functionality of the constructs may be approximated, an unbridgeable gulf between the syntax and semantics of the  $\pi$ -calculus and those of the conventional programming language even with the added functionality would still exist This gulf and the problem that it poses for the task of comparing  $\pi$ -calculus specifications with their implementations in conventional programming languages creates a niche for programming languages which are based directly on the  $\pi$ -calculus and its derivatives

#### **2.5 Further Reading**

#### The  $\pi$ -calculus

The theory behind the  $\pi$ -calculus is massive This introduction is intended only to give a brief overview of the syntax, semantics and purpose of the  $\pi$ -calculus and entire sections of the  $\pi$ -calculus have been omitted as they are beyond the scope of this document In order for any reader to get a true understanding of **the** 7r-calculus **it would be necessary to read one or more of the following texts** (increasing complexity)

- An Introduction to the pi-Calculus(Parrow 2001)
- The Polyadic pi-Calculus A Tutorial (Milner 1993)
- Communicating and Mobile Systems The Pi-calculus(Milner 1999)
- A Calculus of Mobile Processes Parts I and II(Milner, Parrow & Walker **1989)**
- The  $\pi$ -calculus A Theory of Mobile Processes(Sangiorgi & Walker 2001)

#### **The Spi calculus**

As the Spi calculus is based upon the  $\pi$ -calculus a full understanding of the  $\pi$ -calculus is required before moving on to the Spi calculus The theory behind **the Spi calculus is considerable and a lot of the im portant aspects of the Spi** calculus haven't even been mentioned in this document If a reader desired a **greater knowledge of the Spi calculus the following texts would be a good place to start**

- **A Calculus for Cryptographic Protocols The Spi C alculus(A badi &; Gordon 1997)**
- A Calculus for Cryptographic Protocols The Spi Calculus (SRC Tech **report) (Abadi & Gordon 1998)**

### **Chapter 3**

## **Related Research**

Following the publication of the initial research on the  $\pi$ -calculus many deriva**tives of the 7r-calculus quickly em erged (Cardelh & Gordon 1998, Parrow &** Victor 1998, Fournet & Gonthier 1996), and after some time implementations **of the 7r-calculus, and these derivatives, began to appear W hile** all **of these im**  plementations are, in some way, each unique with regard to how they approach the implementation of their underlying process calculus, it is possible to group the vast majority of these implementations into one of three categories based on **various classification criteria** Most of these implementations are based on the  $\pi$ -calculus, although some were inspired by more exotic variants or extensions of the  $\pi$ -calculus

/

**The creation of these classification criteria occurred as the research into related work was taking place It was felt that these particular classification** criteria would allow the fundamental differences between implementations to be determined and for the implementations to be subsequently grouped accordingly into categories Following the examination of related research it became clear that these classification criteria resulted in implementations falling into one of three categories Before stating what the three categories are the clas**sification criteria will be exam ined and justified The classification criteria for these im plem entations are**

#### **S y n ta x**

When inspecting the syntax of a language that is supposedly based on the  $\pi$ -calculus the primary concern is whether or not the syntax is similar to that of the  $\pi$ -calculus If they are similar there will be a visual likeness between the  $\pi$ -calculus and the implementation,  $i$  e they will look the same It was felt that this was important so that a comparison between specification and implementation would be as simple as possible and without a **need for translation**

#### **Semantics**

An examination of the semantics of a  $\pi$ -calculus inspired language should, ideally, reveal a significant resemblance to those of the  $\pi$ -calculus The closer the semantics of a language to the semantics of the  $\pi$ -calculus, the **more sim ilar the behaviour of the language will be to the behaviour of the**  $\pi$ -calculus, **1** e they will act the same The importance of this property is due to the desire to simplify the comparison process

#### **Mobility**

The  $\pi$ -calculus concept of mobility is just one approach to mobility and various implementations incorporate a different process calculus concept of mobility rather than that of the  $\pi$ -calculus How an implementation handles mobility has a significant impact on its ties to the  $\pi$ -calculus

#### Synchronous vs asynchronous communications

The communication of data over channels can be done in one of two ways, in a synchronous fashion, or in an asynchronous manner Versions of the 7r-calculus **exist that are either synchronous or asynchronous in nature** Similarly implementations of the  $\pi$ -calculus differ on this depending on which version of the  $\pi$ -calculus they are based on

#### Distribution

Some implementations of the  $\pi$ -calculus were designed to be used in the implementation of distributed systems and as such constructs, operators and environmental features were provided to allow this distribution Some implementations were only meant for use in systems whose execution would occur entirely on one host These distribution oriented languages are closer in spirit to the  $\pi$ -calculus The absence/presence of support for distribution is an easily determined classification criterion, and given that the  $\pi$ -calculus is intended for use in modelling distributed systems, **an im portant one**

#### **Sequential computations**

The  $\pi$ -calculus does not provide a mechanism for performing complex sequential computations such as cryptographic operations or even text manipulation Such a mechanism is necessary to be present in an implementation of the  $\pi$ -calculus for that implementation to be of use in a real world scenario, however such a mechanism is not always provided by **implementations of the**  $\pi$ **-calculus**
The majority of implementations fall into one of three mam categories when **classified using the above criteria**

## **Category 1**

A programming language belonging to category one is capable of perform**ing com plex sequential com putations in a sim ple and transparent manner** However is not designed for use in implementing distributed systems and it is not strictly based on the  $\pi$ -calculus

## Category 2

A category two programming language is syntactically and semantically similar to the  $\pi$ -calculus but it is not capable of performing sequential computations in a simple fashion nor is it intended for use in implementing distributed systems

## **C ategory 3**

 $\theta$ 

Category three programming languages are syntactically and semantically similar to the  $\pi$ -calculus and are also meant to be used in implementing distributed systems However they are not capable of performing complex sequential computations

A representative implementation from each will be examined in detail

- From category one JPiccola (Nierstrasz, Achermann & Kneubuehl n d)
- From category two Pict (Pierce & Turner 2000a)
- And from category three Nomadic Pict (Wojciechowski & Sewell 1999)

# **3.1 JPiccola**

**JPiccola (Nierstrasz et al n d ) is a language designed for constructing appli**cations from existing software components that are already written in another **program m ing language All actual work is achieved via this host language, Java,** and JP iccola simply provides a framework for linking these components The reasoning behind this is that existing methods of creating pluggable component architectures lack flexibility and limit designers to particular architectural styles and component models

The core of JPiccola does not provide any programming language features, only some mechanisms which facilitate the composition of components to create applications These mechanisms are related to aspects of the  $\pi$ -calculus, namely agents and channels Obviously since these mechanisms only allow the structuring of components and the communications between them, some method of performing actual computations is required JP iccola provides this by means of a Host programming language, the Java programming language By writing **wrappers around Java code it is possible to access the functionality of the Java** programming language In order to simplify the task of performing computations JPiccola provides some basic data types, such as strings, integers and Booleans, along with some basic control structures These are provided via **standard JPiccola m odules which perform the required wrappings**

**JP**iccola differs from the  $\pi$ -calculus in terms of both syntax and semantics However, the  $\pi$ -calculus concept of mobility, static agents yet dynamic links between them, is present in JPiccola JPiccola is also not distributed in nature, and all communications over channels in it are asynchronous in nature **JPiccolas main strength comes from its ability to perform complex sequential** computations via a "host" language, namely the Java programming language

## **3 1 1 Forms and Services**

Central to JPiccola is the concept of a form A form in JPiccola consists of a series of name-value bindings and services that allow these forms to be invoked

```
e g
person =name = ' ' John doe' 'age = 31
   printNameprint In ' ' Name ' ' + name
   printDetails
```
Ń

```
print ''Name '' + name
      println '' Age '' + age
person printName ()
```

```
person print Details ()
```
The above JPiccola code creates a form, *person*, which contains two name**value bindings and two services The two services,** *pnntName* **and** *printDetails,* **are then invoked to yield the output**

Name john doe **Name john doe Age 31**

**Much like inheritance in object-oriented languages forms can extend other** forms, thereby gaining the services and name-value bindings of other forms

```
student =person
   stuno = 99999999
   printDetails
      print "Name "' + person name
      print " Age " + person age
      println `` ID No '' + stuno
student printName ()
```
student printDetails()

The form *student* can access all the name-value bindings created in the *person* **form, and it can also access all the services that** *person* **provides Namevalue bindings m ust be explicitly referenced while services do not Services can also be overridden, e g the** *printDetails* **service m the** *student* **form**

## **3 1 2 Concurrency and Interaction**

**JPiccola** is heavily influenced by the  $\pi$ -calculus and as such interaction and concurrency in JPiccola is achieved in a manner similar to that of the  $\pi$ -calculus

**Concurrency in JPiccola is achieved by invoking** *run* **on a service, this causes the service m question to be executed in parallel to the rest of the invoking entity**

```
e g
run (do student printDetails ()) 
run (do person print Details ())
```
**This code sets the two services,** *student printDetails* **and** *person printDetails,* **running concurrently to the invoking service The result of the above will be the printing of both sets of details to the screen in an arbitrary order Obviously** services that can be more complex are possible to be invoked in a concurrent **fashion, and no bounds are placed on how deep nested concurrent invocations can be**

)

When dealing with multiple agents running concurrently the issue arises of communication and interaction between these agents JPiccola once again turns **to the 7r-calculus for the solution The concept of a channel was introduced** to JPiccola, and agents can communicate with each other over these Channel communications in JP iccola are done in an asynchronous fashion Any attempts to send information on a channel are deemed to have succeeded instantly and do **not block, while reads are done in a blocking fashion JPiccola channels allow** only the communication of forms, but since everything in JP iccola is a form this **is not a problem**

```
e g
c = newChannel()run (do println c receive ())
run (do c send ("hey from over here"))
```
## **313** The Host language

**JPiccola has no built in means of performing computations, rather it delegates all com putations to a host language, Java Everything that is possible in the** Java programming language can be achieved in JPiccola by means of wrappers Wrappers for the most common data-types are supplied with JPiccola, and it is **via these wrappers that the "built-in" types like numbers, strings and Booleans are supplied In order to access other types of Java objects it is necessary to use the** *Host class* **service This service returns a form and all functions available to the Java object are available as services that can be invoked on the form**

```
e g
dig = Host class (''java security MessageDigest'') getInstance (''SHAl'')
dig update (" this is a string" get Bytes ())
res = dig digest ()
```
By combining this method of utilising the Java programming language along with JP<sub>iccolas</sub> built in control structures and array access methods, the full expressivity of the Java programming language can be accessed and used

f

## **3 1 4 JPiccola Summary**

For some time there has been some concern with regard to the manner in which the Java programming language handles communications and interactions between concurrently executing threads JPiccola manages to overcome this prob**lem with the addition of channels This addition ensures that all interaction**

between concurrent agents is achieved in a transparent fashion As JPiccola also allows the full computational power of the Java programming language to **be harnessed it could be argued that it is possible to achieve more m it than m** pure Java This ability to include Java code in JPiccola programs, albeit in a round about manner, is one of the distinguishing features of JPiccola and it is this capability that ensures that JPiccola is actually of some use to program**mers**

While JPiccola allows access to the capabilities of the Java programming language, and while it also includes certain aspects of the  $\pi$ -calculus, it is visually similar to neither This, combined with the minimal influence of the  $\pi$ -calculus seems to have had on it, means that JPiccola's value to the formal methods community, and more specifically to those concerned with implementing  $\pi$ -calculus specifications, is rather limited It could also be argued that for what JPiccola does, that it is overly complex

**However the m ost significant drawback of JPiccola is that it does not cater** for distributed systems JPiccola is primarily designed for users implement**ing stand-alone applications, which may perhaps be concurrent in nature The** primary concern of the  $\pi$ -calculus is the specification of protocols and interaction between distributed entities and as such the  $\pi$ -calculus is of limited use with regard to systems that will only be executed on a single machine The **non-distributed nature of JPiccola significantly reduces its attraction to those** involved in the specification and implementation of distributed systems

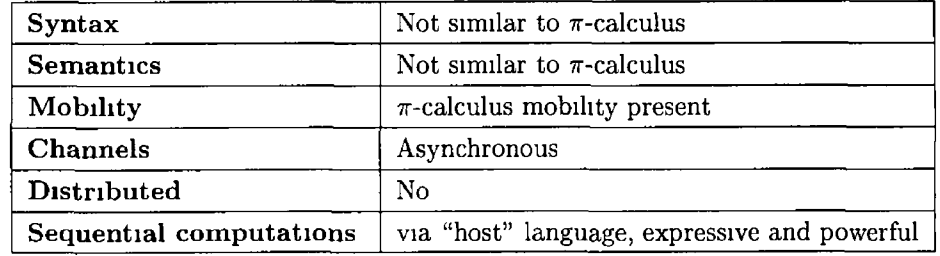

**Classification of JPiccola** 

# **3.2 Piet**

Pict was developed by B Pierce and D Turner in the late 1990's(Pierce  $\&$ Turner 2000b, Pierce 1997) as an experiment to see what a language based on the  $\pi$ -calculus would look like The idea behind Pict was to design and implement a high level language purely in terms of the  $\pi$ -calculus and as such Pict is intended to be to the  $\pi$ -calculus what Lisp (Seibel 2005), ML (Paulson 1996) or Haskell (Thompson 1999) are to the  $\lambda$ -calculus (Thompson 1999) As would be expected goals, Pict is very similar, syntactically and semantically to the  $\pi$ -calculus Another result of this intention is that the traditional  $\pi$ -calculus form of mobility is present in Pict However this intention is also the source of one of the major problems with Pict - its inability to perform complex sequential computations Sequential computations in Pict are achieved via Pict's own notation, which **is, in effect, an extension to the**  $\pi$ **-calculus Finally, like JPiccola, Pict is not** distributed in nature and channel communications are asynchronous

Code written in Pict is visually very similar to  $\pi$ -calculus specifications and concepts present in the  $\pi$ -calculus are, for the most part, present in Pict This allows nearly everything possible in the  $\pi$ -calculus to be done in Pict Pict is a completely self-contained language which allows everything, communications and computations, to be achieved in its own notation This unique notation is, simultaneously, one of the strengths and weaknesses of Pict

Pict code is compiled into C code, and from C into executables Once compiled, these strongly typed programs run in a uniprocessor \*NIX environment **like any other traditional C programs**

## **3 2 1 Processes and channels**

In Pict, much like in the  $\pi$ -calculus, everything is arranged in terms of processes Also in a similar manner to the  $\pi$ -calculus is the construction of processes Processes are made up of a number of actions and a number of sub-processes, and the arrangement of these sub-processes and actions is done in a fashion similar to that of the  $\pi$ -calculus Pict also allows the concurrent execution of **an arbitrary number of processes**

#### **Example**

 $run(print$ <sup> $t$ </sup> ' hello '' | print<sup>14</sup> world '')

The Pict version of the standard *Hello world* example program is a process **which involves the parallel execution of two sub-processes - one that prints "hello" and one that prints "world" However, as would be expected of two** processes executing in parallel without any form of interaction, the ordering of the output is non-deterministic - one time it may say "hello world", the next it may say "world hello" As can be seen processes in Pict are invoked by enclosing them in parentheses and separating them with the parallel operator, "|", after **having prefixed the entire expression with the keyword** *run* **Even at this early stage it is quite obvious of the syntactic and sem antic sim ilarities between Piet** and the  $\pi$ -calculus

Processes in Pict have, like their  $\pi$ -calculus equivalents, only one method of inter-process interaction available to them - channels Channels in Pict are notably different to channels in the conventional  $\pi$ -calculus as Pict channels are both asynchronous in nature and strongly typed Each channel may be used **to send and receive values of only one type, and this restriction removes the** possibility of implementing some very reasonable and useful programs This restriction does reduce the expressiveness of Pict but it is claimed that not restricting it would have resulted in major implementation issues(Pierce & Turner 2000b, Pierce 1997) Asynchronous channels still allow the communica**tion of data between processes, but have a slightly reduced capacity for allowing processes to synchronise their execution**

## Example

new x [] run  $(x^2)$  = print<sup>†'</sup> Hello world '' | x ' [ ] )

There is another Pict version of the *Hello World* example program This **version also consists of two sub-processes running concurrently, however in this** case one of the sub-processes prints "Hello World!" after receiving data on a channel, while the other sub-processes simply invokes the other by outputting **on the shared channel**

In Pict there is a distinction between names and channels, and creating a **new channel requires an explicit declaration of its identifier and its type,** 1 **e the** type of data that will be transmitted on it In the above example the channel *x* is created and it is given a type of  $\parallel$ , this means that the channel will not **actually carry any data, but rather will only be used to "invoke" the printing process**

## Example

new x<sup>o</sup> String run  $(x^2y = print'y | x<sup>1</sup>$ ' Hello World'')

The previous *Hello world* example logically leads onto this one In this version not only is the sub-process that prints the message invoked by another **sub-process but the data that it is to print is also sent to it by the invoking channel action In the above exam ple the channel** *x* **is created w ith the capability of transmitting data of type** *String* **and only data of type string, any attempt** to do otherwise will cause a compilation error

#### Example.

```
new x \uparrow String \rightarrownew q ^ String
run (q^{\dagger}x \mid q^{\gamma}y = y^{\dagger}'' hello world '' |x^{\gamma}a = \text{print}^{\dagger}a)
```
The communication of channels from one process to another is also allowed in Pict, this allows processes to learn of new channels and introduces the concept of mobility to Pict In this example a channel is received by one of the sub-processes and then this channel is used to communicate with a previously unavailable process The result of this example is the same as the others, the printing of "hello world" to the screen

## **3 2 2 B uilt in types**

A number of built-in types are included in Pict, including the most commonly used types, strings, integers and Booleans The usual operations can be performed on these types, but these operations are performed in a unique Pict fashion

## **Integers**

Integers in Pict are considered to be processes that are "located" at specific channels The values of these numbers can be gamed by querying these processes over the channels

#### $Example<sup>1</sup>$

new r  $\hat{ }$  Int run  $(+$  '[2 3 (rchan r)] |  $r^2x = print^x$  | x)

In the above example the numbers  $2$  and  $3$  are to be thought of as processes located at the channels  $\ell$  and  $\ell$ , while r is thought of as channel to a process which sums its arguments and then makes the result, in this case 5 available on the channel  $r$  Other operations, such as multiplication, division, subtraction, etc, etc, are available using the same  $op'[abw]$  notation Integers in Pict are printed via the *printi* command, rather than the *print* command which is only used with strings

#### **Strings**

Normal String operations are possible in Pict, these include

**C oncatenation** new x ^ String run ( $x^{1}$  ' hello '' |  $x^{1}$  ' world '' |  $x^2a = x^2b = \text{print}$ ' (b a))

<sup>&</sup>lt;sup>1</sup>The use of the keyword *rchan* is not directly related to Integers but rather to process definitions Channels used with defined processes can sometimes be required to be of a special type, *rchan* forces a normal channel to act as one of these special channels

In this concatenation example, the final sub-process reads two strings in over the channel  $x$ , and then prints the result of joining these two strings together, "hello world"

## **Sub-Stringing**

# new x ^ String

run (  $x^{111}$  hello world test '' |  $x^2a = print^1 (string sub a 0 11))$ 

The ability to obtain sub-strings from strings is an operation that is vital to any implementation of strings, Pict's implementation of Strings does provide this capability via the *string sub* command, which takes the string and the start and end index of the sub-string to be gotten from the string m question

### Sub-String tests

Sometimes when dealing with strings is it necessary to test if a string contains a certain sub-string, Pict implementation of Strings allows this by using the *string in* command

```
new x ^ String
run ( x^{1} ' hello world test '' | x^2a = if (string in '' hello '' a)
         then print ''' There '' else print ''' Not there '')
```
This example also introduces one of the control structures present in Pict, the if statement If statements in Pict can include an arbitrary number of else-if options This additional control structure compliments those already present in the  $\pi$ -calculus

## **Other types**

These examples are by no means intended to be an exhaustive explanation of the built-in types in Pict, rather a brief introductory glance at how certain operations are performed in Pict It is intended to give an impression of how tasks are completed in Pict, rather than detail all the available operations and primitives as Pict provides a large number of built-in types, and allows a vast array of operations to be performed on these types

Other built-in types include

- **Booleans**
- **Lists**
- **Characters**
- **Floats**
- **B ytes**
- **Queues**
- **Arrays**
- GUI related types

## **3 2 3 Process definitions**

Pict allows the explicit definition of processes, much like a function call in an object oriented language these definitions reduce the amount of code in programs and make it much more convenient to write larger programs

#### **Example**

```
def whatlsMax c int = c^2 a = c^2 b = if(\gg a b) then c<sup>t</sup>a else c<sup>t</sup>b
new \ f \uparrow Intrun( whatlsMax<sup>†</sup> f | f<sup>1</sup>3 | f<sup>1</sup>4 | f<sup>2</sup>a = printi<sup>1</sup>a)
```
Process definitions save both time and effort when writing Pict programs and of course should be used wherever there is duplication of code

## **324 Pict Summary**

Pict is an invaluable experiment in the investigation into languages based on the  $\pi$ -calculus It looks and behaves in a very similar manner to the  $\pi$ -calculus and the essential concepts of the  $\pi$ -calculus, such as processes, channels and names, are present in **Piet,** albeit m a slightly altered form

It is these slightly altered forms that somewhat reduce the usefulness of Pict, the strongly typed, asynchronous channels restrict the set of implementable systems, and greatly complicate some of the remaining possible systems

One of the key features of Pict is that everything it does, it does via its own notation - no host languages or the like are used All communications and com putations are achieved via this unique notation However there are negative aspects to this approach The notation used is somewhat complex and counterintuitive in places and is also rather limited in what can be achieved, basic computations and GUI related programs are possible but some implementations would be far beyond the capabilities of Pict, e g a complex cryptographic computation

Pict has substantial theory and documentation behind it, which makes it not only a good introduction to programming languages based on the  $\pi$ -calculus, but also to the  $\pi$ -calculus itself However the lack of support for distributed systems and communications in Pict means that Pict is not the most useful language to use when implementing concurrent and distributed  $\pi$ -calculus specified systems

#### **Classification of Pict**

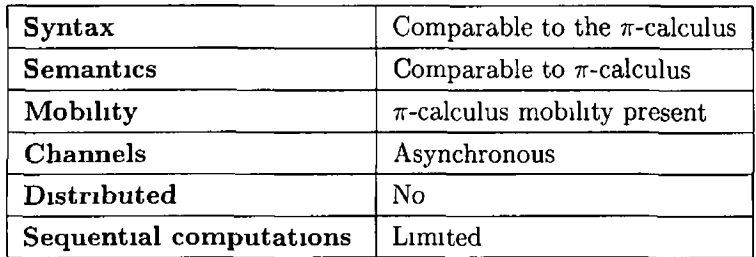

# **3.3 Nomadic Piet**

Nomadic Pict (Wojciechowski & Sewell 1999) was developed by Wojciechowski, Sewell and Pierce in 2000 It is intended to be a programming language that **is based on the** 7r-calculus **that allows the concurrent and distributed execution** of systems that are implemented in it Nomadic Pict is built on the programming language Pict and Pict primitives are used to express computations within **Nomadic Pict agents** 

Nomadic Pict uses agents as the building blocks for systems Agents can be viewed as collections of communications and computations required to achieve specific goals These agents are mobile and can "migrate" from one host machine **to another**

As Pict is used for all computations in Nomadic Pict, the only aspect of Nomadic Pict not previously covered is the communication of agents, both distributed and non-distributed The additions and alterations to Nomadic Pict can be grouped into two main sections Agents, Sites & Migration, and Channel **A ctions**

Although Nomadic Pict is based on Pict, the syntax and semantics have been so drastically altered that the syntax and semantics of Nomadic Pict are no longer similar to those of the  $\pi$ -calculus Furthermore, changes to how the asynchronous channels of Pict operate, the traditional  $\pi$ -calculus form of mobility is absent in Nomadic Pict However, a form of mobility is present, the form of mobility that arises from the ability of agents to re-locate from one point of execution to another Nomadic Pict, being based on Pict, inherits the problems associated with Pict's approach to sequential computations - it cannot perform complex sequential computations However, unlike Pict, Nomadic Pict is distributed in nature and agents of a system can be executed in an arbitrary, concurrent, and distributed manner In short, Nomadic Pict draws more from other process calculi than it does from the  $\pi$ -calculus, namely the Ambient **calculus (Cardelh & Gordon 1998)**

**\**

## **331 Agents, Sites and Migration**

Three concepts not present in standard Pict are introduced into Nomadic Pict in order to facilitate distribution communications - agents, sites and migration An *agent* in Nomadic Pict is a unit of executing code and each unit has a distinct name, which refers to a body comprised Nomadic Pict/standard Pict actions Since systems implemented in Nomadic Pict will be distributed amongst many machines in an arbitrary fashion, some method of representing the possible locations of aspects of the systems is required, each possible location is called **a** *site* Communication between different agents residing in different sites is possible though not in the  $\pi$ -calculus sense, however a different form of mobility is also available in Nomadic Pict Agents in Nomadic Pict have the capability **of** *migrating* **from one site to another, they can change the m achine on which they are executed**

#### **E xam ple**

```
program param [Site Site] =(
val siteOne = (\text{get\_site 0})val siteTwo = (\text{get\_site 1})new answer ^ String
agent homeBody =(
          agent deserter =
          (
             migrate to siteTwo 
             (p \, \text{rint} \,<sup>1</sup> ' SiteTwo up and running '' |
            \langleone@siteOne>answer!'' hey from siteTwo'')
          )
( print ! "' SiteOne up and running "'
| answer<sup>?</sup>1 = print'1))
m ( ) )
```
This example demonstrates the majority of the additions to Pict that comprise Nomadic Pict, as sites, agents, migration and one form of inter-agent channel communications are all covered in it The above system is intended to be run on two separate sites, or Nomadic Pict virtual machines The system **is started from one site and the agent** *homeBody* **remains on this site where** it prints a message and will eventually print another message once it has been

received from the agent *deserter* The *deserter* agent migrates to the second site where it prints its message to the screen and then transmits a message back to the *homeBody* agent that is still running on the first site

A site in Nomadic Pict represents a specific instance of the Nomadic Pict virtual machine These various instances may be running on the same machine, or on many distributed machines, the topology of the system does not affect its execution Information on the location of sites is gathered from a configuration file, and this information is used to ensure that agents migrate to the correct machines

Agents in Nomadic Pict are assigned unique names The combination of an agent name and a site name makes up the complete identifier of an agent, and it is this complete name that is used when agents are communicating It is possible for multiple instances of the same agents to run in a system, both on the same site and on different sites For example, m the above system the complete identifiers of the two agents are *homeBody @siteOne* and *deserter@siteTwo*

## **3 3 2 Channel A ctions**

#### **Channel Output**

Complete identifiers are important in Nomadic Pict because of the manner in which it performs inter-agent communications In the  $\pi$  – *calculus*, and indeed *in* Pict, there is only one way in which to transmit data on channels, however in Nomadic Pict there are five ways in which this can be achieved

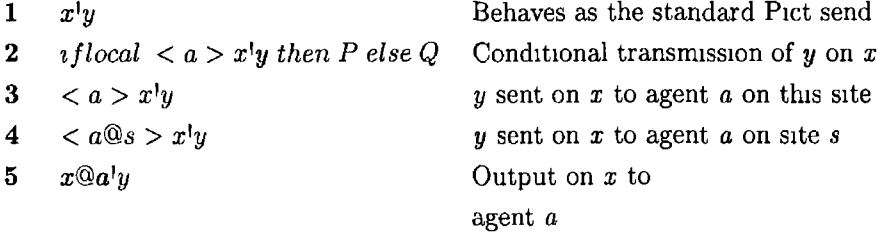

## **E xplanations**

- 1  $\mathbf{x}^{\dagger}$  Transm its the name *y* in a non-blocking manner on the channel *x* This form of channel output does not work for inter-agent communications, but rather only for communications between processes in the same agent
- **lace 1**  $\leq$  **a**  $>$  **x**<sup>1</sup>**y then P else Q** If the agent *a* resides on the same site as the agent that is attempting to transmit the name  $y$  on  $x$ , the transmission occurs successfully and then the process  $P$  is started, if the agent  $a$  is not on the same site then no communication occurs and the processes  $Q$  is started  $\sqrt{ }$
- $3 < a > x'y$  If the agent *a* is on the same site as the agent that is attempting to transmit the name  $y$  on  $x$  then the action succeeds, if it is not on the same site then it fails silently, 1 e blocks
- $4 < a \circledcirc s > x'$  If the agent *a* is on the site *s* then the output action succeeds, if the agent *a* is not on that site the output actions fails and nothing happens
- 5  $\mathbf{x} \mathbf{\mathbb{Q}}$  a<sup>1</sup> y This particular type of output action differs from all the others in that it is not an implemented low-level primitive in Nomadic Pict, but rather it is a high-level construct that requires a specific implementation of it to be included in a system that attempted to perform locationindependent output The creators of Nomadic Pict have included two such implementations that can be used

Consider the Nomadic Piet example give above, one occurrence of an inter-agent communication action occurs, and the line

<one@siteOne>answer ''' Hey from siteTwo''

could have been replaced with one of four other possibilities The following illustrates the alternative possibilities and highlights the effects of using them to replace this line

 $\bullet$  answer<sup>1</sup> "Hey from site Two"

This form of output is only suitable for inter-agent communications and as such this attempt at output fails

• if flocal  $\langle$  home  $\text{Body}$   $>$  answer<sup>1</sup> "Hey from site Two" then () else ()

While this form of output is suitable for inter-agent communications, it is only suitable for communications between agents that reside on the same host, however the failure of the output action is not a complete failure as this failure is detected and results in an alternative branch of execution being pursued

 $\bullet$  < homeBody > answer<sup>1</sup> "Hey from site Two"

This form of output is suitable for intra-agent communications, it is only suitable for communications between agents that reside on the same host Should the intended recipient not reside on the same host, this action fails silently

 $\bullet$  answer@homeBody' "Hey from site Two"

This is a location independent output action It is intended to deliver the message to the agent in question regardless of the site on which the **sending agent is located**

### **C hannel Input**

While there are a number of ways in which data can be sent on a channel in Nomadic Pict, there are only two ways in which data can be read from a channel One way to do so is in the same manner in which channel input actions are performed in standard Pict The other method for reading from channels involves the possibility of a read timing out A process waits for a predetermined amount of time for data to be available on a specific channel and if no such data becomes available then alternative actions are performed

```
wait x^7 y = p \text{ r} \ln t<sup>14</sup> Value received ''
             timeout 100 \rightarrow print<sup>1'</sup>'No value received''
```
In the above fragment of Nomadic Pict code, the process will wait for 100 seconds for a value to be read on the channel  $x$  If a name is read before the time expires then the message "Value received" is printed, if none is received then the alternative course of action is taken and "No value received" is printed

## **333 Nomadic Pict Summary**

Nomadic Pict is an extension of Pict and, like Pict, it is very similar to the  $\pi$ -calculus in terms of intended semantics Since it is an extension of Pict it also retains all the capabilities of Pict with regard to performing sequential computations However Nomadic Pict has a distinct advantage over Pict in that it is distributed in nature Nomadic Pict is a completely self-contained distributed programming language that is based, loosely, on a derivative of the  $\pi$ -calculus and as such is a valuable tool for those concerned with formal methods

However as Nomadic Pict is so closely bound to Pict it also retains a lot of the difficulties associated with Pict The strongly typed asynchronous channels still discount a lot of useful systems that, while possible in the  $\pi$ -calculus, are not possible in Nomadic Pict The limited number of primitives, and possible operations, on these primitives also limits what can be achieved in this language

Nomadic Picts unique approach to channels, distribution of agents, and inter-agent communication also raises some questions An agent wishing to communicate with another arbitrary agent must not only know a channel that is also known to the other agent, it must also have explicit knowledge of the other agent, and implicit knowledge of its location These extra restrictions on inter-agent communications drastically limit the usefulness of this language

## **Classification of Nomadic Pict**

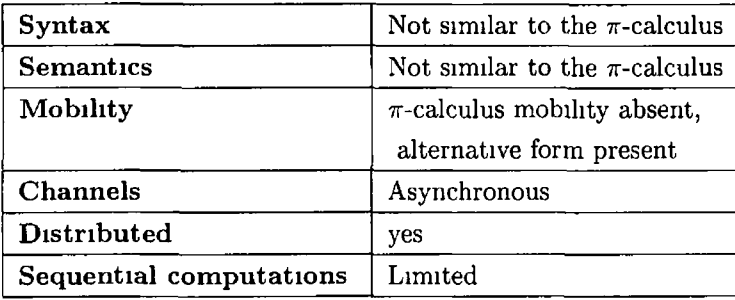

 $\mathbf{r}$ 

# **3.4 Summary**

While nearly all implementations of a process calculi are valuable to those wishing to learn more about process calculi and formal methods, the usefulness of a lot of these implementations to those concerned with actually implementing distributed systems is rather limited

The major limiting factor of most implementations is their non-distributed nature, most of the implementations are designed so that systems written in them will run on only one machine In the world of security protocols this approach is almost useless as security protocols are only required for the transmission of data between multiple machines

Yet another significant limiting attribute of the majority of implementations is the poor expressive capabilities of some of the languages with regard to sequential computations The bulk of the languages choose to perform all sequential computations through primitives and operations of their design, however these languages tend not to have the number, or diversity, of primitives or operations, required to implement complex and computational intensive systems

Combined these limiting factors results in existing implementations of languages based on the  $\pi$ -calculus being of little real-world use, what is required is a language that is both based on the  $\pi$ -calculus and that is also highly expressive

# **3 5 Conclusions**

The language presented in the following sections is one that is syntactically and semantically very similar to the  $\pi$ -calculus It is one in which the traditional  $\pi$ calculus concept of mobility is present, and is one in which all communications are synchronous in nature It supports the distribution of systems written in it, and it allows the arbitrary deployment of distributed systems It also provides a mechanism for performing complex sequential computations in a manner reconcilable with the  $\pi$ -calculus

Once the language design(chapter four) and the language implementation(chapter five) have been outlined and explained  $\varpi$  will be rated against the classification criteria described in this chapter

## **Desired Classification of**  $\overline{\omega}$

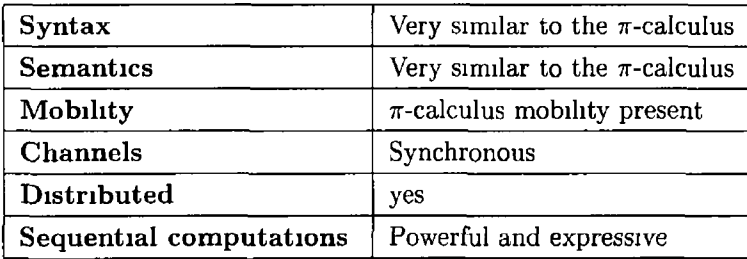

 $\sim 10^6$ 

 $\ddot{\phantom{1}}$ 

 $\mathcal{L}^{\text{max}}$ 

# **Chapter 4**

# *w -* **The language**

Distributed systems are becoming increasingly commonplace The use of formal notations and their associated formal methods, such as the  $\pi$ -calculus, and its derivatives, in ensuring that these distributed systems are in fact secure is also becoming more routine and established Yet no programming language that is suitably usable, expressive, distribution oriented and incorporates the  $\pi$ -calculus notion of mobility, exists and as such there is a niche for such a programming language that is based on the  $\pi$ -calculus

*/ \*

Such a language would have to satisfy two criteria The first being that it should have a close relationship with the  $\pi$ -calculus The second being that it should be capable of implementing distributed systems in a simple and transparent manner In order to fulfil these two end goals a series of sub-goals must be satisfied

The typical distributed system requires that a number of complex operations be performed These complex operations, such as the generation of keys, encryption and decryption of data, hashing, creating and verifying signatures, transm ission of **data, etc,** are **com plex and com putationally intensive** Various programming languages contain a number of cryptographic and networking primitives and operations that greatly simplify the programming of these distributed systems While the  $\pi$ -calculus is computationally complete and it is theoretically possible to express cryptographic operations m it, it would be im practical to do so given the size and number of  $\pi$ -calculus statements that would be required The addition of mechanisms for performing these cryptographic operations to the communications capabilities of the  $\pi$ -calculus would yield the desired result - a powerful and expressive programming language based on the  $\pi$ -calculus suitable for use in implementing distributed systems

So in order for a language to be "capable of implementing distributed systems" in a simple and transparent manner", it must provide an apparatus for handling the distributed nature of the target systems while also supplying mechanisms **for performing com plex operations**

It is also desired that the programming language is closely modelled on the  $\pi$ -calculus, that it looks and acts in a manner similar to the  $\pi$ -calculus, while also being computationally more usable This close modelling may allow the application of the formal techniques associated with the  $\pi$ -calculus in order **to verify the correctness of protocols In other words, despite any additions** required in order for the implementation of distributed systems, the syntax and semantics of the programming language must be as similar as possible to those of the  $\pi$ -calculus Further still, this similarity must be attained in a manner which will allow the language to be closely coupled with extensions of the  $\pi$ -calculus, **such as the Spi-calculus, and not just the core calculus itself**

Central to achieving the desired syntactic and semantic similarities between this language and the  $\pi$ -calculus is the integration of computations into the communications aspect of systems This integration is made possible by the dual nature of data items in this programming language In one form these data items exist as names, and in the communications aspect they can be used in the transmission of names either as the transmitter, or that which is being transmitted While in their other form they are simply objects in an object**oriented programming language** An object created in the computational code and be brought into the communications code and transformed into a name, and likewise, a name created in the communications code can be pushed into a computation and transformed into an object This dual nature of data items is **a pivotal concept in this language, and as such is vital to the understanding of its syntax and sem antics**

At first glance the completion of these two goals appears to be somewhat mutually exclusive The presence of mechanisms for performing complex computations would seem to be at odds with maintaining the syntax and semantics of the  $\pi$ -calculus It is felt that the language,  $\varpi$ , should achieve both these **goals An attem pt was made to satisfy these goals via the language definition** and the implementation of  $\varpi$  The design and structure of the programming language ensured the similarities between it and the  $\pi$ -calculus were present, and also solved the problem of reconciling a mechanism for performing computations with the syntax and semantics of the  $\pi$ -calculus The issues related to the distributed nature of the programming language were resolved via the actual implementation of the programming language, as were some aspects of integrating sequential computations into the syntax and semantics of the  $\pi$ -calculus Those requirements that were satisfied via the first approach are covered in this chapter, while those that were solved by the second method are covered in a **later chapter**

# **4 1** What is  $\varpi$ <sup>2</sup>

The  $\pi$ -calculus is computationally complete, that is, it is theoretically possible to perform any computation using only the existing syntax and semantics of the  $\pi$ -calculus However there is a massive difference between computability and usability, and while it is theoretically possible to, for example, compute the result of encrypting some data using existing  $\pi$ -calculus features it most **certainly isn 't realistic to do so**

 $\varpi$  (var-pi) is the result of an attempt to facilitate the performing of sequential computations, simply and transparently, in a  $\pi$ -calculus influenced framework It is hoped that  $\varpi$  could be viewed as the  $\pi$ -calculus with computations Or **given that the set of sequential com putations available in the Spi-calculus is a** subset of those available in  $\varpi$ , it is also hoped that it could be viewed as the Spi-calculus with a broader range of sequential computing capabilities

## **4 1 1 A bstract Syntax and Sem antics of** *w*

A goal central to the success of  $\varpi$  is the concept of a close coupling between the specification language, the  $\pi$ -calculus, and the implementation language,  $\varpi$ **itself** Obviously in order to ensure that  $\varpi$  looks and acts in a manner akin to the  $\pi$ -calculus it must have a syntax and semantics that are similar to those of the  $\pi$ -calculus However, as the  $\pi$ -calculus is a specification tool and  $\varpi$  is a programming language, it is inevitable that the actual syntax and semantics of  $\varpi$  will be more complex than that of the  $\pi$ -calculus - brackets, commas, braces, colons and the like all become, unfortunately, necessary As such at this stage the abstract syntax of  $\varpi$  will be used in any comparisons made with the  $\pi$ -calculus The concrete syntax of  $\varpi$  will be given later

This abstract syntax can then be used for the initial analysis and comparison between the  $\pi$ -calculus and  $\varpi$  After inspecting the syntax and semantics of  $\varpi$ it should become clear that a  $\varpi$  system will look and behave similarly to its original  $\pi$ -calculus specification

## **A b stract syntax**

In the following description of the  $\varpi$  syntax we let *m*, *n* range over names,  $x, y$ **range over variables, and let /,** *g* **range over the set of valid function identifiers**

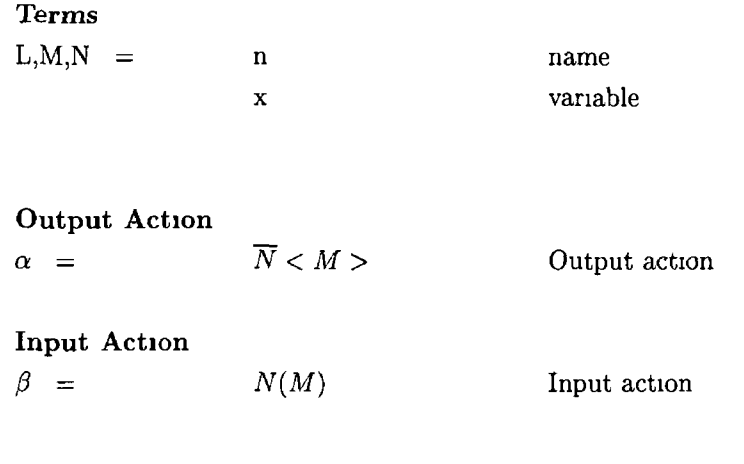

# Processes

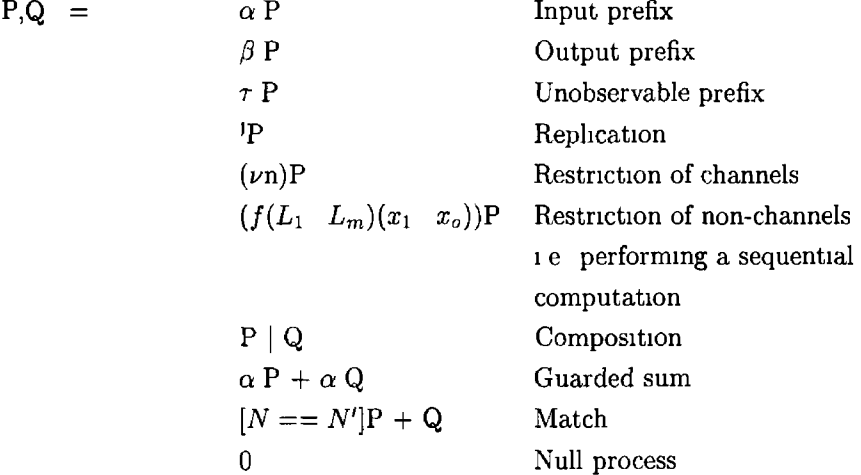

## **Explanation**

- 1 Input prefix The relevant input action is performed, and the process continues as  $P$  with any necessary substitutions being made in  $P$
- 2 Output prefix The relevant output action is performed, and the process **continues as** *P*
- 3 Unobservable prefix An unobservable interaction occurs and the pro**cess continues as** *P*
- **4 Replication** The process  $\mathbf{P}$  is equivalent to  $P \mid \mathbf{P}$  In other words  $\mathbf{P}$ **behaves as an arbitrary number of instances of** *P* **all executing in parallel**

 $\overline{1}$ 

**to one another**

1

- **5 Restriction of channels** Create a new name,  $n$ , of type channel and **binds it m** *P*
- 6 Restriction of non-channels Creation of names of the type nonchannel is achieved by the execution of sequential computations In this form of restriction f is a computation It takes a series of input terms  $L_1$ ,  $L_m$ , which it pushes down into the computation in question which **yields a series of names These produced names then replace the series of input variables**  $x_1$ **,**  $\ldots$   $x_o$  in P
- **7 Parallel Composition** Both the processes *P* and *Q* are executed con**currently These processes can interact with each other and with other processes**
- 8 **Guarded sum** Interaction can happen with *either* P or Q but not both Which process is started depends entirely on which input action occurs **first**
- **9 Match** If the *N* is equal to *N'* then the process behaves as *P*, otherwise the next option in the Match statement is processed, this may be another **m atch condition or the default process,** *Q*
- 10 **Null process** The empty process, it cannot do anything

#### **Structural Congruence**

**A s can be im agined it is very possible to construct two processes that behave in an identical fashion but yet are syntactically dissim ilar A structural congruence** is used to equate these processes that intuitively represent the same process Two processes *P* and *Q* are said to be structurally congruent,  $\equiv$ , if  $P \equiv Q$  can be inferred from the axioms listed below, and by alpha conversion These axioms allow manipulation of term structure and are not reliant on the semantics of **the language**

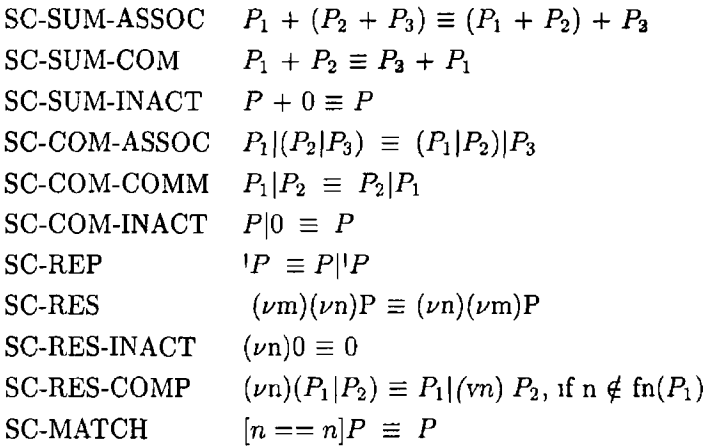

## **Discussion**

A brief visual comparison between the abstract syntax of  $\varpi$ , given above, and the syntax of the  $\pi$ -calculus, given in section 2 1 2, clearly shows the similarities between the two syntaxes By and large the syntax of  $\varpi$  is almost identical to that of the  $\pi$ -calculus, bar the addition of variables, and could even be mistaken for the syntax of a variant of the traditional synchronous  $\pi$ -calculus, in particular the Spi-calculus, rather than an implementation of it

Systems are still organised as a series of processes running in parallel, pro**cesses are still constructed from a series of valid actions, and processes can still be replicated The actions available to be performed by a process remain the** same, (names can be sent and received on channels and internal reaction can **occur in a process), as do the m ethods for invoking other processes, (choices can be made between processes, processes can be executed concurrently and processes can be invoked only after an equality test is satisfied)**

**For reasons that will be outlined at a later stage it was necessary to break**  $\overline{a}$  into two categories - channels and non-channels As such names in  $\overline{a}$ **are either of type** *channel* **or of type** *data* **T he difference being that nam es** of type *data* do not have the capability to communicate other names, while **names of type** *channel* **do Due to the complications introduced by the ability** to communicate names at run-time it was felt that the type checking would be more suited to run-time rather than compile time

As can be seen the syntax of  $\varpi$  differs from that of the  $\pi$ -calculus in only a few places The first, and most significant, being the introduction of a rudimentary typing system and the addition of a second form of restriction The next, and less significant, difference is the imposition of a constraint on summations in  $\varpi$  In  $\varpi$  all summations must be guarded summations, and furthermore these **guards m ust always be input actions, the reasoning behind the restrictions on** summations is explained later in this chapter The final difference between the syntax of  $\varpi$  and that of the  $\pi$ -calculus is the addition of the notion of a "default" process in a match statement That is, should all the match conditions in a match statement fail then there is a process present that will be invoked in this case The impact of these new elements will be discussed in section 4 1 1

However, this similarity in syntax only shows that the two *look* the same, in order to demonstrate that they *act* in the same way the semantics of  $\varpi$  must **be exam ined**

## **Operational Semantics**

$$
[\text{Struct}] \qquad \frac{P' \equiv P, \ P \xrightarrow{a} Q, \ Q \equiv Q'}{P' \xrightarrow{a} Q'}
$$

**[Prefix]**

$$
P \xrightarrow{a} P'
$$

$$
[Par] \qquad \qquad \frac{P \longrightarrow P'}{P \mid Q \stackrel{a}{\longrightarrow} P' \mid Q}
$$

 $\overline{p}$   $\overline{p}$   $\overline{a}$   $\overline{p}$ 

[Com] 
$$
\frac{P \xrightarrow{x(y)} P', Q \xrightarrow{\overline{x} < n} Q'}{P \mid Q \xrightarrow{\overline{x} < n} (P'\{n/y\} \mid Q')}
$$
 if  $x$  is of type channel

$$
\text{[Match 1]} \quad \boxed{x == x]P \longrightarrow P}
$$

$$
[\text{Match 2}] \quad \frac{x \neq y}{[x == y]P + Q \longrightarrow Q}
$$

[Res1] 
$$
\frac{P \stackrel{a}{\longrightarrow} P', x \notin a}{(\mathbf{v}x)P \stackrel{a}{\longrightarrow} (\mathbf{v}x)P'}
$$

[Res2] 
$$
\overline{(\mathbf{f}(L_1 \ L_0)(x_1 \ x_m))P \xrightarrow{\tau} (\mathbf{v}n_1 \ n_m)P' \{\frac{n_1 \ n_m}{x_1 \ x_m}\}}
$$

$$
\text{[Sum]} \qquad \frac{\alpha_1 P \xrightarrow{\alpha_1} P}{\alpha_1 P + \alpha_2 Q \xrightarrow{\alpha_1} P}
$$

**Explanations**

**1 [S tru ct] If the occurrence of an action causes the process** *P* **to reduce to**

the process  $Q$ , then a process that is structurally congruent to  $P$  can be **reduced to a process that is structurally congruent to** *Q* **on the occurrence** of the same action

 $\lambda$ 

- **2 [P refix] A process that is prefixed by an action reduces to that process after the occurrence of the specific action**
- **3 [Par] If a process, P, can reduce to another process,** *P \* **after the occur**rence of an action then  $P$  will reduce to  $P'$  regardless of what processes **are running concurrent to it when that action, a, occurs**
- **4 [C om ] If a process** *P* **reduces to** *P '* **on an input action on a specific name, which is of type** *channel* **and if the process** *Q* **reduces to** *Q }* **on an output action** on that same name then  $P$  in parallel to  $Q$  will reduce to  $P'$  in **parallel to** *Q '* **after an unobservable action occurs**
- 5 [Match1] A process prefixed by a match statement will reduce to the process if the names are the same
- **6** [Match2] A process prefixed by a match statement in parallel with an**other process will reduce to the other process if the names are not the sam e**
- **7** [Res1] If  $P$  reduces to the process  $P'$  on an action, and the name  $x$  is not involved in this action, then the reduction will only occur if the name  $x$  is **restricted m both processes**
- 8 [Res2] f is a computation A computation uses a series of input terms to create a specified number of names Once created these names replaces **all occurrences of the indicated variables in the remainder of the process**
- **9** [Sum] If a process, P, can reduce to another process, P', after the occurrence of an input action then the sum of  $P$  and any other processes can reduce to  $P'$  on the occurrence of that input action

If a comparison is made between the semantics of  $\varpi$  outlined above and the semantics of the  $\pi$ -calculus given in chapter two, it becomes immediately obvious that these two sets of semantic rules are similar The differences between them arise from the constraints placed on summations, the insistence that names used to transmit other names are of type *channel*, and the addition of an additional rule for the restriction of names of type *non-channel* The impact of these **differences will also de discussed in section 4 1 1**

In fact the semantics of  $\varpi$  are so close to those of the traditional  $\pi$ -calculus that they could easily be mistaken from the semantics of a variant of the  $\pi$ calculus rather than those of a programming language based on it As desired the addition of mechanisms for performing complex sequential computations has had minimal impact in the syntax and semantics of  $\varpi$ 

This similarity of semantics is much more important than any syntactic simularities as it is more important that  $\varpi$  and the  $\pi$ -calculus act the same than **they look the same**

#### **Syntactic and semantic differences**

Considerable efforts were made to ensure that  $\varpi$  and the  $\pi$ -calculus look and behave in a comparable fashion However divergences between the two were **inescapable and the two do in fact differ on three issues**

## **Difference One - Summation**

Some variants of the  $\pi$ -calculus permit summations of an unguarded nature to occur, unguarded meaning that processes occurring in summation need not be **prefixed** by an action, e g  $P + Q$  However more variants of the  $\pi$ -calculus use guarded sums instead of unguarded sums as the theory behind the  $\pi$ -calculus is simplified somewhat by this decision(Parrow 2001) As the choice as to which process is started in an unguarded summation is a non-deterministic choice, unguarded summations would be of little use in a real world programming lan**guage where totally random actions of this kind are rarely desired, and often** discouraged As such the constraint that all summations must be guarded was **imposed on summations in**  $\varpi$ 

However guarded summations are not without their implementation issues Guarded sums are often said to be "unrealistic from an implementation perspective" (Parrow 2001), as the decision as to which guard in a summation occurs can prove to be a non-trivial problem The problem results from attempting to match input actions to output actions when both types of action are conditional This, combined with multiple summations in parallel, results in the general form of guarded summations not being a realistic operation from an implementation point of view In particular in a distributed environment, if summations in which mixed guards are allowed to occur in parallel to each other, it is possible, that no action will occur No realistic method of implementing **a m ixed guarded sum m ation that is stable, reliable, and whose behaviour was guaranteed, exists Consequentially it was decided that the only valid guards** for statements in a summation in  $\varpi$  would be input prefixes, in other words output actions are always guaranteed to occur, while the completion of input **actions can be conditional**

A quick comparison between the relevant aspects of both syntaxes and semantics reveals that this difference is not a major one, but rather merely a minor restriction placed on what constitutes a valid summation in  $\varpi$  By placing this restriction on the guards of a summation this impossible problem of mixed guards is avoided with the minimum loss of expressiveness In fact nearly all systems involving mixed guards in a summation can be re-written to include only input guards The exceptions arising when both "ends" of a communication are both in summations In these scenarios the original behaviour can not be approximated using only input guards However this loss of expressivity is not an overly significant one and only occurs in systems such as  $(\bar{a}x P + b(y) Q) | (a(z) R + \bar{b}w S)$ 

#### **Difference Two - Typing**

The major difference between the syntax and, more importantly, the semantics of the  $\pi$ -calculus and of  $\varpi$  is the introduction of a rudimentary typing system **to** *w*

The  $\varpi$  typing system divides all names in a  $\varpi$  system into two types **those names that have the capability of acting as channels, and the names** that do not have this capability While only names that have the capability of acting as channels can be used to communicate other names, names of both types can be communicated on channels This typing system was imposed solely for implementation reasons, and the imposition of it greatly simplified the implementation of  $\varpi$  This typing system does however have an effect on the flexibility of  $\varpi$  Greater attention must be paid to the use of channels than in the  $\pi$ -calculus in order to avoid run-time errors

With regard to the semantics of  $\varpi$ , the typing system only affects two of the **sem antic rules - the new rule that governs the restriction of fresh non-channel nam es and the one related to the interaction of concurrent processes over a** specific channel The former rule was required to be added to the set of semantic **rules in order that fresh names of type non-channel could be created In the** latter the changes to the corresponding  $\pi$ -calculus rule are even more minor - it now insists that all names used for communicating other names between **processes be of the type** *channel***,** 1 **e that they have the capability of acting as a channel, a sim ple and obvious requirement**

This difference between the syntax and semantics of the  $\pi$ -calculus and  $\varpi$ , the addition of a typing system, does not result in  $\varpi$  and the  $\pi$ -calculus being irreconcilable, far from it in fact as any  $\pi$ -calculus specification can be rewritten in  $\varpi$  if one uses only  $\varpi$  names of type channel

## **Difference Three - Inline Code**

The final syntactic and semantic difference between  $\varpi$  and the  $\pi$ -calculus is  $\varpi s$ ability to "inline code" into the communications aspect of  $\varpi$  processes This "infinity of code" refers to the capability of  $\varpi$  processes to perform complex **sequential computations in a simple, transparent and intuitive fashion, i.e.** via **the restriction of non-channels operator This capability has such a significant** impact on  $\varpi$  that it will be covered in great detail in section 4 2 1

## **4 1 2 Concrete Syntax**

**One of the prim ary uses of an abstract syntax is to allow properties of a language,** or a program written in that language, to be reasoned about In this case less is **indeed more and the less detail that appears in an abstract syntax the simpler the reasoning process is However this high level description of the form of a** language is not a sufficient blueprint to use in implementing both the language and programs written in that language As such a more fine grained syntax **is required This syntax is known as a concrete syntax Generally speaking a** concrete syntax could be viewed as the abstract syntax with the addition of **keywords, delim iters, scope boundaries, constructs for process abstraction and other real world syntactic necessities It is also com m on for a rule that appears m the abstract syntax to be broken down into more than one syntactic rule m the concrete syntax**

**As would be expected, and as can be seen below, the concrete syntactic** rules of  $\varpi$  are many times more complex, and many times more numerous, than their abstract counterparts However, while this concrete syntax may be more detailed and complex than the associated abstract syntax, a simple reduction **and merging process can yield the abstract syntax from these concrete syntactic rules**

# **Syntactic Rules**

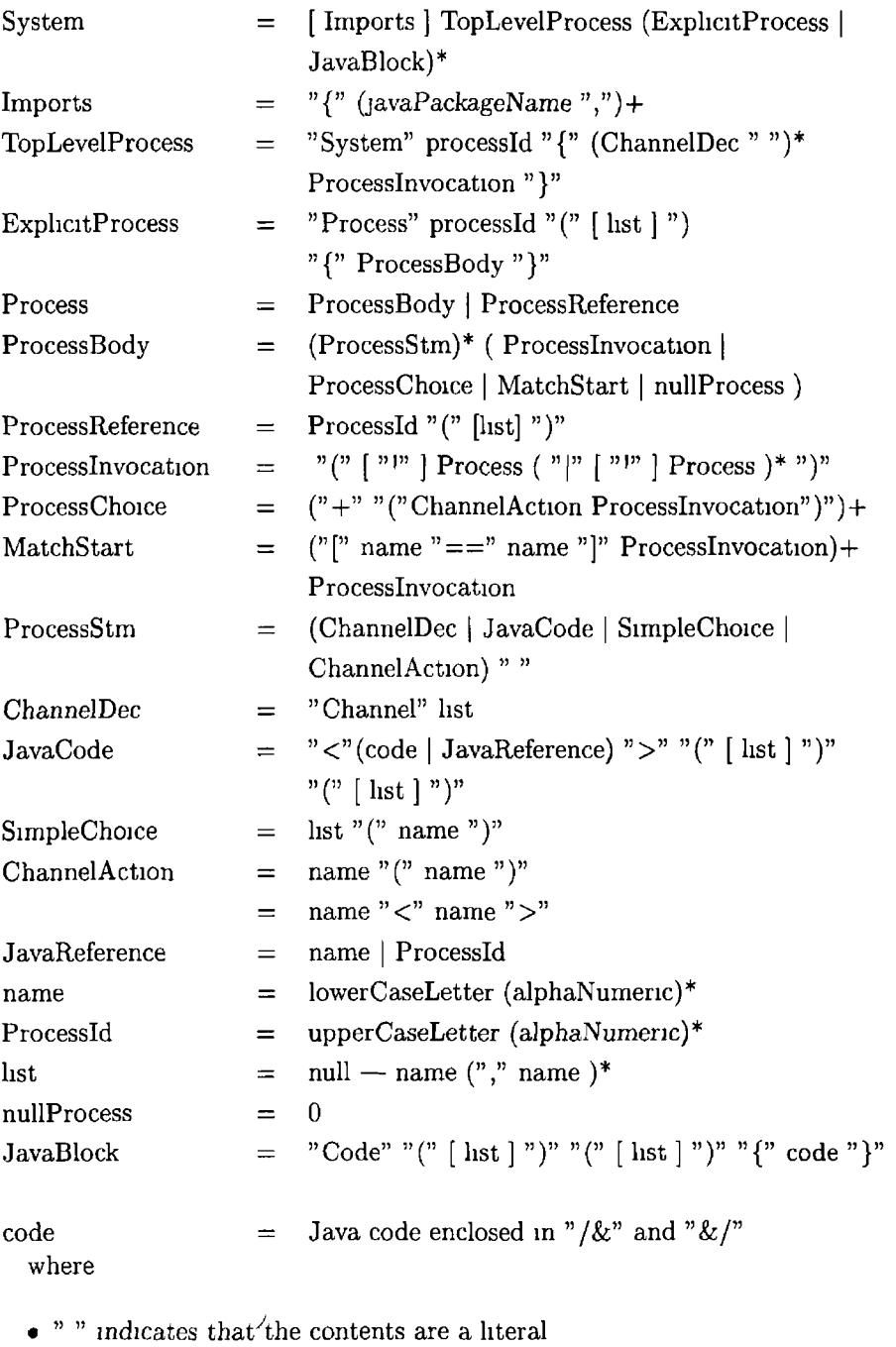

 $\bar{I}$ 

**• [ ] indicates that the contents are optional**

- $\bullet$  + one or more of the preceding statement
- $\bullet$  \* zero or more of the preceding statement

• choice between statements

# **4.2** *w* **features**

## **421 Sequential Computations**

The absence of the promised mechanism for performing complex sequential computations may have been noticed by this stage However this perceived absence **is a result of the subtle manner in which the m echanism has been added to**  $\bar{x}$  A mechanism for performing sequential computations is present in  $\bar{x}$ , as **whenever a name of type non-channel is created it is created as a result of a** sequential computation As such the body of the second restriction operator, **[RES2], generally will consist of "inline code" , or a reference to a collection of** such code, that will yield the necessary fresh name(s) given a, possibly empty, **sequence of existing names**

The minimal impact of the addition of this mechanism to  $\varpi$  is a direct consequence of the separation of the communications aspect of  $\varpi$  from the computations part of it Paradoxically complete separation of computations and communications allowed the seamless integration of them and the benefits of this complete separation of communications and computations are not limited **to allowing the m echanism to be added with only inconsequential alterations to** the semantics of  $\varpi$ , the benefits are, in fact, varied and far-reaching

One of the more obvious advantages of the separation of computational code from communications related code is that this separation allows the separate development of both aspects of a system Separate development of computations and communications allows them to be developed in a correct and proper manner, testing the result of a complex computation when that computation is embedded in the middle of a highly complex protocol can be problematic at best Separate development can help to ensure that not only does the protocol **operate as desired but the sequential com putations act as expected In effect the** development of a  $\varpi$  system could be viewed as two separate development tasks, each with different goals which are achieved using two different programming languages This simplification of the development process can yield significant savings in time and effort for reasonable sized projects

Yet another benefit of developing the computational side of a system separate to the communications aspect of that system is that the development of both need not be done by the same individual(s) People completely unfamiliar with formal methods, the  $\pi$ -calculus, distributed systems, and indeed even of  $\varpi$ , can develop the bulk of the computational aspects of a system, leaving more experienced, and expensive, people with less work required to merge the computations and communications, thus reducing the cost of implementing systems

Complete separation of communications and computations allows the mechanism for performing these sequential computations to be added to  $\varpi$  without "polluting" the syntax and semantics of  $\varpi$  with regard to the  $\pi$ -calculus It is this unique approach to performing sequential computations in a language based on the  $\pi$ -calculus that allows the syntax and semantics of the communications aspects of  $\varpi$  to be kept as simple as possible

The sequential computations in  $\varpi$  are completed by using an "embedded" language", that is fragments of the Java programming are used to perform the necessary calculations By using Java as the embedded language even the most complex sequential computations can be performed in  $\varpi$  While the Java **program m ing language was the language chosen in this case, it would have been** possible to have used any programming language in its place

Another benefit of using snippets of Java code to perform sequential compu**tations arises from Java being such a popular and familiar language which will accelerate the** *w* **learning curve**

It was necessary to place certain restrictions on what can be achieved in Java to ensure that the  $\pi$ -calculus model is not invalidated Obviously the actual integration of Java fragments into the communications part of  $\varpi$ , and the imposition of restrictions on these Java fragments, is rather complex and as such is covered in the implementation chapter

Finally, the complete separation of computations from communications results in implementations of systems that are very readable and understandable, which is ideal for comparing  $\varpi$  implementations to  $\pi$ -calculus specifications

As previously mentioned the integration of the two disjoint aspects of  $\varpi$  is achieved, in part, by the dual nature of data items in  $\varpi$  They can be either **names or objects depending on the context m which they are viewed in This** ability to pull objects up from sequential computations and transform them into names for use in communications, and likewise the ability to push names into **com putations and transform them into usable objects, is w hat makes sequential** computations possible, and powerful in  $\varpi$  However this duality of data items in  $\varpi$  does have the consequence of causing names to be stateful - a concept not **present in the**  $\pi$ **-calculus** 

## **4 2 2 M obility and Channels**

The concept of mobility is a common one in process calculi Mobility of one form or another exists in most process calculi and the introduction of the concept of mobility was an attempt to capture the dynamic nature of distributed **concurrent system s**

Mobility comes in many guises, the two main forms being mobile agents and mobile links When the notion of mobility was being mulled over some choose to perceive mobility as series of agents that were free to migrate from machine to machine while maintain the same links between these processes Others choose to imagine a world in which the agents of a system remained fixed in **position but the links between these agents were constantly changing It is this** latter form of mobility that is present in the  $\pi$ -calculus, and it is this form of mobility that is also present in  $\varpi$  While the argument could be made that the **presence of both forms of mobility in**  $\varpi$  **would be beneficial, implementation** issues surrounding the migration of processes put this idea beyond the reach of **this im plem entation**

Obviously since the mobility property stems from the links, or channels, in a system, the implementation of these links is of vital importance and every endeavour must be made to ensure that the operation of this links is as close as possible to their behaviour in the  $\pi$ -calculus First and forem ost channels should be allowed to be shared amongst agents of a system, they should be able **to be learnt by agents that did not previously know of them - in other words** they should facilitate the  $\pi$ -calculus concept of mobility Secondly, it should not **be necessary to know which agent is "at the other end" of the link It should** be possible to send a message on a channel without knowing which agent, if **any, is "listening" on the other end Finally, channels should be synchronous** in nature The majority of implementations of the  $\pi$ -calculus (Nierstrasz et al n d, Wojciechowski & Sewell 1999, Pierce & Turner 2000a) insist on forcing **channels to operate in an asynchronous nature which restricts the usefulness of** channels somewhat significantly Channels in  $\varpi$  operate in a fashion identical to the behaviour of their monadic  $\pi$ -calculus cousins

## **423** Distribution of  $\varpi$  systems

Implementations of systems specified in the  $\pi$ -calculus are generally intended **to be deployed in a distributed fashion This necessity was recognised at an** early stage in the development of  $\varpi$  and as such  $\varpi$  caters for such distributed and concurrent systems by providing a mechanism for deploying systems in an **arbitrary distributed manner**

This mechanism is provided via the low levels of the implementation of  $\varpi$ **rather than via any language construct or feature of the language Since the** apparatus that provides the distribution of  $\varpi$  systems exists in the implementation of  $\varpi$  it is more fitting to postpone detailed discussion on this feature of  $\varpi$  until the actual implementation of  $\varpi$  is delved into in greater detail m a **later chapter** However it is worth mentioning at this stage that  $\varpi$  allows the **distribution of processes m a system Processes in a system do not know the** location of the other processes in that system, in fact they do not know what **processes even exist in that system It is the implementation of channels in**  $\varpi$ that facilitates the distribution of processes in a  $\varpi$  system

# **4 3 Example System**

In general a  $\varpi$  system consists of a *System*, one or more *Processes* and possibly some Java *Code* blocks, where a Java Code block is a mechanism for the simple and quick re-use of sequential computations - much like a method in Java **T he** *System* **specifies which of the** *Processes* **are at the top-level,** 1 **e m ust be** started by their environment A *Process* may perform various actions, start **other** *Processes* **and invoke Java** *Code*

The following is a very basic  $\varpi$  System, it allows two users to communicate over shared channels While this example is very simplistic it does demonstrate **various key aspects of**  $\varpi$  **- replication, sequential computations, communication** over channels, and the integration of Java code into  $\varpi$ , while also giving a "feel" **for what can be accom plished in** *zu*

The *Ytalk* system consists of two top-level processes that must be started by their environment Within the scope of these two processes are two channels that the processes will use to communicate on Each of these two top-level processes start two more processes, but this time in a replicated fashion, one process for reading messages, one process for sending messages These two **com m on processes both perform the necessary channel actions and Java actions** to allow the two users to communicate with each other

## **4 3 1 A bstract syntax**

 $(vab)(('(f_{readMsq}((msg) \bar{b} < msg >)) | ((a(msg) f_{printMsq}(msg))))$  $\{(l(b(msg) f_{printMsg}(msg)) | l(f_{readMsg}((msg) \bar{a} < msg >)))\}$ 

## **4 3 2 Concrete syntax - Code**

```
System Ytalk 
{
         Channel a,b
         ( Process A (a, b) | Process A ( b, a ) )}
Process ProcessA(in ,out)
{
         /* Start a sub-process to handle incoming messages
```

```
*and another one for outgoing messages*/
          ('Send Message (out) | 'Read Message(in))
}
Process SendMessage (out)
{
         /*Input message via Java-code and then send it*/<read Message > () (msg)
         out<msg>
         0
}
Process ReadMessage( in )
{
         /♦Input message via channel and then 
         *print it via Java-code*/
        in (msg)<print Message > (msg)()
         0
}
Code readMessage ()( message)
{
   /&
   try
   {
     InputStreamReader isr = new InputStreamReader (System in ),
     LineNumberReader Inr = new LineNumberReader( isr ),message = new String (lnr readLine ()),
    }
   catch (Exception e)
   {
     e printStackTrace(),
   }
   &/
\mathcal{F}Code print Message (message)()
{
         /&
         if ( message get Class ( ) get Name ( ) equals ('' java lang String'') )
         {
                  System out print(''Other''),
                  System out println ((String) message),
         }
        &/
\overline{\phantom{a}}
```
 $\ddot{\phantom{0}}$ 

### Explanation

**The YTalk system consists of two top-level process instances, both of which are instances of ProcessA** that must be started by their environment, **1** e by the users that wish to use them Within the scope of the system are two channels that will be used by the two halves of the system to communicate on

V

As can been seen in the above example possibilities for errors to occur in sequential computations exist If an error should occur this results in the process that is performing the sequential computation to block, i.e. it ceases to execute

**The bodies of these two top-level processes are identical, they both start another two processes** *SendMessage* **and** *ReadMessage* **m a replicated fashion, that is an arbitrary number of instances of these processes are started depending on dem and**

The purpose of the *SendMessage* process is to use a Java-code fragment to **obtain a m essage from the standard input and to "pull up" this object from the** Java-code into the communications code and to then transmit this new name **on one of the shared channels This shared channel will link 'this instance of** *SendMessage* **to an instance of** *ReadMessage* **in the other half of the system**

The *ReadMessage* process reads a name in over a channel, which links to **an instance of** *SendMessage* **m the other half of the system This name is then** "pushed into" a sequential computation that transforms the name back into the **original m essage and outputs it to the standard output**

During the execution of the system the actual work will be achieved by the **interactions between various instances of the replicated processes,** *SendMessage* **and** *ReadMessage***, over the channels that are shared between the two halves of the system , the** *ProcessA* **half and the** *ProcessB* **half**

# **4 4 Language design decisions**

Implementing a programming language requires that a series of decisions and **com prom ises be m ade on the way from the initial conception of the desired properties of the language to the final result yielded at the end of the process** The design and implementation of  $\varpi$  was no different in this respect Decisions **and com prom ises were necessary at both the language design and the language im plem entation phases**

## **441 Sequential Computations**

**One of the first decisions that had to be made with regard to the language** design of  $\varpi$  was related to the mechanism that was to be provided by  $\varpi$  for
performing sequential computations Two approaches to providing this mecha**nism were considered The first approach that was considered was the creation** of a notation that would encompass all aspects of performing sequential com**putations in**  $\varpi$  This approach would have resulted in all aspects of  $\varpi$  systems falling under one set of syntactic and semantics rules, as well as imposing tighter controls on the actions possible to be performed in sequential computations

However the implementation cost of this approach meant that an alternative approach to providing the mechanism for performing sequential computations **was required This alternative approach involved the re-use of an existing programming language for performing the sequential computations in**  $\varpi$  **While** this alternative approach may not have been the originally desired approach, it **is felt that it still allows the primary goals of**  $\varpi$  **to be achieved** 

A complication that resulted from this decision was reconciling the strongly typed Java programming language and the weakly typed communications aspect of  $\varpi$  The only approach to solving this problem that could be found what to **equate names to the superset of objects that are available m Java, and to equate channels to a specific type of object This approach facilitates the reconciliation** of the two conflicting typing systems and allows the integration of computational code in the communications code with only the minimum of impact to the desired syntax and semantics of  $\varpi$ 

### **4 4 2 N am es and channels**

In  $\varpi$  not every name can act as a channel, names must be explicitly declared as channels if they are required to act as channels However in the  $\pi$ -calculus each and every name may act as a channel This disconnect between  $\varpi$  and the  $\pi$ calculus is perhaps one of the most significant compromises that was required to be made in the design of the  $\varpi$  language It was originally desired that all names in  $\varpi$  would have the capability to act as channels but a direct consequence of the decision made with respect to sequential computations was that a mechanism **for allowing this could not be devised**

# **Chapter 5**

# *w* **- The implementation**

The syntax and semantics of  $\varpi$ , as previously described, outline the appearance of  $\varpi$  processes and systems, and the interaction that may occur between a series of these processes when they are constructed as a  $\varpi$  system While the formulation of these syntactic and semantic rules is a significant milestone in the development process of the  $\varpi$  programming language, it forms merely one half of the entire set of deliverables necessary for the creation of the  $\varpi$  programming language The second half of the development process revolves around the actual **im plem entation of the language, which is the transform ation of the definition of** the implementation and its execution provided by the semantics into a concrete and complete programming language

The implementation of  $\varpi$  must take into account a number of requirements in addition to those implicit to any programming language with the previously described syntax and semantics These additional requirements contribute sigmificantly to the complexity of the final implementation and this complexity is reflected in the size of the implementation and the number of technologies **required to create it**

The  $\varpi$  implementation must supply a mechanism to transform valid  $\varpi$  code into an executable form, and it must provide an environment in which the execution of this code can take place To further complicated matters one of the demands made of  $\varpi$  is that it should allow the creation of modularised systems, systems which can be distributed and concurrently executed Further still, the functionality should be provided which allows real-time communications to **occur between these various com ponents of these distributed and concurrently** executing systems Given the desire for the channel based communications to be synchronous in nature real-time communications are a requirement

This implementation, which should satisfy the above requirements, consists of two main parts - the compiler and the runtime libraries Both these aspects are required for the generation of systems that are structured in the required fashion and behave in the desired manner The compiler generates code that **creates such system s, and this generated code relies heavily on the libraries to** provide the necessary functionality, as well as aspects of the runtime environ**ment**

As the  $\varpi$  implementation is large and rather complex, and not every part of it **is directly related to providing the desired functionality of the language As such** a prudent approach to the examination and discussion of the implementation of the  $\varpi$  programming language is the description of each aspect of the desired **functionality followed by an explanation of how these aspects were provided,** rather than an investigation into the operation of the programming language in **its entirety**

# **5.1 Required Functionality**

The topic of investigation in this section is not the structure of  $\varpi$  processes and systems, nor the behaviour of these entities, but rather the underlying in**frastructure that facilitates the creation and operation of these processes and** systems - the portion of  $\varpi$  that is "under the hood" so to speak This infrastruc**ture can be divided in a few m am categories - distribution, processes, channels,** computations and the environment

# **5 1 1 D istribution**

One of the primary desired properties of a  $\varpi$  system is that it should be capable of being executed in a distributed fashion Components of a system should be able to be deployed in an arbitrary topographical arrangement and it should be possible to make the decision as to this arrangement at run-time rather than at compile time In order to cater for these requirements a number of sub goals **are required to be satisfied**

For a  $\varpi$  system to be capable to be distributed over a series of machines it must first be possible to identify and separate the various parts of the system that could be distributed As such it is required the executable modules yielded by the compilation of a  $\varpi$  system must be independently executable The only dependency that one module, or node in the system, should have on another node is to facilitate the completion of the synchronous communications between **processes**

If a  $\varpi$  system, when operating in a distributed fashion, consisted of merely a number of standalone applications, each executing in complete and utter isola**tion, then the act of distributing a system would be a pointless one As touched** upon above, each "site" in a distributed  $\varpi$  system must to able to interact with other sites, that is the capability for inter-site communications must be present The importance of communications between sites in a  $\varpi$  system cannot be overstated as it forms one of the lynch-pins of the execution of  $\varpi$  systems It is worth mentioning that each "site" in a distributed executing a  $\varpi$  system is simply a  $\varpi$  process that resides at the top of the systems process hierarchy

### **5 1 2 Processes**

 $\varpi$  systems are constructed using processes as the basic unit of construction A logical extension of this is that the basic unit of execution for  $\varpi$  systems should be the process The execution of  $\varpi$  systems is completely process oriented and every single item that can be executed is a process Therefore the  $\varpi$ implementation must provide a means to transform the source for a process into **an executable object W hile the behaviours exhibited by processes are merely** consequences of the semantics that define them, the issues surrounding incor**porating these semantic rules into the**  $\varpi$  **implementation is a non-trivial task** and deserves further mention

In addition, one of the properties that makes the  $\varpi$  syntax and semantics **so powerful and expressive is the ability to concurrently execute processes,** 1 **e** allowing processes to run in parallel Obviously the underlying implementation of  $\varpi$  also has to support this notion of concurrently executing processes, whether this execution is occurring on one machine, or is distributed over a series of **machines /**

Replication is a massively useful tool in the theory behind the  $\pi$ -calculus and the  $\varpi$  programming language The ability to have an infinite number of **identical copies of a process, and to have each required instance running just** as you need it, allows the expression of processes that are otherwise complex, lengthy and error-prone, in a few lines of simple, self-explanatory code However serious issues surrounding the implementation of this form of replication are **immediately obvious** Overcoming these obstacles while still maintaining the concept of replication is most certainly a non-trivial task

**The ability to have concurrent execution of processes, the provision of a** mechanism to replicate these processes, the possibility of distributing these processes, and the capability for inter site communications are not the only requirements of the  $\varpi$  infrastructure Processes also have to be able to interact with **each other w ithout knowing of each other,** 1 **e there should be knowledge-less** inter-process communications, which is that a process should not be concerned with what process is on the other end of a link, but rather it should be satisfied that there is another end to the link This requirement, in conjunction with the necessity for links in  $\varpi$  systems to grow and die m a seemingly organic manner demands a complete and reliable implementation of these links - channels

# **5 1 3 Channels**

Channels are the workhorse of the  $\varpi$  implementation They provide mecha**nism s that supply a significant proportion of the functionality required of the**  $\varpi$  implementation Virtually every aspect of the  $\varpi$  implementation that is not directly concerned with the execution of processes and the performance of computations is provided, either partially or completely, by the implementation of **channels**

Chief amongst the solutions provided by channels is the solution to the problem of distribution As previously mentioned in this section, support for distribution is a key requirement of the  $\varpi$  implementation and  $\varpi$  channels **provide practically all of the functionality required to support this distribution** of systems As a mechanism for the provision of distribution in  $\varpi$  systems the implementation of channels must facilitate communications between the various processes that will comprise a  $\varpi$  system

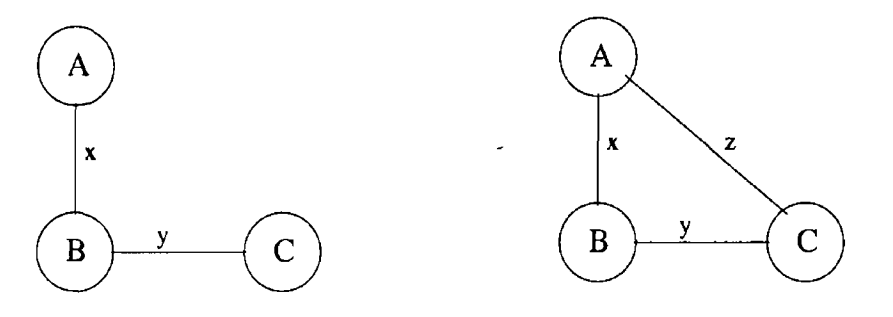

**Figure 5 1 Growth of a system**

One of the key purposes of channel based communications is to enable the growth of links in a system between processes of that system, for example Fig  $51$   $\varpi$  channels, like their  $\pi$ -calculus cousins, must be capable of both transmitting other channels and also of being transmitted themselves By possessing both these properties  $\varpi$  channels can make the seemingly organic expansion, and reduction, of connections in  $\varpi$  systems possible

All communications between processes in a  $\varpi$  system must occur via  $\varpi$  channels Consequently the implementation of these channels must be robust and reliable Data cannot be lost, communications cannot be left half completed, and the behaviour of these channels must be consistent  $\;$  The fact that  $\varpi$  chan**nels are synchronous m nature, as well as the availability of the choice operator** in  $\varpi$ , means that the possibility of partially completed communications is a very real obstacle, one which must be overcome if the implementation of channels is to be usable in any fashion Another logical conclusion, given the importance of channels to the  $\varpi$  implementation, is that  $\varpi$  channels must be stable and robust Channels must be capable of coping with high levels of usage and significant loads and they must also remain operational even under the most extreme **of conditions**

/

Another noteworthy aspect of channels is that at any one time during the lifetime of a channel multiple read requests may be made of a channel, while simultaneously multiple write requests may also be being made Synchronous channels can, by definition, only accommodate one read and one write request at a time It is therefore a requirement of the implementation of channels that it can accommodate multiple read and write requests occurring simultaneously and that it can process these requests in a non-deterministic and guaranteed **fashion, Fig 5 2 However, further constraints are placed upon the operation of** channels m that the operation of these channels must always be deadlock free When a channel is used in conjunction with a summation m  $\varpi$  a read operation can effectively be "backed out of" That is a process can indicate its readiness **to recieve inform ation on a specific channel and then revoke that indication** should another channel complete a read operation first Deadlocks could occur **if the im plem entation of channels did not restrict the conditions under which processes are "backed out of" as a process could, potentially, back out of all** read operations and be left idle with no possibility of resuming execution, i e **deadlocked**

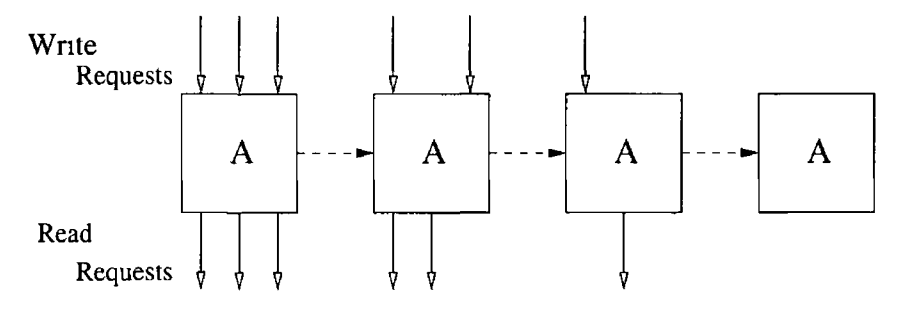

**Figure 5 2 Processing of requests**

Additionally the operation of these channels must be as transparent as possible, and that their operation must appear intuitive to someone familiar with traditional  $\pi$ -calculus channels While these requirements may seem quite triv**ial, they are still necessary to allow the complete**  $\varpi$  **implementation to remain** comparable to the  $\pi$ -calculus

# 5 1 4 Computations

Additionally, what use are mechanisms for allowing concurrent, distributed and replicated processes, and methods that facilitate the communications between these processes, without a way in which to carry out calculations - to have something *to* communicate Some purpose must be given to these communicating distributed processes The final task is to allow computations to occur, and to facilitate the communication of the results of these computations between the **various processes**

# 5 1 5 Environment

 $\varpi$  systems execute in the Java execution environment However this execution environment "as is" is not sufficient to meet the requirements of executing  $\varpi$ systems Additional demands such as the initial setup and synchronisation and also the termination and clean-up of  $\varpi$  systems are made of the execution envi**ronment** These demands must be met by providing a  $\varpi$  execution environment which sits on top of the Java environment This new execution environment is also responsible for enforcing the  $\varpi$  communications model

# **516 Summary**

Taking the required functionality outlined above into account, the examination of the  $\varpi$  implementation will focus of the following topics

- **Channels and the distribution of processes**
- **Channels and the synchronisation between processes**
- Channels and the communications between processes
- Channels and the summations in processes
- **Processes and the execution of these processes m a concurrent fashion**
- **The replication of processes**
- **T he invocation of processes**
- **Performing sequential computations via in-lining methods and code blocks**
- The execution environment and the initial setup and synchronisation of **processes and channels**
- Termination of systems in the execution environment

• Security, enforcement of  $\varpi$  communication restrictions in the execution environment, i e channels are the only available mechanism for commu**nication between processes**

# **5.2 Provision of Required Functionality**

## **5 2 1 Channels**

When considering how best to implement distribution  $m \varpi$  it is worth reflecting **on what exactly will be distributed and how the distributed entities will inter**act In a  $\varpi$  system the distributable entities are the top-level processes of that **system , where a top-level process is one which resides at the root of the process hierarchy, one which is invoked by a user rather than another process These top-level processes, and indeed all processes, can interact with other processes** in two possible ways Firstly, a process may invoke other processes The invocation of another process results in that process executing on the same site as the **"parent" process and as such this form of interaction is not concerned with the** distribution of systems as only the invocation to top-level processes can affect the topology of a system It was originally desired that all processes in a  $\varpi$ system could be distributed in an arbitrary manner regardless of their position in the processes hierarchy for a system The management of this fine grained process distribution would have to be either manually managed via configuration files or dynamically managed by a distributed load balancing mechanism On the grounds that the first approach would be too cumbersome and awkward and the second approach too complex and beyond the scope of this work the **more restrictive, and realistic, approach of only allowing top-level processes to** determine the topology of the system was the approach taken However the second form of interaction, communications over channels, is very much concerned with distributed interaction as the processes communicating over these channels **m ay be residing on separate host m achines, Fig 5 3**

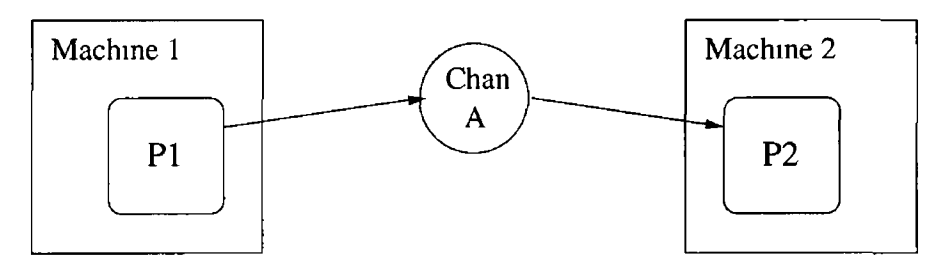

Figure 5.3 Distributed interaction

Seeing as channels are an intricate part of every communication between

possibly distributed processes it seems only fitting that the onus should be **placed on channels to facilitate this distribution In order to make these dis**tributed communications possible a channel must be visible to all processes that **are required to use it, and the physical location of the actual channel, (for it** must reside somewhere), should have no impact on how the various distributed processes interact with it

### Java RMI

**The interaction between applications running in a distributed fashion has be**come so commonplace that Sun Micro-Systems extended the Java programming language to include a technology called Java Remote Method Invocation, or Java RMI Java RMI is heavily used in the facilitation of communications over channels in  $\varpi$  and as such a brief overview of Java RMI is required<sup>1</sup>

In Java RMI remote objects are created by servers and the server makes references to these remote objects available These references may be passed **around the distributed application and clients can use these references to invoke** methods on the remote objects as if they were local objects For a client to use a reference to a remote object it must first obtain the reference by one of **two m ethods It can get a copy of the reference by either looking the object up in Java R M I's sim ple nam ing service known as** *rmiregistry***, or by receiving** the reference as an argument or as a return value Once the remote object's **reference has been obtained it can be passed around applications just like any other object, and more im portantly this reference behaves as if it was the actual** remote object itself Java RMI provides the mechanisms necessary for the server and clients to communicate and consequently allow the reference to behave as the remote object

### **Channels and Java RMI**

Java RMI provides a mechanism for remote objects to appear local via references, and also provides two ways to discover references to these remote objects This is exactly what is required to implement  $\varpi$  channels. The use of multiple **immutable references which all refer to the same remote object allows the**  $\varpi$ model of distribution to be implemented in a transparent and intuitive manner The ability to obtain references either by lookup or by parameter passing also **perm its the fundam ental differences between top-level processes and all other** processes to be overcome, that is that top-level processes are started by the user and not another process and as such cannot obtain references to remote

 $1$ More detailed information on Java RMI can be obtained on the website http //javasun com/products/jdk/rmi/

**objects by param eter passing All in all Java RMI is a vital tool required for** the implementation of  $\varpi$  channels

By using Java RMI in the implementation of  $\varpi$  channels and by making the Java class that represents  $\varpi$  channels implement the Remote object interface the task of allowing distributed processes to interact is greatly simplified Pro**cesses now use local references to rem ote objects, which represent channels, to** communicate with each other Therefore from the perspective of a process there are no remote interaction occurring, merely the invocation of methods on local **objects**

### Example

**Process A creates a channel C Process A then obtains a reference to this newly created rem ote object which it then sends over an existing channel to Process B B oth Process A and Process B can now use their corresponding references** to the remote object, which represents channel C, to interact with each other, **Fig 5 4**

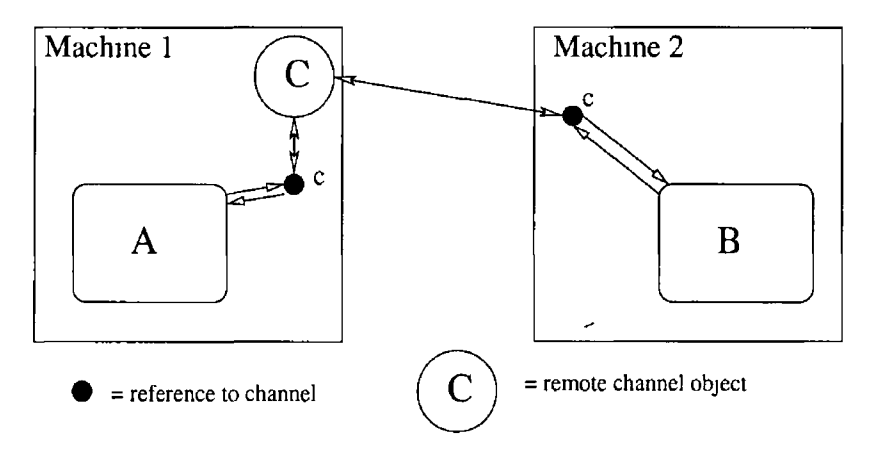

Figure 5 4 Distributed interaction

In the above example the remote channel object 'C' is shown to reside on a **specific m achine, M achine 1 This is because the process in which the channel** associated with this remote channel object was created also resided on Machine **1** The remote channel object will reside on this machine until termination of the system or Java RMI's garbage collection removes it

One of the advantages of  $\varpi$  channels being accessible as references, and as if they were local objects, is the ease in which inter-process communications can be implemented When a process wishes to write some data to a  $\varpi$  channel **it sim ply invokes the** *write* **m ethod of the local reference and supplies it with** the relevant data, Fig 5 5 The underlying Java RMI mechanisms handle the **transm ission of the data to the actual rem ote object**

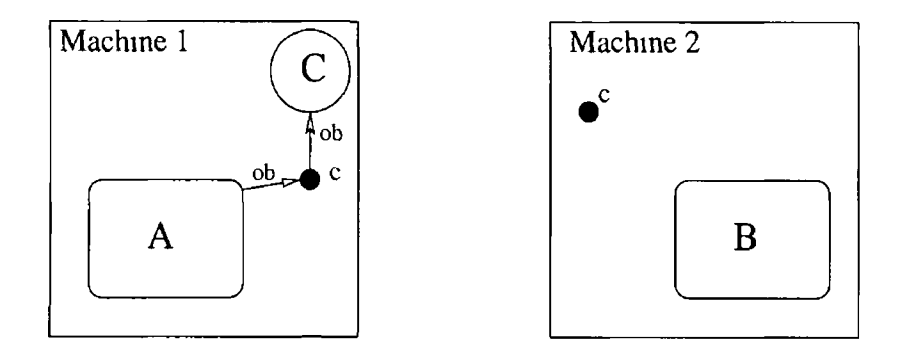

Figure 5 5 A Write Request

**Likewise when a process wishes to read data from a channel it calls the** *read* method of the local reference which will return data when it is available, Fig **56 Again Java RMI deals with the actual transmission of data from the remote object**

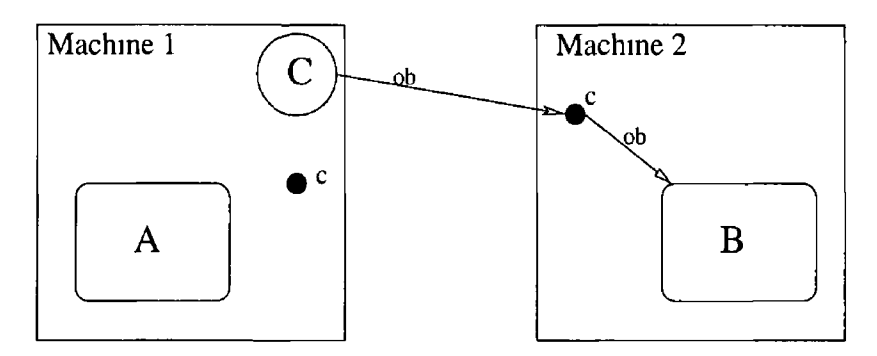

**Figure 5 6 A Read Request**

The previous description of inter-process communications over channels was **a sim plification It proved a useful exam ple to outline the rough concepts behind**  $\varpi$  channels However further issues surrounding the communications between processes over channels exist Amongst these issues is the implementation of the synchronous nature of  $\varpi$  channels Given this synchronous nature it is an obvious necessity that when a read request is made of a channel that there must be a corresponding write request, i e something must have put the data on the **channel m the first place, and if no data is present then the read request is forced** to wait for some to become available In an asynchronous implementation of channels this would be the only requirement made of channels with regard to their behaviour, that is in order for a read operation to complete there must **be data present There would be no restrictions placed on write operations, they would m erely write their data to the channel regardless of whether there** is a corresponding read operation ready to complete the transaction or not and continue on. However  $\varpi$  channels *are* synchronous in nature and as such it is essential for a write operation to occur that there must be a corresponding **read operation ready to occur as well. In short no channel operation can occur** without the opposite operation also occurring on the same channel, Fig 5.7. **This problem is solved using a series of locks and notifies on the Java objects** used to implement channels. Further detail of this solution is provided later in **this chapter.**

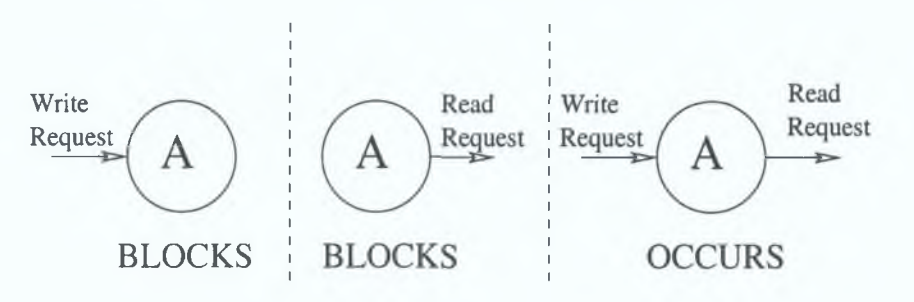

**Figure 5.7: Synchronous operation of channels**

However the behaviour of channels is further complicated as a result of the possibility that multiple read and write requests may be made of a channel at the same time, Fig 5.8. The implementation of channels must allow multiple **requests of both kinds to be m ade sim ultaneously and to process these requests** in pairs, one read and one write, and also maintain a queue of requests that **remain to be processed.**

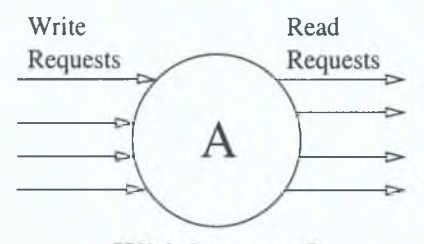

Which occurs?

Figure 5.8: Multiple Requests

The first requirement in implementing the read and write methods of  $\varpi$ channel is that only one request of either type may be active at any one time. That us a read operation cannot be occurring at the same time that a write **operation is occurring and vice versa. Likewise only one read request may** be occurring at any one time, and only one write operation can occur at the same time. Conveniently the Java programming language provides a mechanism **to ensure that this happens, the** *synchronize* **statement. The contents of both**

summation,  $a(x)P + b(x)Q$ , means that the invocation of processes depends on the occurrence of associated actions,  $a(x)$  occurring starts  $P$  and  $b(z)$  occurring **starts** *Q* **The problem arises here from the fact that the above read algo**rithm does not provide a mechanism for a read operation to "back out" without completing and indicating that the operation has successfully completed This **m echanism is necessary m order to avoid undefined and unexpected behavioural** consequences Out of all the input actions in a guarded summation exactly one of these actions should be allowed to complete and the remainder of the input actions should be able to "back out" without having any negative effects on the behaviour of the system This new mechanism is catered for by the provision of **a** *conditionalRead* **m ethod in channels which should be used in sum m ations**

```
C onditional Read algorithm
```

```
Synchronize readLock
```

```
Synchronize actionLock
         1f data present
                  set task done
         else
                  wait on actionLock
                  set task done
         1f<sup>1</sup> stopped
                  wait until stopped
         if task done by me
                  notify on actionLock
```
Conditional reads from  $\varpi$  channels require the use of two additional classes - the Task class and the *Reader* class Both of these classes play pivotal roles **in allowing conditional reads to occur The use of the** *Reader* **class is nec**essary to orchestrate the multiple blocking requests to be made of numerous channels which are required to allow conditional reads to occur Some way of **m ulti-threading these requests is necessary and the** *Reader* **class provides this functionality**

**The reasoning behind the necessity and functionality of the** *Task* **classes is (** rather more complex In brief the Task class is responsible for determining which input action is the one that will occur, it is also responsible for informing **that input action that it should occur and finally the** *Task* **class is responsible** for terminating all reader threads successful or otherwise

# **5 2 2 Processes**

Given that in  $\varpi$  the implementation of channels is responsible for providing the functionality required for communications and synchronisation between the distributed processes of systems the only topics that are related to processes that methods are enclosed in *synchronize* statements and this ensures that the desired behaviour is provided In addition the *synchronize* statement also provides the **autom atic queuing of other requests**

The second priority in implementing these methods is to ensure that on completion of a channel operation that both read and write methods complete at the same time regardless of which request was made first There are two possible orderings of the requests and each one must be catered for

### Write first, read second

**The write m ethod sets the data and then waits for the data to be read** The read method gets the data, indicates that the data has been read and **both m ethods com plete**

#### **Read first, write second**

The read method attempts to get the data, none is present so it must wait for some to be made available The write method now sets the data, it indicates that the data has been set which results in the read method waking and reading the data Finally the read method indicates that the data has been read and both methods complete

In both these scenarios the following algorithms result in the desired behaviour, these algorithms were produced as the result of much analysis of the problem at hand and many prototypical implementations, in hindsight time and effort could have been saved by timely consultation of literature related to concurrent programming

```
Write algorithm
```

```
Synchronize writeLock
        Synchronize actionLock 
                 set data
                 notify on actionLock
                 wait on actionLock
Read algorithm
Synchronize readLock
        Synchronize actionLock 
                 1 f data present 
                         get data
                 else
                         wait on actionLock
                         get data 
                 notify on actionLock
```
Using only the above algorithms as the basis for an implementation of the read and write methods of  $\varpi$  channels would suffice were it not for the presence of guarded summations in the syntax and semantics of  $\varpi$ . If we recall a guarded remain to be discussed are how processes execute concurrently, how processes are replicated and an explanation of the different ways in which  $\varpi$  processes **can be invoked**

### **Concurrent Execution**

Concurrent execution in  $\varpi$  involves the execution of an arbitrary number of process in parallel Given that the primary intended use of  $\varpi$  is in the implementation of distributed systems, it is extremely likely that each site in a  $\varpi$ **system will play host to a number of processes, all of which are required to be** running in parallel to each other, some method of multi-threading the execution of these processes is necessary Once again the Java programming language provides a mechanism which aides us in overcoming yet another problem The Java programming language provides a way to create multiple threads, where a **thread is a single distinct strand of execution, and to have these threads execut**ing concurrently By making each process in  $\varpi$  a Java thread and by starting these threads in a concurrent manner it is possible for the concurrent execution of processes to occur in  $\varpi$  However given the nature of Java multithreading this would not be considered "true" concurrency from a  $\pi$ -calculus perspective, **however to the user it would appear so**

Traditionally a problem existed with having multiple threads executing currently in Java These threads lacked a guaranteed and reliable method to communicate and synchronise with other threads However the use of  $\varpi$  channels in the Java multi-threaded environment has solved both the problems of communications and synchronisation between concurrently executing threads

#### **R ep licatio n**

Replication in the strictest  $\pi$ -calculus interpretation is not feasible from an im**plem entation point of view The idea of an arbitrary, possibly infinite, number of instances of a specific process all ready to run, in fact all running and merely** waiting to interact with other processes, Fig 5 9, is not a concept that is reconcilable with real world computing and computers As a result it was necessary to implement replication differently This different approach to implementing replication still results in the same casual observable behavioural properties but **a more realistic approach was necessary to achieve these properties Instead of** having an arbitrary number of processes ready for execution  $\varpi$  replication only ever has exactly one more instance that what is presently needed executing This approach allows the replication process to behave in the same manner but **it is not as resource intensive**

This approach is made possible as a result of the manner in which the Java

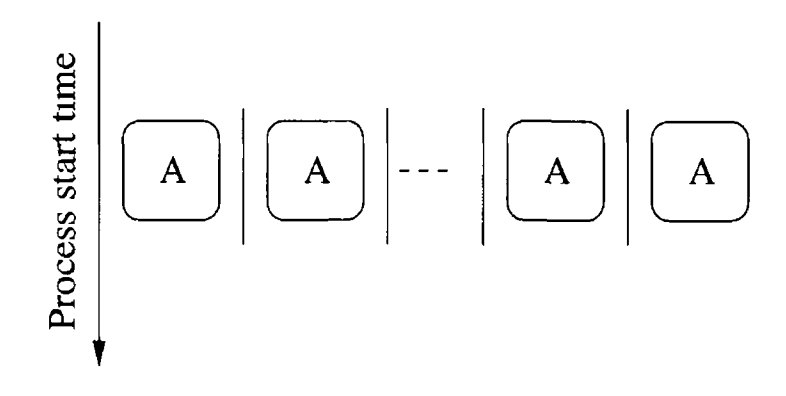

**Figure 5 9 Pi-calculus replication**

**threads that represent** *w* **processes are generated Since each thread is tailored specifically to each individual process it is possible to add the capability for replication to each process by ensuring that each instance of a replicated process invokes exactly one other instance of itself after it performs its first action, be it an input, an output or a Java action, Fig 5 10 This results in there always being one more instance of a process running than is currently required By always** having one more than necessary future demand for interaction with additional **instances of a process is always catered for However this approach does result in** issues surrounding the termination of  $\varpi$  systems, these issues will be investigated **later**

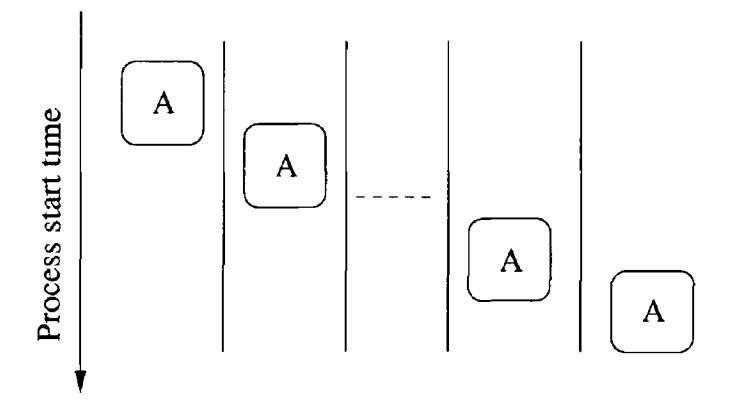

**Figure 5 10**  $\varpi$  replication

# Invocation

There are a number of different scenarios in which a process may invoke, or **start, another process A process may be started as the only "child" process of** **another process, or a process may be started m a replicated fashion, or a process m ay be started (and possibly replicated) in parallel to a series of other processes These scenarios for starting processes have been previously explained, but the** workings of two additional scenarios in which processes may be started have not **yet been touched upon - starting processes via a choice statement and starting processes via a m atch statem ent**

### **Match start**

A match statement consists of a number of condition statements, each with an associated process invocation statement and also a default process invocation statement The conditions are evaluated from left to right and the first condition statement that is satisfied has its associated process invocation statement performed Should none of the condition statements be satisfied then the default **process invocation is performed**

When a condition statement is being evaluated the actual testing of equality of names is done by reference not by value As such condition statements, and **indeed m atch statem ents, are m ainly of use when com paring channel names as opposed to non-channel names**

### **Choice start**

The choice statement is a very useful and powerful statement It allows the **execution of a system to be affected by the occurrence, or non-occurrence, of** various input actions A choice statement consists of a number of input actions, and each input action has an associated process invocation statement Once **one of these input actions occurs, and only one of them can ever occur, the** process invocation statement associated with the input action is performed This triggers a whole new set of process instances to be started The possibly complex task of implementing choice statements was greatly simplified as a result of the manner in which  $\varpi$  channels were implemented By using the conditional read functionality of  $\varpi$  channels and the existing functionality for invoking processes the implementation of input guarded summations in  $\varpi$  was **achieved**

 $\ddot{\phantom{0}}$ 

### **5 2 3 C om putations**

The ability to integrate strongly typed computations into an untyped commu**nications framework is one of the main attractions of the**  $\varpi$  **implementation** While these computations can be performed in one of two ways, inline or codeblocks, the majority of the issues surrounding computations are common to **both**

The major issue that arises from this integration is the typing problem, the communications code is untyped - where everything is a name, and the computational code, written in Java, which can contain any combination of types from a very rich set of types This problem is overcome by using more **features of the Java problem language - class casts and the** *Serializable* **interface**

When a name is passed in a computation in  $\varpi$  the Java code contained in the computation can access the name as a *Serializable* object Also, regardless of what the computation does, all names created in the communications code are also *Serializable* objects As the only other way to create a name is to create **a channel, and all channels are also** *Serializable* **This ensures that all objects m** the communications code are only ever of one type - *Serializable* This allows the strongly typed aspect of computations to be reconciled with the untyped communications

This of course requires the Java code inside a computation to cast its param**eters into more varied types A chieving any task of worth in a Java program that** works solely with Serializable objects would be rather difficult On first glance **this may seem like a serious problem as the possibility for class cast exceptions exists However on closer inspection the risk is no greater than extracting and** using the various elements of a heterogeneous Java Vector - care must simply be taken in writing and testing systems and processes

#### Names, distribution and consistency

When a name is created, either by a sequential computation or by creating a new channel, and communicated amongst various distributed processes the task of ensuring the consistency of this name across these sites becomes a formidable **one A far sim pler and neater solution to the problem of ensuring consistency** of names across remote sites is to insist that all names are immutable By doing so the functionality to reflect changes in names made in one site on all other **sites is not required Now once a name is created it cannot be changed, it can be "forgotten" and replaced but never changed**

In order to enforce this policy of immutable names it is necessary to take a snapshot of all names that a computation can access, for it is only in a computation that the possibility of altering names arises, before the computation is performed, and restoring this snapshot after the computation has been com**pleted, Fig 5 11 A n additional beneficial consequence of this approach is that** no unexpected side effects can arise from the computation of calculations

I

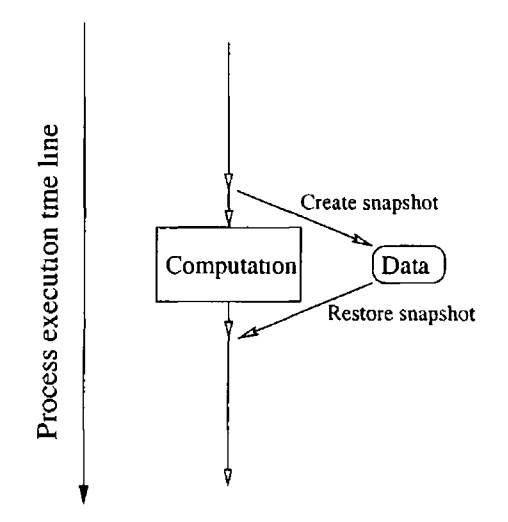

**Figure 5 11 Storing and restoring names**

### **Failure and fault tolerance**

A process in a  $\varpi$  system can fail for a number of reasons, these include network issues, I/O problems, and exceptions and errors thrown from Java fragments The result of a process failing is the same regardless of the reason for failure - the process blocks More specifically the process in question terminates and frees any resources that it may be using However the process is no longer in a **state to interact further with other processes in the system It is possible that the lack of these further interactions will have no effect on the other processes in the system , however it is more likely that the non-occurrence of channel** output/input as a result of the termination of the failed process will cause other **processes in the system to block,** 1 **e to wait indefinitely on specific channel** actions These blocking processes will cause the system to halt No mechanism **for the notification of such failures nor the recovery from such failures exists**

# **524** The Environment

In order to allow the execution of  $\varpi$  systems it is necessary to provide an execution environment The  $\varpi$  execution environment is responsible for the initial pre-execution setup of systems and for the post execution termination of the various sites as well as enforcing the communications model These setup and termination phases rely on the use of a lightweight centralised application, **the location of which is known to all top-level processes**

### **Setup**

Before a  $\varpi$  system can begin execution some setup is required This setup is mainly concerned with the channels that are shared amongst the top-level processes Since these top-level processes cannot receive references to the remote **objects** that represent channels by parameter passing they must obtain these references by the look-up method instead In order to look-up a reference it is necessary to know the site on which the remote object resides Once this **inform ation is known the actual act of look-up is rather sim ple The initial** setup phase of the execution of a  $\varpi$  system deals with the distribution of this **inform ation to the various concerned top-level processes However, before the inform ation about the actual physical location of channels can be dealt out the responsibility for these channels must first be allocated This allocation is done using a specific allocation algorithm which takes into account a number of factors before allocating responsibility for a channel These factors include whether the process uses the channel, whether the process is replicated, and the existing load on the site that hosts the process Preference is given to non-replicated** processes with minimal loading of their sites that use the channel in question **Once all the setup inform ation has been distributed the actual execution of the system can begin**

#### **Termination**

**Termination in**  $\varpi$  **is not so much concerned with the termination of individual** processes but rather with the complete termination of all execution on a specific **site Since a site may be responsible for channels that other processes are using even though there are no more active processes on the site, it is necessary for all sites to remain "up" until all the sites in a system are all inactive W hen** this happens all the sites that make up a system can "come down" There is, however, one exception That is a site that plays host to a top-level process **that is replicated and not responsible for any channels that are shared at the highest level m ay term inate once all processes executing on that site finish**

The migration of channels from site to site was briefly considered but was **dism issed as the cost of im plem enting this would far outweigh the value of it**

#### **Security**

In the  $\pi$ -calculus the only method for communicating between processes is by the use of channels It is therefore a necessity that in  $\varpi$  that the only way that processes can communicate is also by the use of channels This communication model needs to be enforced at a low level and is done so by implementing a Java security manager that monitors and regulates all network connections and

communicates and ensures that nothing is done to breach the desired communi**cations m odel The Security m anager class has available to it the signatures of** all methods involved in any attempt to perform network I/O and by examining the collection of signatures involved in any attempt to perform network I/O the security manager class can prevent undesired network I/O

\

# **5.3** Language Implementation Decisions

As would be expected once the core language design decisions were made and the design of the language implementation started a number of decisions regarding the language implementation were required to be made While most of the **design decisions resulted in the features in question being incorporated into the im plem entation som e com prom ises were required to be made around a number of issues**

# **531 Channel migration and termination**

**As has been previously explained when a channel is created the Java RMI** remote object that represents the channel is hosted on the machine on which the creating process resides A feature that was originally desired for the  $\varpi$ implementation was the ability for channels to effectively migrate from one host to another This would allow a simpler and more robust to the termination of a site in a  $\varpi$  system As it stands all sites in a  $\varpi$  system must signal their desire to terminate before a single site can do so This is to ensure that channels that in use by processes on different sites are not affected by the termination of a specific site If channels were able to migrate from one site this problem would be avoided However due to implementation difficulties surrounding this feature **it had to be descoped from the project**

### **5 3 2 SyncServer**

**Presently there is a requirement for a central mini-server in each**  $\varpi$  **system to** facilitate synchronisation at system initialisation and termination Currently a "syncserver" is required to aid in the communication of information related to top-level channels amongst the various top-level process during initialisation and in establishing agreement as to when a system can terminate completely While allowing the migration of channels as previously described would remove the requirement for the SyncServer in system termination, in the present design of the  $\varpi$  implementation there would still be a need for it in the initialisation of  $\varpi$  systems While no mechanism which would avoid the requirement for a **SyncServer during system initialisation was identified it would be desired if the** **need for this central server could be avoided, however it is distinctly possible** that this may not be feasible

# **5 3 3 Channels and Security**

During the initial design phase of the  $\varpi$  language implementation the idea of attempting to secure, using various cryptographic protocols, communications **occurring over channels arose However it was realised that a secure system , one w ritten using established security protocols, would be secure regardless of** the medium used to transmit information between elements of the system and as such there was no real requirement to encrypt data transmitted on channels  $\ln \varpi$ 

### **5 3 4 Process m igration**

In the present  $\varpi$  implementation processes execute on the same hosts as the **processes that invoke them Some investigation into balancing the execution** load of these processes amongst the various hosts that constitute a  $\varpi$  system was originally undertaken It was determined following this investigation that the functionality required to facilitate this migration of processes would require considerable effort and may in fact introduce some security related issues into  $\varpi$  systems As such the concept of process migration was removed from the design of the  $\varpi$  language implementation

# **5 4** *w* **and the classification criteria**

As both the  $\varpi$  language and its implementation have now been presented it is now possible to examine the  $\varpi$  language against the classification criteria **outlined in chapter three**

### **541 Syntax and Semantics**

It was desired that the syntax and semantics of the  $\pi$ -calculus and that of  $\varpi$ **would be similar W hile they are quite similar there are a number of divergences** between the two These differences, which have been previously discussed, do not however make the syntax and semantics of both to be irreconcilable

# **5 4 2 M obility**

The  $\pi$ -calculus concept of mobility allows processes in a system to dynamically learn of new links between elements of that system at run-time This mechanism **is present in**  $\varpi$  **and central to the operation of**  $\varpi$ 

# **543** Synchronous vs asynchronous communications

Communications over channels can be performed in either a synchronous or asynchronous fashion While the implementation of asynchronous channels would have be significantly simpler than implementing synchronous channels the extra effort was deemed necessary and as such the  $\varpi$  channel implementa**tion is synchronous in nature**

### **5 4 4 D istribution**

 $\varpi$  supports distributed systems However the manner in which these systems **may be distributed is restricted As previously explained the decision as to the** distribution of a system must be made with respect to top-level processes and cannot be made at a lower level While this should not negatively affect the execution of  $\varpi$  systems it does restrict how  $\varpi$  systems can be distributed

# **545** Sequential computations

 $\varpi$  allows even the most complex sequential computation to be performed in it via the use of fragments of the Java programming language While this achieves the goal of providing a mechanism for performing sequential computations it is **not the m ost pleasing of solutions As described m the language design decisions** it would be preferred if the same level of support for sequential computations **could provided but via a new notation more fitting to** *w*

# 5.5  $\sigma$  and the classification categories

**Given the classification categories laid out m chapter three and given the results yielded** when examining  $\varpi$  against the classification criteria also laid out in chapter three it becomes apparent that  $\varpi$  does not fit into any of the three **categories previously identified As such the classification categories presented** in chapter three must be extended to allow the categorisation of  $\varpi$ 

### Category 4

**A program m ing language belonging to category four** is **syntactically and** semantically similar to the  $\pi$ -calculus It provides a high level of support for the implementation of distributed systems and it also provides a mechanism for performing complex sequential computations Communications over channels in a category four programming language occur in a synchronous manner and also facilitate the  $\pi$ -calculus concept of mobility

# **Chapter 6**

/

# *w* **examples**

When previously examining the various aspects of the  $\varpi$  language, they have **been exam ined in isolation In order to obtain a true understanding of how** these various components of  $\varpi$  can be used together and how they interact with one another it is necessary to observe larger, richer example systems <sup>1</sup>In the following example systems the following aspects of  $\varpi$  will be amongst those used **and exam ined**

- **R eplicated top level processes**
- Use of sequential computations via code blocks
- Use of sequential computations via inline code statements
- **R eplicated invocation of standard processes**
- **Invocation of standard processes**
- **Channel operations input and output**
- **Sum m ations process choice**

<sup>&</sup>lt;sup>1</sup>A guide to compiling, debugging and deploying  $\varpi$  system is supplied in the appendices

# **6.1 Example 1 - Certificate Authority**

The goal of this  $\varpi$  system (A full listing of code for this system is in appendix **B**), is to provide an implementation of a system that allows X509 certificates **to be requested by an arbitrary number of clients, and for these requests to be fulfilled by the issuing of certificates by a central static entity - a Certificate A uthority**

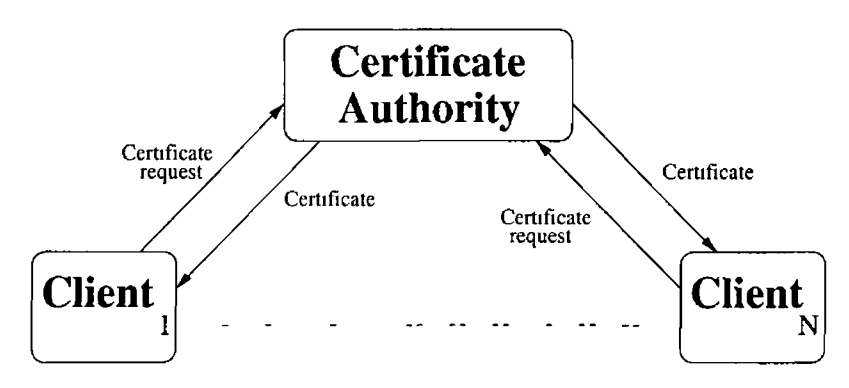

Figure 6 1 Abstract behaviour of example System 1

This type of system lends itself to demonstrating various aspects of the  $\varpi$ **language, in particular the replication of top-level processes, the replication of** standard processes, sequential computations and basic channel operations

The communications part of this system, the processes and their interactions, **is rather sim ple and consists of only four processes, one of which is the System process**

```
i System Sys
2{
3 Channel a
 4
5 (CertAuth(a)|'ClientCreateCert(a))
6}
7 Process CertAuth (cert)
»{
s \langle getInfo\rangle() (filename, passphrase)
10 <getIssuer>(filename, passphrase)(ca)
11 ( 'Issuer ( cert, ca ) )
12}
13 Process Issuer(in, issuer)
14 {
15 in (channel)
16 channel (cert Request)
17 < issueCert > (issuer, cert Request) ( cert )
18 channel<cert>
19 0
20 }
```

```
21 Process Client Create Cert (chan)
22 {
23 <loadCACert>()(cacert)
24 \leq create Certificate And Request >( (client, req)
25
26 Channel tmp
27 chan<tmp>
28 tmp<req>
29 tmp(cert)
30 <storeClient>(cert, client, cacert)()
        \bf{0}31 0
32 }
```
As would be expected the first step in both branches of execution are con**cerned with set-up and initialisation The** *CertAuth* **process uses two sequential com putations to load and configure the data that is required so that a replicated process that will handle all the certificate requests can be invoked The** first of these sequential computations, invoked from line 9, prompts a user to **enter the location of the encrypted data store that contains all relevant keys and** certificates required to operate the *CertAuth*, and it also prompts the user for **the passphrase that will allow the data store to be decrypted and its contents used**

```
Listing Code-block called from line 9
 33 Code get Info () (fn, pp)
 34 {
35 / &36 LineNumberReader ln r =37 new LineNumberReader(new InputStreamReader(System in)),
 38 System out println ("Enter the caname"),
 39 fn = lnr read Line (),
 40 System out println ("Enter the passphrase"),
 41 pp = \ln r read Line (),
 42 &/43}
```
**Once these pieces of data have been obtained it is necessary to load and decrypt the data store (line 10) in order to create the entity required to actually** issue certificates The invoked sequential computation creates a simple CA **object and then uses this object to create the object which will be used to issue certificates This separation of CA and issuer is present as while there will be** multiple instances of issuers, as the process that uses them is replicated, it is desired that there is only ever one actual CA This separation becomes more relevant in systems which include functionality for certificate revocation

```
Listing Code-block called from line 10
44 Code get Issuer (fn, pp) (issuer)
45 {
```

```
46 / \&47 CA theCA = new CA((String) fn, (String) pp),
48 CertIssuer ca = theCA createIssuer ( ),
49
50 issuer = ca,
51 \frac{k}{2}5 2 }
```
Once this sequential computation has been completed the *CertAuth* pro**cess starts a replication** *Issuer* **processes (line 11) It is instances of this** *Issuer* process that interact with instances of the replicated client process, *ChentCreateCert***, in order to facilitate the actual requesting and issuing of certificates**

The operation and interaction of these two processes occurs as follows

**The** *Client Create Cert* **process loads the certificate belonging to the Certifi**cate Authority, which was distributed out-of-band, using a sequential computation (line 23) The sequential computation prompts the user for the location **of the CAs certificate which it then loads as a byte[] and pushes back up into** the communications The certificate is loaded as a bytell as opposed to a java **Certificate object because of the requirement that all objects pushed into the** communications code be serializable This is not checked at compile time but would rather manifest itself as a runtime error as there is no type checking of this kind, i e what can be communicated on channels, at compile time

```
Listing Code-block called from line 23
53 Code load CA Cert () ( cert )
54 {
55 /k55 String filename = Client getCAFileName(),
57 byte [] cert_bytes = Client loadCACert(filename),
58 cert = cert_bytes,
59 \&/60 }
```
Once the certificate belonging to the certificate authority has been loaded **the next step is for the client process to create the actual certificate request that will be sent to the CA (line 24)**

```
Listing Code-block called from line 24
61 Code create Certificate And Request () (client, req)
62\{63 / &
64 Client c = new Client (),
65 byte [ name = Client getName( ),
66 String pwd = Client get Challenge (),
67 by te [] tmp = c generate Certificate Request (name, pwd),
68
69 client = c,
70 req = tmp,
```
 $71 \frac{ k}{ }$ 72 }

> **In order to create the certificate request it is first necessary to get the fully qualified nam e of the intended subject of the certificate that is being requested via a m ethod m the Client class (line 65) Following this is it necessary to obtain a challenge password A challenge password is used m the attributes of** the certificate request in order to supply user credentials with the request (line **66) Once this has been obtained from the user the** *Client* **class is then again** used to both generate the certificate request and the associated RSA key-pair (line 67) The functionality for this is supplied in a series of Java class files that were specifically written for this example Following this the newly created client object and the certificate request are pushed back into the communications **code**

> The communications aspect of this code then creates and distributes a chan**nel that will be used solely for this transaction (line 26) Once created and sent, this channel is then used to send the certificate request created on line 24 to the certificate authority All that remains for the client to do is to read back the issued certificate, if it was issued (line 29) and to then store the certificate along** with the associated key-pair (line 30) The method that stores this information **has to obtain both the location in which to store it (line 82) and the passphrase** that will be used to protect the sensitive information (line 83)

```
Listing Code-block called from line 30
73 Code store Client ( cert, client, cacert ) ( )
74 {
7 5 j h
76 by te [] the CA Cert = (by te []) cacert,
77 byte [] the Cert = (byte []) cert,
78 Client c = ( Client ) client,
79
80 c set Certificate (the Cert, the CA Cert),
si String pp = Client get Pass Phrase (),
82 String fn = Client getFilename(),
83 c store (pp, fn),
84 &/
85 }
```
**On the other side of the transaction the** *Issuer* **process reads (line 15) the** "session" channel that was sent by the *ChentCreateCert* on line 26 The *Issuer* **process then reads the certificate request (line 16) Once read this certificate** request is pushed into a sequential computation (line 17)

```
Listing Code-block called from line 17
86 Code issue Cert (issuer, request) (cert)
8 7 {
```

```
88 /&
89 CertIssuer i = (CertIssuer)issuer,
90 byte [ req = (byte [ request,
91
92 cert = i processCertificateRequest(req),
93 &/
94 }
```
**After the certificate is created it is then sent back to the** *ChentCreateCert* **process**

**T he replicated nature of the** *ChentCreateCert* **process and the** *Issuer* **process in this system allows this certificate request/issue cycle to occur as often as required**

# **6.2 Example 2 - Certificate Authority and Service Provider**

This example <sup>2</sup> builds upon the previous example by taking the certificate is**suing infrastructure and using it to enable authentication and security in a distributed system This new system allows client processes to request the services** of a service provider in a secure and mutually authenticated manner

In this example system there are three main types of entity - the Certificate **Authority, the Service provider and the client The certificate authority issues certificates both for the clients and for the Service provider It also facilitates the distribution of the certificate associated with the Service provider The Service provider interacts with the Certificate authority to obtain a certificate and it then uses this certificate m a cryptographic protocol which provides the** mechanism for the required mutual authentication with clients and for the secure **exchange of a session key**

The client aspect of the system is split into two parts One part requests **and obtains certificates from the certificate authority and the other part uses** this certificate in the protocol used to secure communications with the Service **provider**

# **6 2 1 The processes**

In order to reuse the processes from the previous examples only a minor change was required to be made to the *CertAuth* process, and in order to accommodate the new behavioural requirements of the system two new top-level processes and some new top-level channels were required

<sup>&</sup>lt;sup>2</sup>A full listing of code for this system is in appendix C

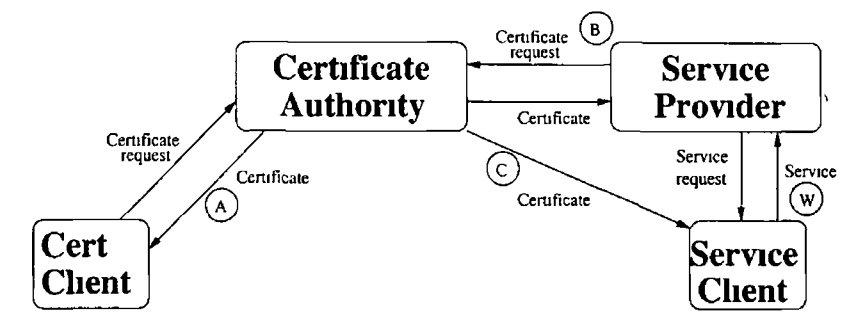

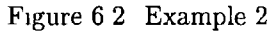

```
95 System Sys
 96 { A Research and a Research and a Research and a Research and a Research and a Research and a Research and
 97 Channel a, b, c, w
 98 (CertAuth(a,b,c)|'ClientCreateCert(a)|
99 ServiceProvider(b,w)|'ClientServiceRequest(c,w))
100 }
101
102 Process CertAuth ( cert, spCert, spCertOut)
103 {
104 <getInfo >()(filename, passphrase)
105 <createCA>(filename, passphrase)(ca)
106 < \leqget Issuer >(ca)(1)107
108 ('Issuer (cert, 1)| Service Provider Issuer (spCert, 1, spCertOut))
109 } 
110
in Process Service ProviderIssuer (in, issuer, out)
112 {
113 in ( channel )
114 channel ( certRequest )
115 <1ssueCert>(1ssuer, certRequest)(cert)
116 channel<cert>
117 ('DistributeCert (out, cert))
118 }
119
120 Process ClientServiceRequest (cert, work)
121 {
122 \quad \text{cloadCACert>)} (cacert)
123 <loadSelf>(cacert)(self)
124
125 cert (spCert )
126
127 <verifyCertIssuer>(cacert, spCert)()
128
129 <createClientRequest >(spCert, self)(packet1, randA)
1 30
131 Channel chan
```

```
132 work<chan>
      133
      134 <getOwnCert>(self)(ownCert)
      135 chan<ownCert >
      136 chan<packetl>
      137
      138 chan (packet2)
      139 < process Service Response > (packet2, spCert, self, rand A) (packet3)
      140 chan<packet3>
      141
      142 chan (encKey)
      143 chan (service 1)
      144 chan (service2)
      145
      146 <extractKey>(spCert, encKey, self)(key)
      147
      148 <whichService>(service1, service2)(service)
      149
      150 Channel chan
      151 service<chan>
      152 chan (resp)
      153
      154 < \langle / & System out println ((String) resp), & / > (resp)()
      155 0
      156 }
      157
      158 Process ServiceProvider (chan, work)
      159 {
      160 <loadCACert>()(cacert)
      161
      162 <createCertificateAndRequestSP>(cacert)(sp,req)
( 163
      164 Channel tmp
      165 chan<tmp>
      166
      167 tmp<req>
      168
      169 tmp( cert )
      170
      171 <set Certificate > (cert, sp, cacert) (newSP)
      172 (<sup>1</sup> Servicer (work, newSP))
      173 }
      174
      175 Process Servicer (work, self)
      176 {
      177 work (channel)
      178 channel (client Cert)
      179 channel (pac1)
      180
      181 <processClientRequest>(clientCert pac1 self)(randA)
```
ر

```
182 <createServiceResponse>(clientCert, self, randA)(pac2, randB)
183 channel<pac2>
184
185 channel (res)
186 <processClientResponse>(clientCert, self, res, randB)(encKey, key)
187 channel<encKey>
188
189 Channel service1, service2
190 channel<service1>
191 channel<service2 >
192
193 + (service1(a) (Service1(a))) + (service2(b) (Service2(b)))
194 }
```
**Now instead of starting only a replicated** *Issuer* **process the** *CertAuth* **process also starts an instance of a** *ServiceProviderlssuer* **(line 108) This** *Service- \ Providerlssuer* **process (line 111) is identical to the** *Issuer* **process that has been** documented in the previous example with the exception the process invocation statement that appears at the end of it (line 117) Instead of merely receiving **the certificate request from a Service Provider and sending the issued certificate** back to it, this process now invokes a replicated process (line 120) whose sole **function is to output the certificate that was issued to the Service provider on** a channel that is known by all entities in the system This mechanism uses lazy evaluation to fill the channel with an infinite number of certificates This distribution of the Service providers certificate is required for the successful ex**ecution of the cryptographic protocol that will be used between the client that is requesting services and the service provider that is providing them**

As the procedure for the requesting and issuing of certificates has previously been explained the remaining item of interest in this example is the interaction between the Service provider and the Chent process that requests its services

The first task for a *ServiceProvider* to complete is the requesting and obtain**ing of a certificate from the certificate authority This is done m a very similar** manner as the requesting of a clients certificate, lines 160 to 171 Once the certificate has been requested and obtained the actual interactions between service **provider and client begin via the replicated invocation of a** *Servicer* **process on line 172**

# **6 2 2 The protocol**

 $\mathbf{I}$ 

The authentication protocol that is used in this example is a well documented (Schneier 1996) three-way protocol that makes extensive use of the X509 cer**tificates previously issued**

**In the following protocol 3**

 $3$ In this version of the protocol the need for timestamps has been eliminated and as such

 $R_x$  indicates the random number generated by  $x$ 

 $T_x$  indicates the time stamp generated by  $x$ 

 $I_X$  indicates the identity of  $X$ 

 $C_x$  indicates the X509 certificate belonging to  $x$ 

 $D_x(N)$  is the result of encrypting N with the private key belonging to x

 $E_x(N)$  is the result of encrypting N with the public key belonging to  $x$ Before this protocol can be used the certificate of the service provider must be distributed to all entities that wish to communicate with it, this is done **by m eans of the replicated process that is invoked in the** *ServiceProviderlssuer* **process**

### **Step 1**

The client (CSR) generates a random number, a time stamp and some **random data This random data is encrypted using the public key of the service provider(SP) which is extracted from the distributed certificate** Once this is done the random number, the time stamp, the identity of **the service provider, and the encrypted data are all encrypted using the private key of the client, this effectively signs the entire block of data In** the system this is done in one sequential computation called from line 129 **Once this is created the certificate of the client and the encrypted/signed** data is sent to the service provider, line 136

> Client  $\longrightarrow$  Service provider,  $C_{CSR}$ ,  $D_{CSR}(M)$ , where  $M = (T_{csr}, R_{csr}, I_{SP}, E_{SP}(d))$

### **Step 2**

When the service provider receives the encrypted block of data from the client along with its certificate the first thing the service provider must **do is to verify the certificate was issued by the correct CA Once this test occurs the** service provider then decrypts **the** d a ta using **the public** key **extracted from the certificate belonging to the client Following this the** service provider must check that the value  $I_{SP}$  is in fact its own identity, and that the data  $E_{SP}(d)$  can be decrypted using its own private key If **these tests are successful the Service provider generates a random number** and time stamp of its own and uses these to construct a message that consists of its time stamp, its random number, the identity of the client, the random number of the client and some random data encrypted with the public key of the client This message is then encrypted with the private **key of the service provider and sent back to the client, line 183 This**

all timestamps are 0

processing of the received data and the creation of the data packet that is to be returned to the client takes place in two sequential computations, **lines 181 and 182**

> **Service Provider**  $\longrightarrow$  Client,  $D_{SP}(M')$ , where  $M' = (T_{SP}, R_{SP}, I_{CSR}, R_{CSR}, E_{CSR}(d))$

### **Step 3**

The chent, on receipt of the encrypted data, line 138, decrypts the message and verifies the value of  $I_{CSR}$  and  $R_{CSR}$  and also that it can decrypt  $E_{CSR}(d)$  If these tests are successful then the client encrypts the random number  $R_{SP}$  with its private key, and returns it to the service provider, **line 140 The processing of the data received from the service provider and the creation of the packet that will be returned to it occurs on line 139**

$$
Client \longrightarrow Service provider, D_{CSR}(R_{SP})
$$

### **Step 4**

**Finally the service provider decrypts the data and verifies the value of**  $R_{SP}$ , line 186 After this stage mutual authentication has occurred

**Following the occurrence of the authentication protocol the service provider** creates a session key, also in the sequential computation invoked from line 186 In the same sequential computation the session key is encrypted with the public **key of the client and signed w ith the private key of the service provider This encrypted and signed key is then sent to the client process along with two newly created channels**

# **6 2 3 The service request**

**Once the client receives the encrypted session key, it decrypts and verifies it to yield a usable session key (line 146) The client process has also received two channels from the service provider - each channel representing a service that** the service provider provides The client prompts the user as to which service **it wishes to avail of, line 148 The selection of the user dictates which channel is used, that therefore which service is requested Once the service is requested, this is done by sending a channel over the relevant channel, the client process** waits for a response from the service, line 152, and then prints the response to **the screen For the purposes of this exam ple the services that were requested** were kept to their most absolute simplest - i e simple strings are returned for **each request**

**The interesting aspect of a service request takes place on the service providers** part of the interaction On line 193 the service provider makes use of a summation statement - in a summation the course of execution of the system depends entirely on which input action in the statement occurs The guards in this sum**m ation are input actions involving the two channels that were sent to the client** process The client process responds on one of these channels depending on **which service it wishes to request As such the process that the service provider invokes depends which channel action occurs Should the client respond on the channel associated with service one then the service provider starts the process that represents service one, likewise for service two**

**T he replicated nature of the** *ServiceProvider* **process and the** *ChentServiceRequest* **process m this system allows this service requesting/granting cycle to occur as often as required**

# **6.3** Developing  $\varpi$  systems

In the above examples the following steps to developing the systems were fol**lowed**

- **1** A  $\pi$ -calculus specification for the system was written This specification **captured all the processes that would make up the system and the interactions over channels that would occur between them**
- **2 A detailed description of each process that would be part of the system** was made This description outlined the sequential computations that would be required to be processed so that the relevant information would be available to send on channels An input/output contract was developed for each sequential computation, i.e. given input information of a various format the sequential computation would guarantee output of a particular **format**
- **3 The various sequential com putations were sorted into logical groupings and Java classes were created for each grouping The bulk of the processing that makes up the sequential com putations was placed into these classes to** minimise the complexity of the statements in the  $\varpi$  processes themselves
- 4 Once written the Java classes were unit tested to ensure that they met the input/output contract previously arrived at for them
- **5** A stripped down version of the  $\varpi$  system was written This stripped down version only contained communications code Following the implementation of this version of the system the  $\varpi$  code for it would be manually **compared to the pi-calculus specification to inform ally ensure that the** specification and implementation matched Ideally a formal process for **the verification of im plem entation against specification would have been** performed at this stage However the development of such a process fell **outside the scope of this project and could therefore not be performed**
- **6 The various sequential com putation invocations required were added to** the communications code These invocations were added at the points **identified m the process analysis phase**
- **7** The entire  $\varpi$  system would then be compiled Following the successful compilation of the  $\varpi$  system, it would then be deployed to a test environment and executed to ensure that the system behaved as expected
### **6 3 1 Reuse in** *w* **system s**

Once a  $\varpi$  system has been written aspects of it can be reused If identical functional requirements are made of processes m two separate systems then the same process can be used in both systems The process in question is simply written in a separate file and included in the compilation of both systems <sup>4</sup> Likewise if identical requirements are made of sequential computations these can be expressed as *CodeBlocks* and these can then be included in inultiple  $\varpi$ **system s**

¥

 $4$ The compilation of  $\varpi$  systems is detailed in the appendices

## **6.4 Conclusions**

 $\bar{t}$ 

In the previous examples the majority of the functionality of the  $\varpi$  programming language have been used and demonstrated and the process for writing systems using the  $\varpi$  programming language has also been covered

## **Chapter 7**

# **Conclusions**

The goal of this research was to develop a programming language that was based on the  $\pi$ -calculus The nature of this programming language was intended to allow it to be used as a general purpose programming language although its primary use was to be in the implementation of large scale distributed systems

**A number of objectives had to be com pleted in order to develop such a programming language** The first was that a syntax and semantics that were similar to those of the  $\pi$ -calculus had to be devised. The next objective, which was achieved in tandem with the first, was that a mechanism for performing complex sequential computations had to be integrated into the syntax and semantics of the programming language in such a manner as to allow the syntax and semantics of the programming language to still be reconcilable with those of the  $\pi$ -calculus

Another objective was that systems written in this programming language should be capable of being distributed with the minimum amount of effort and the maximum amount of transparency to the developer as possible This required the provision of mechanisms to enable distribution of systems at the lowest levels of the programming language By providing a high level of support **and by doing it at a low level this objective was achieved**

Following investigation into the  $\pi$ -calculus and existing implementations **based on it a set of additional desired qualities for the new language were de**vised These additional properties became objectives in their own right that **had to be satisfied by the language**

The final, and arguable the most important, object was that the language devised should be simple to use and easy to understand This last objective had consequences for all aspects of the programming language, ranging from having to have a clear and concise syntax and semantics to ensuring that the compiler was easy to use and that the deployment process for systems written in this

language was simple to follow

**Overall it is felt that these objectives were achieved and that a usable, com**  putationally powerfully programming language that is capable of supporting large scale distributed systems was produced, and that this programming language was based on the  $\pi$ -calculus

## **7.1 Further work**

While all the desired properties were incorporated into the language and while all the objectives, major and minor, of the language were completed it is felt **that certain areas of the language could be expanded upon in further work**

### **711 Sequential Computation notation**

It could be desirable to extend the syntax and semantics of  $\varpi$  to include a notation that could be used in performing sequential computations in  $\varpi$  This could be beneficial as it may result in a simpler, and more controllable, mechanism for performing sequential computations and could also make the integration of the separate communications and computation aspects of  $\varpi$  cleaner and more **elegant**

### **7 1 2 Com piler support**

As it stands compilation, debugging and deployment of  $\varpi$  systems must be done **via the command line** The integration of the  $\varpi$  language into a development environment would increase the ease with which the coding, compiling, debugging and deployment of  $\varpi$  could be achieved The development of such an environment, or the development of a series of plug-ins for an existing environment, **would be a significant addition to** *w*

## **Appendix A**

# **Building and using** *w*

### **A .l Building the** *w* **compiler and libraries**

The source for the  $\omega$  distribution is divided into three categories - the javacc code for the compiler, the Java code used by this compiler and the Java code which makes up the libraries that are used during run time To build the entire  $\varpi$  distribution all three categories of code must be built in different ways and the generated output files must then be bundled up into a jar file which will be the  $\varpi$  distribution<sup>1</sup>

To build the compiler and libraries the following steps can be followed or the **included makefile can be used**

- **1** Compile the java code used by the compiler (this and all other compilation **steps should be performed from the root of the source directory)**
	- **(a) javac varp i/h elpers/\* java**
- 2 Compile the runtime libraries
	- **(a) javac varp i/im p /classS erver/\* java**
	- **(b) javac varp i/im p /\* java**
	- **(c) rmic varpi imp iChannel**
	- **(d) rmic varpi imp iTask**
- **3 Com pile the compiler**
	- **(a) mkdir varpi/parser**

<sup>&</sup>lt;sup>1</sup>In order to build the  $\varpi$  distribution JDK1 4 x and Javacc 2 1 must be installed on the system

- (b) **javacc parser** jj
- **(c) javac varp i/p arser/\* java**
- **4 Prepare the jar file**

**~\**

(a) jar cvf varpi jar varpı/imp/\* class varpı/imp/classServer/\* class varpı/helpers/\* class **varp i/parser/\* class**

 $\bar{\lambda}$ 

## A.2 Using the  $\infty$  compiler/Building a  $\infty$  system

**;** <code>1 (Opt</code>ional) If an java classes have been written that will be used by the  $\pi$ system being built then these classes must first be compiled

2 The varpi source files must be compiled In order to do this the names of these files are supplied to the  $\varpi$  compiler The only restriction place on the order in which these filenames are passed to the compiler is that the first file name must be that of the file that contains the  $\varpi$  System process

The usage of the  $\varpi$  compiler is

**java -cp Cvarpi jar location> varpi parser Parser -sync < sn a m e> -debug < filenam es >**

**where**

 $\overline{1}$ 

- $\leq$  *varpi jar location* is the location of the jar file built that represents the  $\varpi$  distribution
- *<sname>* **is what the syncServer for the generated system should be called**
- $\leq$  *filenames* > are the filenames of all the  $\varpi$  source files

When using the  $\varpi$  compiler the *-debug* switch is optional and its use simply results in additional debug information being generated and included m the system which will be displayed at runtime

- **\**  $3$  The successful compilation of a  $\varpi$  system results in the generation of a number of java classes The final compulsory step in the compilation of a  $\varpi$  system involves the compilation of these generated java files In order for this compilation to success the jar file built for the  $\varpi$  distribution and **any external java classes required must be included in the classpath The com pilation is performed by typing** *javac \* java* **from the directory from the working directory**
- **4** (Optional) If desired the class files resulting from the compilation of the **generated java files can be packaged into a jar file for ease of distribution** This step is recommended

**\**

### **A .3 Running a** *w* **system**

#### **1 Distribute required files**

In order to run the  $\varpi$  system on numerous distributed hosts it is necessary for the libraries for both the  $\varpi$  distribution and for the system in question to be present on each of the machines that will form part of the system This distribution is done "out of band"

#### 2 Rm registry

As the  $\varpi$  distribution makes use of Java RMI remote objects it is required that an instance of the rmiregistry is running on each host machine Additionally the location of the jar file for the  $\varpi$  distribution must be in the classpath for the rmiregistry

#### **3 SyncServer running**

Each  $\varpi$  system requires a  $\varpi$  syncServer to be running The compiler of a  $\varpi$  system results in the generation of a tailored syncServer This generated syncServer has the sname name as that which is supplied to the  $\varpi$  compiled via the *-syncServer* switch The invocation of a syncServer is a simple process as syncServer only requires a single argument - the **number of a free port on the host machine**

**Usage** *java* -*cp* < *location of*  $\varpi$  *jar>* < *syncServer name>* < *port>* 

**where**

 $\overline{\mathbf{r}}$ 

- $\leq$  *location of*  $\varpi$  *jar* $>$  is the location of the jar file for the  $\varpi$  distribu**tion**
- $\lt$ *syncServer* is the name of the syncServer class
- $\leq$  *port*> is the number of a free port on the host machine It is also required that the port immediately above this port is also free

#### **4 Top level processes started**

A  $\varpi$  system, when compiled, will generated a number of java classes which contain a public stat void mam method One such class is generated for each top level process in the system These generated executable classes are named the same as the top level processes but with the word "Starter" **attached to the end of the name**

In order for the execution of a  $\varpi$  system to commence each top level **process, bar replicated top-level processes, must first be started The m anner of doing so is identical for each top level process**

*java -cp <classpath> <tlpStarter> <port> <jar> <ssip> <ssport> <local ip* **>**

**where**

- $\langle$ *classpath*> is the classpath required to run the program, it must include the location of the  $\varpi$  distribution jar, the jar file for this **system , and any external java classes required**
- **<** *tlpStarter>* **is the name of the executable class file to run (top level** process name plus the string "Starter"
- < port> is the number of a free port on the host machine
- $\lt$ *jar*> is the location of the  $\varpi$  distribution jar file
- *<ssip>* **is the ip address of the sync server**
- *<ssport>* **is the number of the port on which the syncServer is listening**
- *<local ip* **> is the local ip address**

By starting the rmiregistry and each of the top-level processes as detailed above the execution of the  $\varpi$  system in question should begin Termination of the system is handled automatically by the system

**;**

## **Appendix B**

# **Example 1 code**

### **B .l** *w* **code**

```
>{
2 pki *,
3 java security cert *,4 java security *,5 javax crypto spec *,
6 javax crypto *,7)8
9System Sys 
10 {
11 Channel a
12
13 ( CertAuth(a) | ' Client Create Cert(a) )
14}
IB
16 Process CertAuth ( cert)
17 {
is <getInfo>()( filename , passphrase )
19 <get Issuer > (filename, passphrase)(1)
20
21 ('Issuer (cert, 1))
22 }
23
24Process Issuer(in, issuer)
25 {
26 in (channel)
27 channel (cert Request)
28 <18sueCert>(1ssuer, certRequest)(cert)
29 channel<cert>
30 0
31 }
32
```

```
33 Code 18 sue Cert ( Issuer, request ) ( cert )
34 {
35 / 8c36 CertIssuer i = (CertIssuer) is surer,37 \text{ byte}[] \text{req} = (\text{byte}[]) \text{ request},38
39 cert = i processCertificateRequest(req),
40 &/41}
42
43 Code get Issuer (fn, pp) (issuer)
44 {
45 f&l
46 CA the CA = new CA((String) fn, (Suring) pp),
47 CertIssuer i = \text{theCA create} create lssuer (),
48
49 issuer = 1,50 \frac{8}{1}51}
52
53 \text{ Code} get Info () (fn, pp)
54 {
55 /&
56 t r y
57 {
58 LineNumberReader ln r =59 new LineNumberReader(new InputStreamReader(System in)),
60 System out println ("Enter the caname"),
61 fn = lnr readLine(),
62 System out println ("Enter the passphrase"),
63 pp = \ln r read Line (),
64 }
65 catch (Exception e)
66 {
67 e printStackTrace(),
68 }
69 & /
70}
71
72
73 Process Client Create Cert (chan)
74 {
75 <loadCACert>()( cacert )
76 \leq create Certificate And Request \geq () (client, req)
77
78 Channel tmp
79 chan<tmp>
80
\sup < req >83
```

```
83 tmp(cert)
84
85 <storeClient>(cert, client, cacert)()
86 0 
87}
89
89 Code load CA Cert () (cert)
90 {
91 / &
92 String filename = Client get CAFileName (),
93 byte [] cert_bytes = Client loadCACert(filename),
94 cert = cert_bytes,
95 &/96 }
97
98
99 Code create Certificate And Request () (client, req)
100 {
101 /&
102 Client c = new Client (),
103 byte [] name = Client getName(),
104
105 by te [] tmp = c generate Certificate Request (name),
106
107 client = c,
108 req = tmp,
109 \frac{1}{2}110 }
111
112 Code store Client (cert, client, cacert)()
113 {
114 / \&115 by te [] the CA Cert = (by te []) cacert,
116
117 by te [] the Cert = (by te []) cert,
u_{18} Client c = ( Client ) client,
119
120 c set Certificate (the Cert, the CA Cert),
121
122 String pp = Client get Pass Phrase (),
123 String fn = Client get Filename(),
124
125 c store (pp, fn),
126 &/
127 }
```
 $\ddot{\phantom{0}}$ 

 $\overline{\phantom{a}}$ 

## **B 2 Java code**

```
B 2 1 CA java
ipackage pki,
2
3im port pki *,
4
s import java security cert *,
\epsilon import java security *,71mport javax crypto spec *,
simport javax crypto *,
eimport java 10 *,
loimport laik pkcs pkcslO Cert if icateRequest 
n import laik asnl structures *,i2 import i2ik asnl *,
13
i<sub>4</sub>import java util *,
is import java math *,
16 
17
18 public class CA implements Serializable
19 {
20 private KeyPair m.keys ,
21 private X509Certificate m.cert ,
22 private String m_filename ,
23
24 public CA(String filename, String pp)
25 {
26
27
28 )
29
30 public PublicKey getPublic()
31 {
32 return m_keys getPublic(),
33 }
34
36 public X509Certificate getCert()
36 {
37 return m.cert ,
38 }
39
40 public void loadlnfo ( String pp)
41 (
42 try
43 {
44 FilelnputStream fis =
45 new FileInputStream (m_{\text{-}}filename + " \ln fo "),
46
47 int b = f(s \text{ read } (),
     m-filename = filename,
     loadInfo(pp),
```

```
49
50
51
52
53
54
55
56
57
58
59
60
61
62
63
64
65
66
67
68
69
70
71
72
73
74
75
76
77
78
79
80
81
82
83
84
85
86
87
88
89
90
91
92
93
94
95
96
B7
        ByteArrayOutputStream \ base = new ByteArrayOutputStream(),while (b^{\dagger} = -1){
           baos write(b),
          b = f_1 s \text{ read } (),}
        //DECRYPT
        byte [] iv-bytes = "this is the iv" get Bytes (),
        Secret Key Spec sks = new Secret KeySpec (pp get Bytes (), 0, 8, "DES"),
        Iv Parameter Spec ap = new Iv Parameter Spec (iv-bytes, 0, 8),
        Cipher c = C_1pher get Instance ("DES/CBC/PKCS5Padding"),
        SecureRandom sr = new SecureRandom("This is a very bad seed" getBytes()),
        c init (Cipher DECRYPTMODE, sks, ap, sr),
        byte [] final - bytes = c do Final (baos to Byte Array ()),
        By te Arraylnput Stream bais = new By te Arraylnput Stream (final by tes),
        ObjectInputStream ois = new ObjectInputStream(bais),
        m\text{-}keys = (KeyPair) ois readObject(),
        m_c cert = (X509Certificate) ois read Object (),
        }
        catch ( Exception e)
        {
           e printStackTrace(),
        }
    }
    public static void generate And Store (String passphrase, String filename)
    {
      try
      {
        String seed = new String (),
        seed \pm System current Time Millis (),
        SecureRandom sec. random = new SecureRandom(seed getBytes()),
        KeyPairGenerator key_gen = KeyPairGenerator getInstance("RSA"),
        key.gen initialize (512, sec.random),
        KeyPair key_pair = key_gen generateKeyPair(),
        Name n = new Name(),
        n addRDN(ObjectID country, "IE"),
        n addRDN( ObjectID locality, "DUBLIN" ),
        n addRDN(ObjectID organization,"DCU"),
        n addRDN( ObjectID or ganizational Unit , "PG"),
```
48

```
98
99
100
101
102
103
104
105
106
107
108
109
110
111
112
113
114
115
116
117
118
119
120
121
122
123
124
125
126
127
126
129
130
131
132
133
134
135
136
137
138
139
140
141
142
143
144
145
146
147
           n addRDN(ObjectID commonName,"CA"),
           laik x509 X509 Certificate cert = new laik x509 X509 Certificate(),
           cert setlssuerDN(n), 
           cert setSubjectDN(n),
           cert setPubhcKey(key_pair getPublic()),
           cert set Serial Number (new Big Integer ("000000000001")),
           Gregorian Calendar date = (Gregorian Calendar) Calendar get Instance (),
           date add (Calendar MOMTH, -1),cert setValidNotBefore(date getTime ()),
           date add (Calendar MONIH, 5),
           cert setValidNotAfter(date getTime()),
           cert sign (AlgorithmID shal With RSAEncryption, key_pair get Private ()),
           ByteArrayOutputStream baos = new ByteArrayOutputStream (),ObjectOutputStream oos = new ObjectOutputStream(baos),
           oos write Object (key-pair),
           oos writeObject(cert),
           System out println (cert getClass () getName ()),
           oos close () ,
           byte \begin{bmatrix} \cdot & \cdot & \cdot & \cdot \\ \cdot & \cdot & \cdot & \cdot \\ \cdot & \cdot & \cdot & \cdot \end{bmatrix} is the \begin{bmatrix} \cdot & \cdot & \cdot & \cdot \\ \cdot & \cdot & \cdot & \cdot \\ \cdot & \cdot & \cdot & \cdot \end{bmatrix} is the \begin{bmatrix} \cdot & \cdot & \cdot & \cdot \\ \cdot & \cdot & \cdot & \cdot \\ \cdot & \cdot & \cdot & \cdot \end{bmatrix}SecretKeySpec sks = new SecretKeySpec (passphrase getBytes (), 0, 8, "DES"),
           IvParameterSpec ap = new IvParameterSpec(iv-bytes, 0, 8),
           Cipher c = C_1pher get Instance ("DES/CBC/PKCS5Padding"),
           SecureRandom sr = new SecureRandom("This is a very bad seed" getBytes()),
           c init (Cipher ENCRYPT-MODE, sks, ap, sr),
           byte [] final bytes = c doFinal (baos to ByteArray ()),
           FileOutputStream fos = new FileOutputStream(filename + " info"),
           fos write(final_bytes),fos close(),
           fos = new FileOutputStream(filename + " crt"),
           fos write (cert to ByteArray ()),
           fos close(),
           File f = new File (filename + " crl"),
           f createNewFile (),
        }
        catch (Exception e)
        {
        }
           e printStackTrace(),
     }
```
 $\ddot{\ }$ 

```
public static void print CAI nfo (String passphrase, String filename)
149
150
    {
       try
151
152
       {
153
         FileInputStream fis = new FileInputStream (filename + " info"),
154
         int b = f is read (),
155
156
         ByteArrayOutputStream base = new ByteArrayOutputStream(),157
158
         while ( b = -1)
159
160
         {
           baos write(b),
161
           b= fis read (),
162
163
         }
         //DECRYPT
164
         byte [] iv-bytes = "this is the iv" getBytes (),
165
         Secret KeySpec sks = new Secret KeySpec (passphrase get Bytes (), 0, 8, "DES"),166
167
         IvParameterSpec ap = new IvParameterSpec(iv-bytes, 0, 8),
168
         Cipher c = C_1pher getInstance("DES/CBC/PKCS5Padding"),
169
         SecureRandom sr = new SecureRandom("This is a very bad seed" getBytes()),
170
         c init (Cipher DECRYPTMODE, sks, ap, sr),
171
172
         byte [] final - bytes = c do Final (baos to Byte Array ()),
173
174
         Byte Array Input Stream bais = new Byte Array Input Stream (final - bytes),
175
         ObjectInputStream ois = new ObjectInputStream(bais),
176
177
         KeyPair kp = (KeyPair) ois readObject(),
178
         Object cert = \text{ois readObject}(),
179
         System out println (cert getClass () getName()),
180
181
         System out printh("----------182
         System out println (cert),
183
         System out println("---------------------------"),
184
       }
185
186
       catch (Exception e)
187
       {
         e printStackTrace(),
188
189
       }
190
    <sup>1</sup>
191
    public Certlssuer createlssuer()
192
193
    {
       return new CertIssuer (m_keys, m_cert),
194
195
    }
196
    public static void main (String args [])
197
```
148

198 { 199 CA generateAndStore (args [0], args [1]) 200 CA print CAInfo (args [0], args [1]) <sup>201</sup> **}** <sup>202</sup> }

**B 2 2 CertIssuer java** 

 $\ddot{\phantom{a}}$ 

```
i
2 package pki,
3
4import pki *,
5
s import java security *,
7import javax crypto spec *,
s import javax crypto *,simport java 10 *,
10 import 1a1k pkcs pkcs10 CertificateRequest,
n import laik asnl structures *,\lambda121 m port 1a1k as n1 *,
isimport java security cert *,14
is import java util *,
i n import java math *,17
ispublic class Certlssuer implements Serializable
19 {
20 private KeyPair m.keys,
21 private X509Certificate m_cert ,
22
23 public CertIssuer (KeyPair keys, X509 Certificate cert)
24
   \mathcal{A}25 m_keys = keys,
26 m_cert = cert,
    \mathcal{L}27
28
    public PublicKey getPubhc() 
29
30
    \left\{ \right.return m_keys getPublic(),
31
32
   \mathcal{L}33
    public X509 Certificate getCert ()
34
    \{35
      return m.cert ,
36
    \mathcal{E}37
38
    public byte [] processCertificateRequest (byte [] request)
39
    \left\{ \right.40
41 \text{tr }y42 {
43 Certificate Request cert_request = new Certificate Request (request),
44
45 Name subject = cert_request getSubject(),
46 PublicKey pk = cert\_request get PublicKey (),47
48 String l = new String (),
40 1 + = System current TimeMills(),
```
*I*

 $\ddot{\phantom{0}}$ 

```
50s_1 SecureRandom sr = new SecureRandom(1 getBytes()),
52 String serial = new String (),
53 serial += sr nextLong(),
54
55 iaik x509 X509 Certificate t_cert
56 = new laik x509 X509 Certificate (m_cert get Encoded ()),
57 1aik asnl structures Name issuer
58 = (1a_1k asnl structures Name) t_cert getSubjectDN(),
59
\omega iaik x509 X509 Certificate cert = new iaik x509 X509 Certificate(),
61 cert set Issuer DN (18suer),
62 cert setSubjectDN(subject),
es cert set Public Key(pk),
64 cert set Serial Number (new Big Integer (serial)),
65 Gregorian Calendar date = (Gregorian Calendar) Calendar get Instance (),
66 date add (Calendar MONTH, -1),
67 cert set Valid Not Before (date get Time ()),
68 date add (Calendar MONIH, 5),
69 cert set Valid Not After (date get Time ()),
70 cert sign (AlgorithmID shal With RSAEncryption, m_keys get Private ()),
71
72 return cert toByteArray (),
73 }
74 catch (Exception e)
75 { 176 e printStackTrace(),
     }
7778 return null,
79 }
80 }
```
#### **B 2 3 Client java**

```
1 package pki,
2
sumport pki *,
 4
s import java security *,
e import javax crypto spec *,
7 import javax crypto *,
simport java 10 *,
9 import iaik pkcs pkcs10 CertificateRequest,
101mport 1aik asnl structures *,
\n  <i>number</i> <i>rank</i> <i>asm1</i> *,\ni 2 import java security cert *,
13
i4public class Client implements Serializable
15 {
16 private KeyPair m_keys = null,
17 private X509Certificate m.cert = null,
is private X509 Certificate ca_cert = null,
19
20 public Client ()
21 {
22 //Case 1
23 }
24
25 public Client (String passphrase, String filename, String cafilename)
26 {
27 try
28 {
29 FileInputStream fis = new FileInputStream (filename + " crt"),
30 ByteArrayOutputStream bt = new ByteArrayOutputStream (),
31
32 int b = f_1 s read (),
33
34 while (b') = -135 {
36 bt write (b),
37 b = fis read (),
38 }
30
40 fis close (),
41 bt close (),
42
43 byte [] cert_bytes = bt toByteArray (),
f_1s = new FileInputStream (cafilename +" crt"),
45 bt = new ByteArrayOutputStream (),
46
47 b = f_1 s \text{ read }(),48
49 while (b') = -1
```

```
50
51
52
53
54
55
56
57
58
59
60
61
62
63
64
65
66
67
68
69
70
71
72
73
74
75
76
77
78
79
80
81
82
83
84
85
86
87
88
89
90
91
92
93
94
95
96
97
98
99
         {
           bt write(b),
           b = f_1 s \text{ read } ().}
         fis close (), 
         bt close (),
         byte [] cacert - bytes = bt to Byte Array (),fis = new FileInputStream (filename + " key"),
         bt = new ByteArrayOutputStream(),b = f_1 s \text{ read } ( ),
         while (b^{\dagger} = -1){
           bt write (b),
           b = fis \text{ read } (),}
         byte [ iv-bytes = "this is the iv" getBytes(),
         SecretKeySpec sks = new SecretKeySpec (passphrase getBytes (), 0, 8, "DES"),
         IvParameterSpec ap = new IvParameterSpec(iv\_bytes, 0, 8),
         Cipher c = Cipher getInstance ("DES/CBC/PKCS5Padding"),
         SecureRandom sr = new SecureRandom("This is a very bad seed" getBytes()),
         c init (Cipher DECRYPT-MODE, sks, ap, sr),
         byte [] final_bytes = c doFinal(bt toByteArray()),
         Byte Arraylnput Stream bais = new Byte Arraylnput Stream (final - bytes),
         ObjectInputStream ois = new ObjectInputStream(bais),
         KeyPair kp = (KeyPair) ois readObject(),
         Certificate Factory cf = Certificate Factory get Instance ("X509"),
         Byte Array Input Stream cbais = new Byte Array Input Stream (cert_bytes),
         X509 Certificate cert = (X509 Certificate) cf generate Certificate (cbais),
         c_{\text{bias}} = \text{new} Byte Array Input Stream (cacert - bytes),
         X509Certificate cacert = (X509Certificate) cf generateCertificate(cbais),
         cert verify (cacert getPublicKey ()),
         m-cert = cert,
         m-keys = kp,
         \texttt{ca\_cert} = \texttt{cacert},
      }
      catch (Exception e)
      {
         e printStackTrace(),
```
*)*

I

 $\mathbf{1}$ 

```
100
101
102
103
104
105
106
107
108
109
110
111
112
113
114
115
116
117
118
119
120
121
122
123
124
125
126
127
128
129
130
131
132
133
134
135
136
137
138
139
140
141
142
143
144
145
146
147
148
149
     }
       }
     public Client ( byte [] cert Bytes, byte [] keypair, String passphrase)
     {
       try
       {
         byte [] iv_bytes = "this is the iv" getBytes(),
         Secret KeySpec sks = new Secret KeySpec (passphrase get Bytes (), 0, 8, "DES"),
         Iv Parameter Spec ap = new Iv Parameter Spec (iv\_bytes, 0, 8),
         Cipher c = C_1pher get Instance ("DES/CBC/PKCS5Padding"),
         SecureRandom sr = new SecureRandom("This is a very bad seed" getBytes()),
         c init (Cipher DECRYPT-MODE, sks, ap, sr),
         byte [ final bytes = c doFinal (keypair),
         By te Array Input Stream bais = new By te Array Input Stream (final by tes),
         ObjectInputStream ois = new ObjectInputStream(bais),
         KeyPair kp = (KeyPair) ois readObject(),
         Certificate Factory cf = Certificate Factory get Instance ("X509"),
         Byte Array Input Stream cbais = new Byte Array Input Stream (cert Bytes),
         X509 Certificate cert = (X509 Certificate) cf generate Certificate (cbais),
         m_{c} cert = cert,
         m-keys = kp,
       }
       catch (Exception e)
       {
         e printStackTrace(),
       }
    }
     public KeyPair generateKeyPair(int len)
    {
       try
       {
         String seed = new String ( ),
         seed += System currentTimeMillis(),
         SecureRandom sec_random = new SecureRandom(seed getBytes()),
         Key Pair Generator key_gen = Key Pair Generator get Instance ("RSA"),
         key-gen initialize (len, sec-random),
         m_{\text{keys}} = \text{key\_gen} generateKeyPair(),
       }
       catch (Exception e)
       {
         e printStackTrace()
```

```
150
151
152
153
154
155
156
157
158
159
160
161
162
163
164
165
166
167
168
169
170
171
172
173
174
175
176
177
178
179
180
181
182
183
184
185
186
187
188
189
190
191
192
193
194
195
196
197
198
190
       return m-keys,
    }
     public byte [] generateCertificateRequest (byte [] name)
    {
       try
       {
         if (m\_keys == null){
           generateKeyPair(512),
         }
         Name n = new Name(name),
         CertificateRequest c = new CertificateRequest (m_keys getPublic (),n),
         c sign (AlgorithmID shal With RSAEncryption, m.keys get Private ()),
         by te [ bytes = c to Byte Array (),
         return bytes,
       }
       catch (Exception e)
       {
         e print Stack Trace (),
         return null ,
       }
    }
    public void set Certificate (byte [] c, byte [] ca)
    {
       try
       {
         Certificate Factory cf = Certificate Factory get Instance ("X509"),
         By te Array Input Stream bais = new By te Array Input Stream (c),
         X509 Certificate cert = (X509 Certificate) cf generate Certificate (bais),
         bas = new ByteArrayInputStream (ca),X509 Certificate cacert = (X509 Certificate) cf generate Certificate (bais),
         set Certificate (cert, cacert),
       }
       catch (Exception e)
       {
         e printStackTrace(),
       }
    }
    public void set Certificate (X509 Certificate c, X509 Certificate ca) throws Exception
    {
       c verify (\text{ca getPublicKey } ()), .
       }
```

```
200
201
202
203
204
205
206
207
208
209
210
211
212
213
214
215
216
217
218
219
220
221
222
223
224
225
226
227
228
229
230
231
232
233
234
235
236
237
238
239
240
241
242
243
244
246
246
247
248
249
       if (c \ get PublicKey() equals(m\_keys getPublic()){
         m-cert = c,
       }
       else
       {
         throw new Exception ("Invalid cert"),}
     }
                                                      \
     public void store (String passphrase, String prefix)
     {
       try
       {
         if (m\_keys = null){
            ByteArrayOutputStream baos = new ByteArrayOutputStream (),
            Object Out put Stream oos = new Object Out put Stream (baos),
            oos writeObject( m.keys ), 
            oos cl ose ( ),
            Secret KeySpec new-sks = new Secret KeySpec ( passphrase get Bytes ( ), 0, 8, "DES"),
           SecureRandom sr = new SecureRandom(" this is a very bad seed" getBytes()),
            byte [ lv_bytes = "this is the iv" getBytes(),
            IvParameterSpec ap = new IvParameterSpec(iv-bytes, 0,8),
            Cipher c = Cipher getInstance ("DES/CBC/PKCS5Padding"),
            c init ( Cipher ENCRYPT.MODE, new_sks, ap, sr),
            byte [] bytes = c do Final (baos to Byte Array ()),
            FileOutputStream for = new FileOutputStream("new String("prefix + " key")),
            fos write (bytes),
           fos close(),
         }
          \inf ( m_cert != null)
         {
            FileOutputStream fos = new FileOutputStream( new String( prefix + " crt")),
            fos write (m_{\text{-cert}} \text{getEncode}( )),fos close (),
         }
       }
       catch (Exception e)
       {
         e printStackTrace(),
       }
```
 $\overline{\phantom{0}}$ 

```
123
```
*!*

```
250
251
252
253
254
265
256
257
258
259
200
261
202
263
204
265
266
267
268
269
270
271
272
273
274
275
276
277
278
279
280
281
282
283
284
285
286
287
268
289
290
291
292
293
294
295
296
297
298
S83
    }
     public X509 Certificate get Cert ()
     {
       return m.cert ,
    }
     public KeyPair getKeys ()
     {
       return m.keys ,
     }
     public static byte [] load CA Cert (String filename)
     {
       try
       {
         FileInputStream fis = new FileInputStream (filename + " crt"),
         ByteArrayOutputStream bt = new ByteArrayOutputStream(),int b = f is read (),
         while (b^{\dagger} = -1){
            bt write(b), 
            b = f_1 s \text{ read } (),}
         fis close (), 
         bt close (),
         byte [] cert_bytes = bt to ByteArray (),
         return cert-bytes ,
       }
       catch (Exception e)
       {
         e print Stack Trace (),
         return null ,
       }
     }
     public static String getCAFileName()
     {
       try
       {
         LineNumberReader lnr =
           new LineNumberReader(new InputStreamReader (System in)),
         System out println ("Enter the location of the CA certificate "),
         String cacertfilename = \ln r readLine(),
```

```
300
301
302
303
304
305
306
307
308
309
310
311
312
313
314
315
316
317
318
319
320
321
322
323
324
325
326
327
328
329
330
331
332
333
334
335
336
337
338
339
340
341
342
343
344
345
346
347
348
34£>
         return cacertfilename,
       catch (Exception e)
       {
         e printStackTrace(),
         return null ,
       }
     }
     public static byte [] getName()
    {
       try
       {
         LineNumberReader 1nr =new LineNumberReader(new InputStreamReader(System in)),
         System out println ("Enter country code e g IE"),
         String cc = \ln r read Line (),
         System out println ("Enter locality e g Dublin"),
         String loc = \text{Inr} readLine(),
         System out println ("Enter organization e g DCU"),
         String org = \text{ln }r \text{ readLine}(),
         System out println ("Enter organizational unit e g POSTGRAD"),
         String unit = \ln r readLine(),
         System out println ("Enter common name e g John Doe"),
         String cn = \ln r readLine(),
         Name name = new Name(),
         name addRDN(ObjectID country, cc),
         name addRDN(ObjectID locality, loc),
         name addRDN(ObjectID organization , org),
         name addRDN(ObjectID organizationalUnit, unit),
         name addRDN( ObjectID commonName , cn ),
         return name getEncoded (),
       }
       catch (Exception e)
       {
         e printStackTrace(),
       }
       return null ,
     }
     public static String getPassPhrase()
     {
       try
       {
         LineNumberReader lnr =
           new LineNumberReader(new InputStreamReader(System in)),
       }
```

```
350 System out println ("Enter your passphrase "),
351 String pp = \ln r readLine(),
352
353 return pp,
354 }
355 catch (Exception e)
356 {
357 return null,
358 }
359 }
360
361 public static String getFilename()
362 {
363 t r y
364 {
365 LineNumberReader lnr =
366 new LineNumberReader(new InputStreamReader(System in)),
367
368
369 System out println ("Enter the prefix for all client files "),
370 String pp = \ln r read Line (),
371
372 return pp,
373 }
374 catch (Exception e)
375 {
376 return null,
377 }
378 }
379 }
```
/

## **Appendix C**

# **Example 2 code**

**C .l** *w* **code**

## **C.2** *w* **code**

```
1\left\{2 pki *,
3java security cert *,
4 java security *,
s javax crypto spec *,
6 javax crypto *,•o
8
9System Sys 
10 {
11 Channel a, b, c, w
12
13 (Cer t \n\mathbf{Aut} h(a, b, c) | ' \n\mathbf{ClientCreateCert}(a))14 | ServiceProvider (b,w)| | ClientServiceRequest (c,w))
15}
16
17 Process CertAuth ( cert, spCert, spCertOut)
18 {
19 < get Info > () (filename, passphrase)
20 <createCA>(filename, passphrase)(ca)
21 \quad \text{Get} Issuer > (ca)(1)
22
23 ('Issuer(cert, 1)| ServiceProviderIssuer(spCert, 1, spCertOut))
24}
252eProcess Issuer(in, issuer)
27 {
28 in (channel)
29
```

```
30 channel ( cert Request )
31
32 < issue Cert > (issuer, cert Request) ( cert)
33
34 channel<cert>
35 0
36 }
37
3s Process Service Provider Issuer (in, issuer, out)
39 {
40 in ( channel )
41
42 channel (cert Request)
43
44 <issueCert>(issuer, certRequest)(cert)
45
46 channel<cert>
47 ( DistributeCert (out, cert ))
48 }
49
50 Process DistributeCert (out, cert)
51 {
52 out <cert >
53 0 
5 4 }
55
56 Process ServiceProvider (chan, work)
57 {
58 <loadCACert>()(cacert)
59
60 <createCertificateA ndRequestSP>(cacert)(sp,req)
61
62 Channel tmp
63 chan<tmp>
64
65 tmp<req>
66
67 tmp(cert)
68
69 < set Certificate > (cert, sp, cacert) (newSP)
70 ( <sup>1</sup> Servicer (work, newSP) )
71}
72
73 Process Servicer (work, self)
74 {
75 work (channel )
76 channel ( client Cert)
77 channel (pac1)
78
79 <processClientRequest>(clientCert, pacl, self)(randA)
```

```
si <createServiceResponse>(clientCert, self, randA)(pac2, randB)
82
83 channel<pac2>
 84
85 channel (res)
86
sr <processClientResponse>(clientCert, self, res, randB)(encKey, key)
88
89 channel<encKey>
90
91 Channel service1, service2
9 2
93 channel<servicel>
94 channel<service2>
95
96 + (service1(a) (Service1(a))) + (service2(b) (Service2(b)))
9 7 }
98
99 Process Service1(in)
100 {
101 \leq create Response 1 > () (res)
102 in<res>
103 0
104 }
105
106 Process Service2(in)
107 {
108 \text{CreateResponse1} > ()(res)
109 n < res >
110 0 
111 }
112
113 Process Client Create Cert (chan)
114 {
115 <loadCACert>()(cacert)
116
117 CreateCertificateAndRequest >()(client, req)
118
119 Channel tmp
120 chan<tmp>
121
122 tmp<req>
123
124 tmp(cert)
125
126 <set Certificate>(cert, client, cacert)(new Client)
127 <storeClient>(newClient)()
128
129 0
80
```
 $\bar{\mathbf{v}}_k$ 

```
130 }
131
132 Process Client Service Request (cert, work)
133 {
134 \text{ CloadCACert} > () (cacert)
135 \quad \text{cloadSelf} > ( \text{cacert } ) ( \text{ self } )136
137 cert ( spCert )
138
139 <verifyCertIssuer>(cacert, spCert)()
140
141 // ------------------------------------------S t a r t P r o t o c o l
142 CreateClientRequest>(spCert, self)(packet1, randA)
143
144 Channel chan
145
146 work<chan>
147
148 <getOwnCert>(self)(ownCert)
149 chan<ownCert>
150 chan<packet1>
151
152 chan (packet2)
153
154 <processServiceResponse>(packet2, spCert, self, randA)(packet3)
155
156 chan<packet3>
157
158 chan (encKey)
159
160 chan (server1)161 chan (service 2)
162
163 \langle extract Key > (spCert, enc Key, self) (key)
164
165 <whichService>(service1,service2)(service)
166
167 Channel chan
168
169 service<chan>
170
171 chan (resp)
172
173 < \langle / & System out println ((String) resp), & / > (resp)()
174 0
175 }
176
177 Code which Service (s1, s2)(s)
178 {
1 79 j h
```

```
Ì
```
ر

```
130
```

```
180 if ( Client choose First () )
181 \tS = S1,
182 else
183 S = S2,
184 \&/185 }
186
187 \text{Code} extract Key (spCert, encKey, s)(k)
188 {
189 /&
190 Client c = ( Client ) s,191
192 byte [] ks = c extract Key ((byte []) spCert, (byte []) enc Key),
193
194 k = ks,
195 \&/196 }
197
198 Code processServiceResponse (pac, cert, self, rand) (returnPac)
199 {
200 /&
201 Client c = ( Client ) self,
202
203 return Pac = c create Client Response ((byte []) cert, (byte []) pac, (Long) rand),
204 \frac{2}{\sqrt{2}}205 }
206
207 Code getOwnCert (self) (cert)
208 {
209 / \&210 PkiBase base = (PkiBase) self,
211
212 cert = base getCertBytes(),213 \frac{8}{4}214 }
215
216 Code create Client Request (provider, self) (packet, rand)
217 {
218 f h
219 Client c = (Client ) self,
220 Long l = new Long(System current TimeMills()),
221
222 packet = c createRequest((byte[]) provider, 1),
223 rand = 1,
224 \frac{1}{2}225 }
226
227 Code verify Cert Issuer (cacert, spCert)()
228 {
229 / 22
```
*1*

```
230 Client verify Certlssuer ((byte []) cacert, (byte []) sp Cert),
231 \frac{2}{\sqrt{2}}232 }
233
234 Code load Self (cacert) (self)
235 {
236 l&C
237 String pp = Client getPassPhrase(),
238 String fn = Client get Filename(),
239
240 Client c = new Client (pp, fn, (byte[]) cacert),
241
242 self = c,
243 &/244 }
245
246 Code issue Cert (issuer, request) (cert)
247 {
248 / &
249 Certlssuer i = (CertIssuer) is surer,250 byte [] req = (byte []) request,
251
252 cert = 1 process Certificate Request (req),
253 &/
254 }
255
256 Code issure Cert (issuer, req) (cert)
257 {
258 / \&259 CertIssuer i = (CertIssuer) issuer,
260 byte [] the - request = (byte []) req,
261
262 cert = process Certificate Request (the request),
263 \frac{8}{1}264 }
265
266 Code get Issuer (ca) (issuer)
267 {
268 / \&269 CA theCA = (CA)ca,
270 CertIssuer i = \text{theCA create} issuer (),
271
272 issuer = 1,
273 &/274 }
275
276 Code createCA ( fn , pp) ( ca)
277 {
278 / \&279 CA theCA = new CA((String)fn, (String)pp),
```
 $\bar{\chi}$ 

```
280 ca = the CA,
281 &/
282 }
283
284 Code g e tln fo () ( fn , pp)
285 {
286 / \&287 try
288 {
289 LineNumberReader lnr =
290 new LineNumberReader(new InputStreamReader (System in )),
291 System out println ("Enter the ca name"),
292 fn = lnr readLine (),
293 System out println ("Enter the passphrase"),
294 pp = lnr readLine (),
295 }
296 catch (Exception e)
297 {
298 e printStackTrace(),
299 }
300 \frac{8}{1}301 }
302
303 Code create Responsel () (res)
304 {
305 / \&306 res = new String ("RES1"),
307 \frac{8}{1}308 }
309
310 Code create Response 2 () (res)
311 {
312 /&
313 res = new String ("RES2"),
314 &/315 }
316
317 Code process Client Response (cert, self, pac, rand) (ekey, key)
318 {
319 / &320 SP sp = (SP) self,
321
322 byte [] keyBytes = sp processClientResponse ((byte []) cert, (byte []) pac, (Long) rand),
323
324 ekey = sp encrypt Key Bytes ((byte []) cert, key Bytes),
325 key = keyBytes,
326 \frac{2}{\sqrt{2}}327 }
328
329 Code create Service Response (cc, s, rA)(p, rB)
```

```
330 {
331 / 82332 SP sp = (SP)s,
333 Long l = new Long (System current Time Millis ()),334
335 p = sp create Service Response ((Long) rA, l, (byte []) cc),336 rB = 1,
337 &/
338 }
                                                         ر
339
340 Code process Client Request (client Cert, packet, self) (rand A)
341 {
342 / & \&343 SP sp = (SP) self,
344 randA = sp processClientRequest((byte[])packet,(byte[])clientCert),
345 \&/346 }
347
348 Code create Certificate And Request SP(ca)(ret, req)
349 {
350 / &351 SP sp = new SP((\text{byte}[]) \text{ca}),352
353 byte [] tmp = sp generate Certificate Request (),354
355 ret = sp,
356 req = tmp,
357 \&/358 }
359
360 Code load CACert () (cert)
361 {
362 /&
363 String filename = Client getCAFileName (),
364 byte [] cert_bytes = Client loadCACert (filename),
365 cert = cert_bytes,
366 \frac{8}{1}367 }
368
369
370 Code create Certificate And Request () (client, req)
371 {
372 / \&373 Client c = new Client (),
374 byte [] name = Client getName(),
375
376 by te [] tmp = c generate Certificate Request (name),
377
378 client = c,
379 \text{ reg} = \text{tmp},
```
 $\bar{ }$ 

```
380 &/381 }
382
383 Code set Certificate (cert, client, cacert) (new Client)
384 {
385 / &
386 try
387 {
388 byte [] the CACert = (byte []) cacert,
389
390 byte [] the Cert = (byte []) cert,
391 PkiBase c = (PkiBase) client,
392
393 c set Certificate (the Cert, the CACert),
394
395 newChent = c,
396 }
397 catch (Exception e)
398 {
399 e printStackTrace(),
400 }
401 & /
402 }
403
404 Code store Client ( client ) ( )
405 {
406 /&
407 Client c = (Client) client,
408
409 String pp = Client getPassPhrase (),
                                                        \epsilon\overrightarrow{410} String fn = Chent get Filename(),
411
412 c store (pp, fn),
413 &/414 }
```
 $\overline{1}$ 

)

 $\overline{1}$ 

**135**
## **C.3 Java code**

```
C 3 1 CA java
ipackage pki,
2
3 i m p o r t pki * ,
4
simport java security cert *,
s import java security *,
7import javax crypto spec *, 
s import javax crypto *, 
gimport java 10 *,
101mport 1a1k pkcs pkcs10 CertificateRequest,
n import laik asnl structures *,
12 import laik asnl *,
13
14 import java util *,
i5import java math *,
16
17
18 public class CA implements Serializable
19<sup>2</sup>20 private KeyPair m_keys,
21 private X509Certificate m_cert,
22 private String m_filename ,
23
24 public CA(String filename, String pp)
25 {
26 m_filename = filename,
27 load Info (pp),
28 }
29
30 public PublicKey getPublic()
31 {
32 return m_keys getPublic(),
33 }
34
35 public X509Certificate getCert()
36 {
37 return m_cert ,
38 }
39
40 public void loadInfo (String pp)
41 {
42 try
43 {
44 FilelnputStream fis =
45 new F i l e l n p u t S t r e a m ( m_f i l e name + "
i n f o " ),
46
47 int b = f(s \text{ read } ()
```
f.

**\**

```
48
49
50
51
52
53
54
55
56
57
58
59
60
61
62
63
64
65
66
67
68
69
70
71
72
73
74
75
76
77
78
79
80
81
82
83
84
85
86
87
88
89
90
91
92
93
94
95
96
97
        ByteArrayOutputStream baos = new ByteArrayOutputStream (),
        while (b^{\dagger} = -1){
          baos write(b),
          b= fis read (),
        }
        //DECRYPT
        byte [] iv bytes = "this is the iv" getBytes(),
        Secret KeySpec sks = new Secret KeySpec (pp get Bytes (), 0, 8, "DES"),
        IvParameterSpec ap = new IvParameterSpec(iv-bytes, 0, 8),
        Cipher c = Cipher getInstance("DES/CBC/PKCS5Padding"),
        SecureRandom sr = new SecureRandom("This is a very bad seed" getBytes()),
        c init (Cipher DECRYPTMODE, sks, ap, sr),
        byte [] final bytes = c doFinal (baos toByteArray ()),
        By te Array Input Stream bais = new By te Array Input Stream (final -bytes),
        ObjectInputStream ois = new ObjectInputStream (bais),
        m\text{-keys} = (KeyPair) or s read Object (),
        m\text{-}cert = (X509Certificate) o is readObject(),}
      catch (Exception e)
      {
        e printStackTrace(),
      }
    }
    public static void generateAndStore (String passphrase, String filename)
    {
      try
      {
        String seed = new String (),
        seed += System current Time Millis (),
        SecureRandom sec_random = new SecureRandom(seed getBytes()),
        KeyParGenerator key-gen = Key Pair Generator get Instance ("RSA"),
         key-gen initialize (512, sec-random),
         KeyPair key_pair = key_gen generateKeyPair(),
         i
Name n = new Name(), 
        n addRDN( ObjectID country, "IE"),
        n addRDN( ObjectID locality, "DUBLIN" ),
        n addRDN(ObjectID organization ,"DCU"),
        n addRDN(ObjectID organizational Unit , "PG"),
        n addRDN(ObjectID commonName,"CA"),
```
 $\ddot{\phantom{1}}$ 

```
99
100
101
102
103
104
105
106
107
108
109
110
111
112
113
114
115
116
117
118
119
120
121
122
123
124
125
126
127
128
129
130
131
132
133
134
135
136
137
138
139
140
141
142
143
144
145
146
147
         iaik x509 X509 Certificate cert = new iaik x509 X509 Certificate(),
         cert setlssuerDN(n), 
         cert setSubjectDN(n),
         cert set Public Key (key_pair get Public ()),
         cert set Serial Number (new Big Integer ("000000000001")),
         Gregorian Calendar date = (GregorianCalendar) Calendar getInstance(),
         date add (Calendar MONIH, -1),
         cert setVahdNotBefore(date getTime()),
         date add (Calendar MONIH, 5),
         cert set Valid Not After (date get Time ()),
         cert sign (AlgorithmID shal With RSAEncryption, key-pair get Private ()),
         Byte Array Output Stream baos = new Byte Array Output Stream (),
         ObjectOutputStream \cos = \text{new ObjectOutput}Stream(baos),
         oos writeObject(key_pair), 
         oos writeObject(cert),
         System out println (cert getClass () getName()),
         oos close (),
         byte [ iv - bytes = " this is the iv" get Bytes (),
         SecretKeySpec sks = new SecretKeySpec (passphrase getBytes (), 0, 8, "DES"),
         IvParameterSpec ap = new IvParameterSpec(iv-bytes, 0, 8),
         Cipher c = C_1pher get Instance ("DES/CBC/PKCS5Padding"),
         SecureRandom sr = new SecureRandom("This is a very bad seed" getBytes());c init ( Cipher ENCRYPT MODE, sks, ap, sr),
         byte [] final bytes = c do Final (baos to ByteArray ()),
         FileOutputStream fos = new FileOutputStream(filename + " info"),
         fos write (final-bytes),
         fos close (),
         fos = new FileOutputStream(filename + " crt"),
         fos write(cert toByteArray()), 
         fos close (),
         File f = new File (filename + " crl"),
         f createNewFile(),
       }
       catch (Exception e){
         e printStackTrace(),
       }
```
98

```
}
148
149
     public static void print CAI nfo (String passphrase, String filename)
150
151
     {
152
       try
       {
153
         FileInputStream fis = new FileInputStream (filename + " info"),
154
165
         int b = fis read (),
156
157
158
         ByteArrayOutputStream baos = new ByteArrayOutputStream (),
159
         while (b^{\dagger} = -1)160
161
         {
              baos write(b), 
162
              b = f_1 s read (),
163
         }
164
         //DECRYPT
165
166
         byte [ iv-bytes = "this is the iv" get Bytes (),
         Secret KeySpec sks = new Secret KeySpec (passphrase get Bytes (), 0, 8, "DES"),
167
         IvParameterSpec ap = new IvParameterSpec(iv-bytes, 0, 8),
168
169
170
         Cipher c = Cipher get Instance ("DES/CBC/PKCS5Padding"),
         SecureRandom sr = new SecureRandom("This is a very bad seed" getBytes()),
171
         c init (Cipher DECRYPT-MODE, sks, ap, sr),
172
173
         byte [] final - bytes = c do Final (baos to Byte Array ()),
174
175
         By te Array Input Stream bais = new By te Array Input Stream (final - by tes),
176
         ObjectInputStream ois = new ObjectInputStream(bais),
177
178
         KeyPair kp = (KeyPair) ois readObject(),
179
         Object cert = os readObject(),
180
181
         System out println (cert getClass () getName()),
182
         System out p r i n t i n g -----------------------------------------"),
183
         System out println (cert),
184
185
         System out println(--------------------------"),
186
187
       }
       catch (Exception e)
188
189
       {
         e printStackTrace(),
190
       }
191
    }
192
193
     public CertIssuer createIssuer()
194
    {
195
       return new CertIssuer (m_keys, m_cert),
196
197
    }
```

```
198
199 public static void main (String args [])
200 {
201 CA generate And Store (args [0], args [1]),
202 CA print CAInfo (args [0], args [1]),
203 }
204 }
```
 $\bar{\mathcal{N}}$ 

 $\mathbf{A}^{\top}$ 

**C 3 2 C ertlssuer java**

```
ipackage pki,
2
sumport pki *,
4
sumport java security *,6 import javax crypto spec *,
71 mport javax crypto *,
s import java 10 *, \qquad \qquadaimport iaik pkcs pkcs10 CertificateRequest,
loimport laik asnl structures *,
n import laik asnl *, 
i2 import java security cert *,
13
141mport java util *,
15 import java math *,
16
i7public class Certlssuer implements Serializable 
18 {
19 p rivate KeyPair m-keys ,
20 private X509 Certificate m_cert,
21
22 public CertIssuer (KeyPair keys, X509 Certificate cert)
23
   \{24 m<sub>-keys</sub> = keys,
25 m_cert = cert,
   \mathcal{E}26
27
   public PubhcKey getPublic() 
28
29
   \left\{ \right.return m_keys getPublic(),
30
   \lambda31
32
    public X509 Certificate get Cert ()
33
34\left\{ \right.return m.cert ,
35\mathcal{F}36
37public byte [] process Certificate Request (byte [] request)
38
39
    \left\{ \right.40 try
                                                  \bar{\mathbf{A}}41 \{42 CertificateRequest cert_request = new CertificateRequest (request),
43
44 Name subject = cert_request getSubject(),
45 PublicKey pk = cert\_request getPublicKey (),
46
47 String l = new String (),
48 1 += System current Time Millis (),
49
```

```
so SecureRandom sr = new SecureRandom(1 getBytes()),
51 String serial = new String (),
52 serial += sr nextLong(),
53
54 iaik x509 X509 Certificate t_cert =
55 new iaik x509 X509 Certificate (m_cert get Encoded ()),
56 iaik asnl structures Name issuer =57 (iaik asnl structures Name)t_cert getSubjectDN(),
58
59 iaik x509 X509 Certificate cert = new iaik x509 X509 Certificate(),
eo cert set lssuer DN (18suer),
61 cert setSubjectDN(subject),
62 cert setPublicKey(pk),
63 cert set Serial Number (new Big Integer (serial ) ),
64 G regorian Calendar date = (Gregorian Calendar) Calendar get Instance (),
65 date add (Calendar MONIH, -1),
66 cert set Valid Not Before (date get Time ()),
67 date add (Calendar MONIH, 5),
68 cert set Valid Not After (date get Time ()),
69 cert sign (AlgorithmID shalWithRSAEncryption, m.keys get Private ()),
70
71 return cert toByteArray (),
72 }
73 catch (Exception e)
74 {
75 e print Stack Trace (),
76 }
77 return null,
78 }
7 9 }
```
### **C 3 3 Client java**

```
ipackage pki ,
2
sumport pki *,
4
simport java security *,
6 import java security interfaces *,
71mport javax crypto spec *,
s import javax crypto *,e import java 10 *,
loim port laik pkcs pkcslO Certi ficate Requ est , 
11 import laik asnl structures *,
12Import laik asnl *,
isimport java security cert *,
14
15 public class Client implements Serializable, PkiBase
16 {
17 private KeyPair m.keys = null,
is private X509 Certificate m_cert = null,
19 private X509Certificate ca<sub>-</sub>cert = null,
20
21 public Client(){}
22
23 public Client (String passphrase, String filename, String cafn)
24 \begin{array}{c} 2 \end{array}25 try {
26 FileInputStream fis = new FileInputStream (cafn + " crt"),
27 ByteArrayOutputStream bt = new ByteArrayOutputStream(),28
29 int b = fis read (),
30
\text{subile} \left( \begin{array}{c} b \\ = -1 \end{array} \right)32 {
33 bt write (b),
34 b = fis read (),
35 }
36
37 fis close (),
38 bt close (),
39
40 byte [] cacert_bytes = bt to Byte Array (),41
42 fis = new FileInputStream (filename + " \text{crt}"),
43 bt = new ByteArrayOutputStream (),
44
45 b = fis read (),
4647 while (b') = -148 {
40, bt write (b),
```

```
50
51
52
53
54
55
56
57
58
59
60
61
62
63
64
65
66
67
68
69
70
71
72
73
74
75
76
77
78
79
80
81
82
83
84
85
86
87
88
89
9 0
91
92
93
94
95
96
97
98
99
           b = f_1 s \text{ read } ( ),}
         fis close (), 
         bt close (),
         byte [] cert_bytes = bt toByteArray (),
         fis = new FileInputStream (filename + " key"),
         bt = new ByteArrayOutputStream (),
        b = fis read (),
         while (b^{\dagger} = -1){
           bt write(b), 
           b = f_1 s \text{ read } (),}
         byte [] iv-bytes = "this is the iv" getBytes(),
         Secret KeySpec sks = new Secret KeySpec (passphrase get Bytes (), 0, 8, "DES",IvParameterSpec ap = new IvParameterSpec(iv\_bytes, 0, 8),
         Cipher c = Cipher get Instance ("DES/CBC/PKCS5Padding"),
         SecureRandom sr = new SecureRandom("This is a very bad seed" getBytes()),
         c init (Cipher DECRYPTMODE, sks, ap, sr),
         byte [] final bytes = c doFinal(bt toByteArray()),
         By te Array Input Stream bais = new By te Array Input Stream (final by tes),
         ObjectInputStream 0.1s = new ObjectInputStream(bais),
         KeyPair kp = (KeyPair) ois readObject(),Certificate Factory cf = Certificate Factory get Instance ("X509"),
         Byte Arraylnput Stream cbais = new Byte Arraylnput Stream (cert_bytes),
         X509 Certificate cert = (X509 Certificate) cf generate Certificate (cbais),
         cbas = new ByteArrayInputStream (cacert_bytes),X509Certificate cacert = (X509Certificate)cf generateCertificate(cbais),
         cert verify (cacert getPublicKey ()),
         m_cert = cert,m\_keys = kp,c\,a\,-c\,er\,t = c\,ac\,er\,t,
      1
      \text{catch} \left( \text{Exception } e \right) \left\{ e \text{ printStackTrace} \left( \right) \right\} )
    }
    public Client (String passphrase, String filename, byte [] cacert_bytes)
    {
```

```
100
101
102
103
104
105
106
107
108
109
110
111
112
113
114
115
116
117
118
119
120
121
122
123
124
125
126
127
128
129
130
131
132
133
134
135
136
137
138
139
140
141
142
143
144
145
146
147
148
149
       try
       {
         FileInputStream fis = new FileInputStream (filename + " crt"),
         ByteArrayOutputStream bt = new ByteArrayOutputStream(),int b = f_1 s read (),
         while (b') = -1{
           bt write(b), 
           b = f_1 s \text{ read } (),}
          fis close(),
         bt close (),
         byte [ cert_bytes = bt toByteArray ( ),
                                                                                t
          f_1s = new FileInputStream (filename + " key"),
         bt = new ByteArrayOutputStream(),b = f_1 s read (),
         while (b') = -1{
            bt write(b), 
           b = f_1 s \text{ read } ( ),
         }
         byte [] iv-bytes = "this is the iv" getBytes(),
         Secret KeySpec sks = new Secret KeySpec (passphrase get Bytes (), 0, 8, "DES"),
         IvParameterSpec ap = new IvParameterSpec(iv\_bytes, 0, 8),
         Cipher c = Cipher getInstance("DES/CBC/PKCS5Padding"),
         SecureRandom sr = new SecureRandom("This is a very bad seed" getBytes()),
         c init (Cipher DECRYPTMODE, sks, ap, sr),
         byte [] final bytes = c doFinal (bt to Byte Array ()),
         Byte Array Input Stream bais = new Byte Array Input Stream (final - bytes),
         ObjectInputStream ois = new ObjectInputStream(bais),
         KeyPair kp = (KeyPair) ois readObject(),
         CertificateFactory cf = CertificateFactory getInstance("X509"),
         Byte Array Input Stream cbais = new Byte Array Input Stream (cert\_bytes),
         X509 Certificate cert = (X509 Certificate) cf generate Certificate (cbais),
         \texttt{class} = \texttt{new} Byte Array Input Stream (cacert - bytes),
         X509Certificate cacert = (X509Certificate) cf generateCertificate(cbais),
```

```
cert verify (cacert getPublicKey ()),
150
151
         m-cert = cert,
         m\text{-}keys = kp,152
         ca_cert = cacert,153
154
       }
155
       catch (Exception e)
156
157
       {
         e printStackTrace(),
IBB
159
       }
    }
160
161
     public Client (byte [] certBytes, byte [] keypair, String passphrase)
162
    {
163
       try
164
165
       {
         byte [] iv-bytes = "this is the iv" getBytes(),
166
         Secret KeySpec sks = new Secret KeySpec (passphrase get Bytes (), 0, 8, "DES"),
167
168
         Iv Parameter Spec ap = new Iv Parameter Spec (iv-bytes, 0, 8),
169
         Cipher c = C_1pher get Instance ("DES/CBC/PKCS5Padding"),
170
         SecureRandom sr = new SecureRandom("This is a very bad seed" getBytes()),
171
         c init ( Cipher DECRYPT MODE, sks, ap, sr),
172
173
         byte [] final-bytes = c doFinal (keypair),
174
175
         By te Array Input Stream bais = new By te Array Input Stream (final - by tes),
176
         ObjectInputStream ois = new ObjectInputStream(bais),
177
178
         KeyPair kp = (KeyPair) ois readObject(),
179
         Certificate Factory cf = Certificate Factory get Instance ("X509"),
180
         ByteArrayInputStream cbais = new ByteArrayInputStream (certBytes),
181
         X509Certificate cert = (X509Certificate) cf generate Certificate(class),182
183
         m-cert = cert,
184
         m\text{-}keys = kp,185
186
       }
187
       catch (Exception e)
188
       {
         e printStackTrace(),
189
190
       }
     }
191
192
     public KeyPair generateKeyPair(int len)
193
     {
194
195
       try
       {
196
         String seed = new String (),
197
         seed += System current Time Millis (),
198
         SecureRandom sec.random = new SecureRandom (seed getBytes ()),
199
```
 $\lambda$ 

 $\hspace{0.025cm}\rule{0.7pt}{0.1ex}\hspace{0.025cm}\hspace{0.025cm}\hspace{0.025cm}$ 

```
146
```

```
201
202
203
204
205
206
207
208
209
210
211
212
213
214
215
216
217
218
210
220
221
222
223
224
225
226
227
228
220
230
231
232
233
234
235
236
237
238
230
240
241
242
243
244
245
246
247
248
24£>
          Key Pair Generator key-gen = Key Pair Generator get Instance ("RSA"),
          key-gen initialize (len, sec-random),
          m\text{-}keys = key\text{-}gen generatedKeyPair(),}
       catch (Exception e)
       {
          e printStackTrace(),
       }
       return m.keys,
     }
     public byte [] generateCertificateRequest (byte [] name)
     {
       try
       {
          \inf (m_keys == null)
          {
            generateKeyPair (1028),
          }
          Name n = new Name(name),
          Certificate Request c = new Certificate Request (m_keys get Public (), n),
          c sign ( AlgorithmID shal With RSAEncryption, m.keys get Private ( ) ),
          byte [ bytes = c to Byte Array ( ),
                                                                                             S
          return bytes,
       }
       catch (Exception e)
       {
          e printStackTrace(),
          return null ,
       }
     }
     public void set Certificate (byte [] c, byte [] ca)
     {
       try
       {
          Certificate Factory cf = Certificate Factory get Instance ("X509"),
          ByteArrayInputStream \  \  \, basis = new \  \  \, ByteArrayInputStream (c),X509 Certificate cert = (X509 Certificate) cf generate Certificate (bais),
          bas = new ByteArrayInputStream (ca),X509Certificate cacert = (X509Certificate) cf generateCertificate(bais),
          set Certificate (cert, cacert),
       }
       catch (Exception e)
       {
```
200

 $\overline{1}$ 

```
250
251
252
253
254
255
256
257
258
259
260
261
262
263
264
265
266
267
268
269
270
271
272
273
274
275
276
277
278
279
280
281
282
283
284
285
286
287
288
289
260
291
292
293
294
295
296
297
298
QOD
         e printStackTrace(),
    }
    public static void verify Cert Issuer (byte [] cabytes, byte [] bytes) throws Exception
     {
       Certificate Factory cf = Certificate Factory get Instance ("X509"),
       Byte Array Input Stream bais = new Byte Array Input Stream (cabytes),
       X509Certificate cacert = (X509Certificate)cf generateCertificate(bais),
       bas = new ByteArrayInputStream (bytes),X509Certificate cert = (X509Certificate)cf generateCertificate( basis),cert verify (cacert getPubhcKey()),
    }
     public void set Certificate (X509 Certificate c, X509 Certificate ca) throws Exception
     {
       c verify (ca getPublicKey(),
       if ( c get Public Key () equals (m_keys get Public ()))
       {
         m_{c} cert = c,
       }
       else
       {
         throw new Exception ("Invalid cert"),}
    }
     public void store (String passphrase, String prefix)
    {
       try
       {
         \inf (m_keys != null)
         {
           \texttt{ByteArrayOutputStream} \texttt{base} = \texttt{new} \texttt{ByteArrayOutputStream}();ObjectOutputStream oos = new ObjectOutputStream(baos),
            oos writeObject(m_keys),
           oos close (),
           Secret KeySpec new_sks = new Secret KeySpec ( passphrase get Bytes (), 0, 8, "DES"),
           SecureRandom sr = new SecureRandom(" this is a very bad seed" getBytes()),
            byte [ iv-bytes = "this is the iv" getBytes(),
           IvParameterSpec ap = new IvParameterSpec(iv-bytes, 0,8),
           Cipher c = Cipher getInstance ("DES/CBC/PKCS5Padding"),
           c init ( Cipher ENCRYPT-MODE, new-sks, ap, sr),
       }
```

```
byte \begin{bmatrix} \end{bmatrix} bytes = c doFinal (baos to ByteArray ()),
300
301
302
            FileOutputStream fos = new FileOutputStream( new String ( prefix + " key"),303
            fos write (bytes),
304
            fos close (),
305
306
          }
307
          \inf ( m_cert != null)
308
309
          {
            FileOutputStream fos = new FileOutputStream( new String( prefix + " crt")),
310
            fos wnte(m_cert getEncoded ()), 
311
            fos close (),
312
313
          }
       }
314
315
       catch (Exception e)
316
       {
         e printStackTrace(),
317
318
       }
     }
319
320
     public byte [] getCertBytes ()
321
322
     {
       try
323
       {
324
         return getCert() getEncoded (),
325
326
       }
       catch (Exception e)
327
328
       {
          e printStackTrace(),
329
          return null ,
330
       }
331
     }
332
333
334
     public X509Certificate getCert()
     {
335
       return m_cert ,
336
     }
337
338
     public KeyPair getKeys()
339
340
     {
341
       return m_keys,
342
     }
343
     public static byte [] loadCACert (String filename)
344
     {
345
346
       try
       {
347
          FileInputStream fis = new FileInputStream (filename + " \text{ct}"),
348
          ByteArrayOutputStream \tbt = new ByteArrayOutputStream(),349
```

```
350
          int b = fis read(),
351
352
          while (b^{\dagger} = -1)353
354
          {
            bt write (b),
355
356
            b = f_1 s \text{ read } ( ),}
357
358
          fis close (),
359
360
         bt close (),
361
          byte [] cert_bytes = bt toByteArray (),362
363
         return cert.bytes,
364
       }
365
366
       catch (Exception e)
       {
367
          e printStackTrace(),
368
         return null ,
369
370
       }
     }
371
372
     public static String getCAFileName()
373
     {
374
       try
375
376
       {
         \text{LineNumberReader} \text{Inr} =377
            new LineNumberReader(new InputStreamReader(System in)),
378
         System out println ("Enter the location of the CA certificate "),
379
          String cacertfilename = \ln r readLine(),
380
381
         return cacertfilename,
382
       }
383
       catch (Exception e)
384
       {
385
         e printStackTrace(),
386
         return null ,
387
388
       }
     }
389
390
     public static byte [] getName()
391
     {
392
393
       try
       {
394
         LineNumberReader lnr =
395
            new LineNumberReader(new InputStreamReader (System in)),
396
397
         System out println ("Enter country code e g IE"),
398
         String cc = \ln r read Line (),
399
```
 $\mathbf{r}$ 

*i*

```
System out println ("Enter locality e g Dublin"),
400
         String loc = \ln r readLine(),
401
         System out println ("Enter organization e g DCU"),
402
         String org = \text{lnr} \text{ readLine}.
403
         System out println ("Enter organizational unit e g POSIGRAD"),
404
         String unit = \ln r readLine(),
405
         System out println ("Enter common name e g John Doe"),
406
         String cn = lnr read Line (),
407
408
         Name name = new Name(),
409
410
         name addRDN(ObjectID country, cc),
         name addRDN(ObjectID locality, loc),
411
         name addRDN( ObjectID organization , org),
412
         name addRDN(ObjectID organizationalUnit, unit),
413
         name addRDN( ObjectID commonName , cn ),
414
415
         return name getEncoded (),
416
417
       }
       catch ( Exception e)
418
       {
419
        e printStackTrace(),
420
421
       }
       return null,
422
    }
423
424
    public static String getPassPhrase()
425
    {
426
      try
427
428
      {
         LineNumberReader ln r = new LineNumberReader(new InputStreamReader(System in)),
429
430
         System out println (" Enter your passphrase "),
431
         String pp = \ln r readLine(),
432
433
         return pp,
434
       }
435
       catch (Exception e)
436
437
       {
        return null,
438
439
       }
440
    }
441
    public static String getFilename()
442
    {
443
       try
              \ddot{\phantom{0}}444
445
       {
         LineNumberReader \ln r = new LineNumberReader(new InputStreamReader(System in)),
446
447
         System out println ("Enter the prefix for all client files "),
448
449
         String pp = \text{Inr readLine}(),
```

```
450
451
452
453
454
455
456
457
458
459
460
461
462
463
464
465
466
467
468
469
470
471
472
473
474
475
476
477
478
479
480
481
482
483
484
485
486
487
488
489
490
491
492
493
494
495
496
497
498
499
         return pp,
       catch (Exception e)
       {
         return null ,
       }
    }
     public byte [] create Request (byte [] service Cert Bytes, Long 1)
     {
       try
       {
         Certificate Factory cf = Certificate Factory get Instance ("X509"),
         ByteArrayInputStream bais = new ByteArrayInputStream (serviceCertBytes),
         X509Certificate cert = (X509Certificate) cf generateCertificate(bais),
         ByteArrayOutputStream base = new ByteArrayOutputStream(),DataOutputStream dos = new DataOutputStream(baos),
         dos writeInt(0),
         dos writeLong (1 longValue ()),
         Principal n = (Principal) cert getSubjectDN(),System out println(n getName()),
         dos writeUTF(n getName()),
         byte [] data = (new String ("data")) get Bytes (),
         byte [] encData = Enc encryptData(data, cert getPublicKey()),
         dos writelnt (encData length ),
         dos write (encData, 0, encData length),
         dos close(),
         byte [] to-enc = baos to Byte Array (),byte [] to return = Enc encryptData (to enc, m keys getPrivate ()),
         return to_return ,
       }
       catch (Exception e)
       {
         e printStackTrace(),
       }
       return null ,
       }
    }
```

```
500
501
502
503
504
505
506
507
508
509
510
511
512
513
514
515
516
517
518
519
520
521
522
523
524
525
526
527
528
529
530
531
532
533
534
535
530
537
538
539
540
541
542
543
544
545
546
547
548
549
    public byte [] createClientResponse (byte [] serviceCertBytes, byte [] packet, Long randA)
    {
       \mathbf{try} values of \mathbf{v}{
         CertificateFactory cf = CertificateFactory getInstance("X509"),
         ByteArrayInputStream bais = new ByteArrayInputStream (serviceCertBytes),
         X509Certificate cert = (X509Certificate) cf generateCertificate(bais),
         byte [] decData = Enc decryptData (packet, cert getPublicKey ()),
         bias = new ByteArrayInputStream (decData),DataInputStream dis = new DataInputStream (bais),
         Long randB = new Long(dis readLong()),
         System out println (randB),
         String ib = dis readUTF(),
         String ia = dis readUTF(),
         Long randATest = new Long(dis readLong()),
         int lenEnc = dis readInt(),
         byte [] encData = new byte [lenEnc],
         dis read ( encData ,0 , lenEnc ),
         byte [] dummyData = Enc decryptData (encData, m.keys getPrivate ()),
         sun security x509 X500Name testIa
           = (sun security x509 X500Name) m. cert get Subject DN(),
         sun security x509 X500Name testIb
           = (sun security x509 X500Name) cert getSubjectDN(),
         if ('ib equals (testIb getName())throw new Exception ("NAMES NOT EQUAL"),
         if (' a equals (test a getName())throw new Exception ("NAMES NOT EQUAL"),
         1f ('randATest equals (randA))
           throw new Exception ("RANDOM CHALLENGE FAILED"),
         ByteArrayOutputStream baos = new ByteArrayOutputStream (),
         DataOutputStream dos = new DataOutputStream(baos),
         dos writeLong (randB longValue ()),
         dos close (),
         byte [ to return = Enc encryptData(baos toByteArray (), m.keys getPrivate ()),
         return to.return ,
     }
```
 $\ddot{\phantom{0}}$ 

```
\text{catch}(\text{Exception } e)550
551
      {
552
       e printStateTrace(),
      }
553
554
      return null ,
555
556
     }
557
     public byte [] extractKey (byte [] serviceCertBytes, byte [] encKey)
558
     {
569
       try
560
       {
561
          Certificate Factory cf = Certificate Factory get Instance ("X509"),
562
          \text{ByteArrayInputStream } basis = new ByteArrayInputStream (serviceCertBytes),563
          X509Certificate cert = (X509Certificate) cf generateCertificate(bais),
564
565
566
          byte \begin{bmatrix} \end{bmatrix} decData = Enc decryptData(encKey, cert getPublicKey()),
567
          byte [] to_return = Enc decryptData(decData, m_keys getPrivate()),
568
                               byte [ to_return = c doFinal (decData),
569
          return to.return ,
570
       }
571
572
       catch (Exception e)
573
       {
          e printStackTrace(),
574
575
       }
576
       return null ,
     }
577
578
579
     public static boolean chooseFirst()
580
     {
       try
581
       {
582
         System out println ("Use service one (Y/N)"),
583
584
         LineNumberReader \ln r = new LineNumberReader(new InputStreamReader(System in)),
585
586
         String resp = \ln r readLine(),
587
588
          while ('((resp equalsIgnoreCase("Y"))||(resp equalsIgnoreCase("N"))))
589
590
         {
            System out println ("Use service one (Y/N)"),
591
592
            resp = ln r readLine(),}
593
594
       if (resp equalsIgnoreCase("Y"))
595
596
         return true,
       else
597
         return false ,
598
599
      }
```
 $\ddot{\phantom{a}}$ 

 $\mathbf{r}$ 

```
600 catch (Exception e)
601 {
602 e printStackTrace (),
603 }
604
605 return true,
606 }
607 }
```
 $\mathcal{L}$ 

 $\hat{\Delta}$ 

```
C 3 4 SP java
```

```
ipackage pki,
2
3im port pki *,
4
sumport java security *,
eimport javax crypto spec *,
7import javax crypto *,
simport java 10 *,
9 import laik pkcs pkcs10 CertificateRequest,
101mport laik asnl structures *,
nimport laik asnl *,
i2 import java security cert *,
13
14 public class SP implements Serializable, PkiBase
15 {
16 private KeyPair m_keys = null,
17 private X509 Certificate m_cert = null,
is private X509 C ertificate c a . c ert = null,
10
20 public SP(byte[] ca-cert-bytes )
21 {
22 try
23 {
24 Certificate Factory cf = Certificate Factory get Instance ("X509"),
25 Byte Array Input Stream bais = new Byte Array Input Stream (ca_cert_bytes),
26 ca_cert = (X509Certificate) cf generated Critificate),
27 }
28 catch (Exception e)
29 {
30 e printStackTrace(),
31 }
32 }
33
34 public KeyPair generateKeyPair(int len)
35 {
36 try
37 \qquad \qquad38 String seed = new String (),
39 seed += System currentTimeMillis(),
40 SecureRandom sec_random = new SecureRandom (seed getBytes (),
41
42 KeyPair Generator key-gen = KeyPair Generator get Instance ("RSA"),
43 key-gen initialize (len, sec-random),
44 m.keys = key.gen generateKeyPair(),
45 }
46 catch (Exception e)
47 {
48 e printStackTrace(),
49 }
```

```
50
51
52
53
54
55
56
57
58
59
60
61
62
63
64
6 5
66
67
68
69
70
71
72
73
74
75
76
77
78
79
8 0
81
82
83
84
85
86
87
88
89
90
91
92
93
94
95
96
97
98
99
      return m-keys,
    public byte [] generate Certificate Request ()
    {
      try
      {
         if ( mkeys == null ){
           generateKeyPair(1028),
         }
        Name n = new Name(int) s getName()),
         CertificateRequest c = new CertificateRequest (m_keys getPublic (), n),
         c sign (AlgorithmID shal With RSAEncryption, m_keys get Private ()),
         byte [ bytes = c to Byte Array ( ),
        return bytes,
      }
      catch ( Exception e)
       {
         e printStackTrace(),
         return null ,
      } N
    }
    public void set Certificate (byte [] c, byte [] ca)
    {
      try
      {
         Certificate Factory cf = Certificate Factory get Instance ("X509"),
         ByteArrayInputStream bais = new ByteArrayInputStream(c),
         X509 Certificate cert = (X509 Certificate) of generate Certificate (bais),
         bias = new ByteArrayInputStream (ca),X509 Certificate cacert = (X509 Certificate) of generate Certificate (bais),
         set Certificate (cert, cacert),
      }
      catch (Exception e)
      {
         e printStackTrace(),
      }
    }
    public void set Certificate (X509 Certificate c, X509 Certificate ca) throws Exception
    {
      c verify (ca getPublicKey (),
      if ( c get PublicKey ( ) equals (m.keys get Public ( ) ) )
    }
```
 $\overline{\phantom{a}}$ 

```
100
101
102
103
104
105
106
107
108
109
110
111
112
113
114
115
116
117
118
119
120
121
122
123
124
125
126
127
128
129
130
131
132
133
134
135
136
137
138
139
140
141
142
143
144
145
146
147
148
          m_c cert = c,
        }
        else
        {
          throw new Exception ("Invalid cert"),}
     }
     public byte [] get Cert Bytes ()
     {
       try
        {
          return getCert() getEncoded (),
       }
       catch (Exception e)
       {
          e printStackTrace(),
          return null ,
       }
     }
     public X509Certificate getCert()
     {
       return m_cert ,
     }
     public KeyPair getKeys()
     {
       return m_keys,
     }
     public static byte [] loadCACert (String filename)
     {
       try
       {
          FileInputStream fis = new FileInputStream (filename + " crt"),
          ByteArrayOutputStream bt = new ByteArrayOutputStream(),int b = fis read (),
          while (b<sup>-1</sup> = -1){
            bt write (b ), 
            b = f_1 s \text{ read } ( ),
          }
          fis close (), 
          bt close (),
        {
```
**149**

```
byte [ cert_bytes = bt toByteArray (),
1G0
151
152
         return cert-bytes ,
153
       }
       catch (Exception e)
154
155
       {
         e printStackTrace(),
156
         return null ,
157
       }
158
     }
159
160
     public static String getCAFileName()
161
162
     {
163
       try
       {
164
         Line Number Reader Inr = new Line Number Reader (new Input Stream Reader (System in)),
165
166
         System out println ("Enter the location of the CA certificate "),
         String cacertfilename = \ln r readLine(),
167
168
         return cacertfilename,
169
170
       }
171
       \text{catch}(\text{Exception }e){
172
         e printStackTrace(),
173
         return null ,
174
175
       >
                                            \lambda176
     }
177
     public static byte [] getName ()
178
179
     {
180
       try
181
       {
         LineNumberReader lnr =
182
           new LineNumberReader(new InputStreamReader(System in)),
183
184
185
         String cc = "ie",String loc = "Dublin",186
         String org = "DCU",
187
         String unit = "PostGrad",
188
         String cn = "Example Service Provider",189
190
         Name name = new Name( ),
191
         name addRDN(ObjectID country, cc),
192
         name addRDN(ObjectID locality, loc),
193
         name addRDN(ObjectID organization , org),
194
         name addRDN(ObjectID organizationalUnit, unit),
195
         name addRDN(ObjectID commonName, cn),196
197
198
         return name getEncoded () ,
19fl
       }
\ddot{\phantom{0}}
```

```
200 catch (Exception e)
201 {
202 e printStackTrace ( ) ,
203 }
204 return null,
205 }
206
207 public static String getPassPhrase()
208 {
209 t r y
210 {
211 LineNumberReader Inr =
212 new LineNumberReader(new InputStreamReader(System in)),
2 1 3
214 System out println ("Enter your passphrase "),
215 String pp = \ln r read Line (),
216
217 return pp,
218 \}219 catch (Exception e)
220 {
221 return null,
222 }
223 }
224
225 public static String getFilename()
226 {
227 t r y
228 \{229 LineNumberReader ln r =230 new LineNumberReader(new InputStreamReader(System in)),
231
232 System out println ("Enter the prefix for all client files "),
233 String pp = \ln r read Line (),
2 34
235 return pp,
236 }
237 catch (Exception e)
238 \left\{ \right.239 return null,
240 }
241 }
242
243 public byte [] encryptKeyBytes(byte [] clientCertBytes, byte [] keyBytes)
244 {
245 t r y
246 \left\{ \right.247 Certificate Factory cf = Certificate Factory get Instance ("X509"),
P_{\text{248}} Byte Array Input Stream bais = new Byte Array Input Stream (client Cert Bytes),
249 X509 C ertificate cert = (X509 C ertificate) cf generate C ertificate (bais),
```
 $\overline{1}$ 

```
251
2 52
2 53
254
255
256
257
258
259
260
261
262
263
264
265
266
267
268
269
270
271
272
273
274
275
276
277
278
279
280
281
282
283
2 8 4
285
286
287
288
289
290
291
292
293
2 9 4
295
296
2 9 7
2 9 8
299
          byte [] encData = Enc encryptData (keyBytes, cert getPublicKey ()),
          byte \begin{pmatrix} \cdot & \cdot & \cdot \\ \cdot & \cdot & \cdot & \cdot \\ \cdot & \cdot & \cdot & \cdot \end{pmatrix} to . return = Enc encryptData (encData, m.keys getPrivate ()),
          return to.return ,
       catch (Exception e)
        {
          e printStackTrace(),
       }
       return null ,
     }
     public byte [] processClientResponse (byte [] clientCertBytes, byte [] packet, Long randB)
     {
       try
        {
          Certificate Factory cf = Certificate Factory get Instance ("X509"),
          ByteArrayInputStream \ basic new \ ByteArrayInputStream (clientCertBytes),X509Certificate cert = (X509Certificate)cf generateCertificate(bais),
          byte [] decData = Enc decryptData (packet, cert getPublicKey ()),
          bas = new ByteArrayInputStream (decData),DataInputStream dis = new DataInputStream (bais),
          Long testRandB = new Long(dis readLong()),
          if ('testRandB equals (randB))throw new Exception ("RANDOMS NOT THE SAME"),
          SecureRandom random = SecureRandom getInstance("SHA1PRNG"),
          byte [ key = new byte [16],
          random set Seed (System current Time Millis ()),
          random nextBytes(key),return key ,
       }
       catch (Exception e)
       {
          e printStackTrace(),
       }
       return null ,
     }
     public byte [] createServiceResponse (Long randA, Long randB, byte [] clientCertBytes)
     {
       try
       }
```
250

**/**

 $\bullet$ 

```
3 00
301
302
303
304
305
306
307
308
309
310
311
312
313
314
315
316
3 1 7
318
319
320
321
322
323
324
325
320
327
328
329
330
331
332
333
334
335
336
337
338
3 3 9
340
341
3 4 2
343
344
345
346
3 4 7
348
346
         CertificateFactory cf = CertificateFactory getInstance("X509"),
         ByteArrayInputStream \< base = new \< ByteArrayInputStream), ClientBytes,
         X509 Certificate cert = (X509 Certificate) cf generate Certificate (bais),
         byte [] encData = Enc encryptData(randB toString() getBytes(), cert getPublicKey()),
         ByteArrayOutputStream baos = new ByteArrayOutputStream (),
         DataOutputStream dos = new DataOutputStream(baos),
         sun security x509 X500Name ib = (sun security x509 X500Name) m_cert getSubjectDN(),
         sun security x509 X500Name la = (sun security x509 X500Name) cert getSubjectDN(),
         dos writeLong (randB longValue ()) ,
         System out println (randB),
         dos writeUTF(ib getName()),
         dos writeUTF(ia getName()),
         dos writeLong (randA longValue ()),
         dos writelnt (encData length),
         dos write (encData, 0, encData length),
         dos close (),
         byte \lceil \cdot \rceil to return = Enc encrypt Data (baos to Byte Array (), m keys get Private ()),
         return to.return ,
       , )
       catch ( Exception e)
       {
         e printStackTrace(),
         return null ,
       }
     }
     public Long processClientRequest (byte [] request, byte [] clientCertBytes)
     {
       try
       {
         Certificate Factory cf = Certificate Factory get Instance ("X509"),
         ByteArrayInputStream \, basis = new \, ByteArrayInputStream (clientCertBytes),X509Certificate cert = (X509Certificate)cf generateCertificate(bais),
         byte \begin{pmatrix} \end{pmatrix} decData = Enc decryptData (request, cert getPublicKey ()),
         Byte Array Input Stream enc In = new Byte Array Input Stream (request),
         DataInputStream encDis = new DataInputStream (encIn),
         bias = new By teArrayInputStream (decData),{
```

```
350 DataInputStream dis = new DataInputStream (bais),
351
352 int ta = dis read lnt (),
353
354 long l = dis read Long(),
355
356 String 1b = d1s read UTF(),
357
358 sun security x509 X500Name to Test
359 = (sun security x509 X500Name) m_cert getSubjectDN(),
3 6 0
361 if ('ib equals(toTest getName())362 throw new Exception ("NOT MEANT FOR ME"),
3 63
364 int len2 = dis readInt(),
3 65
366 byte [] encData = new byte [len2],
3 67
368 dis read (encData, 0, len2),
3 69
370 byte [] dummyData = Enc decryptData (encData, m_keys getPrivate ()),
371 return new Long(1),
372 }
373 catch (Exception e)
374 {
375 e printStackTrace(),
376 }
377 return null ,
378 }
3 7 9 }
```
## **C 3 5 PkiBase java**

```
ipackage pki,
2
s import java security *,41mport javax crypto spec *,
simport javax crypto *,
\varepsilon import java io *,
7 import 121k pkcs pkcs10 CertificateRequest,
simport laik asnl structures *,
9 import iaik asn1 *,
10 import java security cert *,
11
iz public interface PkiBase extends Serializable
13 {
14 public void set Certificate (byte [] c, byte [] ca),
15
16 public byte [] get Cert Bytes (),
17}
```
#### **C 3 6 Enc java**

```
ipackage pki,
 2
 3import java security *,
 4import java security interfaces *,
 5import javax crypto spec *, 
 eimport javax crypto *,
7import java 10 *,
 8import îaik pkcs pkcslO CertificateRequest ,
9 import iaik asnl structures *,
îoimport îaik asnl *, 
nimport java security cert *,
12
13 public class Enc
14 {
15 public static byte [] decryptData(byte [] data, Key k) throws Exception
16 {
17 int blocksize = 32,
18
19 Byte Array Input Stream bais = new Byte Array Input Stream (data),
20 ObjectlnputStream 0.1s = new ObjectInputStream(bais),21
22 Object o = o is read Object (),
23 Cipher c = Cipher getInstance ("RSA"),
24 c init (Cipher DECRYPT.MODE, k),
25
26 ByteArrayOutputStream baos = new ByteArrayOutputStream (),
27
28 while (o' = null)29 {
30 by te [] by tes = (byte []) o,
31
32 byte [] decData = c doFinal (bytes),
33
34 baos write (decData, 0, decData length),
35
36 t r y
37 {
38 \qquad \qquad 0 = 018 \text{ readObject} (),
39 }
40 catch (Exception e)
41 {
42 \qquad \qquad 0 = \text{null},
43 }
44 }
45 return baos toByteArray (),
46 }
47
48 public static byte [] encryptData (byte [] data, Key k) throws Exception
* {
```

```
50 int blocksize = 32,
51
52 ByteArrayOutputStream baos = new ByteArrayOutputStream (),
53 ObjectOutputStream oos = new ObjectOutputStream(baos),
54
55 Cipher c = Cipher get Instance ("RSA"),
56
57 c init (Cipher ENCRYPTMODE, k),
58
     int count = 0,
59
60
61 for ( count = 0, count < ( data length - blocksize), count += blocksize)
62 \left\{63 byte [] encData = c doFinal (data, count, blocksize),
64 oos writeObject(encData),
65 }
66 by te [] final_data = c do Final (data, count, (data length - count)),
67 oos write Object (final-data),
es return baos to ByteArray (),
69 }
7 0 }
```
 $\bar{f}$ 

# **Bibliography**

- Abadi, M & Gordon, A D (1997), A calculus for cryptographic protocols The spi calculus, *in* 'Fourth ACM Conference on Computer and Communications Security', ACM Press, pp 36-47
- Abadi, M & Gordon, A D (1998), A calculus for cryptographic protocols The spi calculus, Technical Report 149, digital Systems Research Centre
- Black, P E , Hall, K M , Jones, M D *Sz* Wmdley, T N L P J (1996), A brief introduction to formal methods, in 'Proceedings of the IEEE 1996 Custom Integrated Circuits Conference', p 377
- Butler, R W, Caldwell, J L, Carreno, V A, Holloway, C M & Miner, P S (1995), NASA langley's research and technology-transfer program in formal methods, *in* 'Proceedings of Tenth Annual Conference on Computer Assurance (COMPASS 95)', NASA Langley Research Center
- Butler, R W, Caldwell, J L, Carreno, V A, Holloway, C M & Miner, P S (1998), 'N asa langley's research and technology-transfer program in formal methods (updated version of 1995 paper of same name)'
- Cardelli, L & Gordon, A D (1998), Mobile ambients, *in* 'Foundations of Software Science and Computation Structures First International Conference, FOSSACS '98', Springer-Verlag, Berlin Germany \*citeseer ist psu edu/cardelli98mobile html
- Fournet, C & Gonthier, G (1996), The reflexive CHAM and the join-calculus, *m* 'Proceedings of the 23rd ACM Symposium on Principles of Programming Languages', ACM Press, pp 372-385 \*citeseer ist psu edu/fournet95reflexive htm l
- Hall, A (1990), 'Seven myths of formal systems', *IEEE Software* p 11
- Heitmeyer, C (1998), On the need for practical formal methods,  $in$  'Proceedings of the 5th International Formal Techniques in Real-time and Real-time fault-tolerant systems Symposium', p 18

Hoare, C (1985), *Communicating Sequential Processes*, Prentice Hall

- $JPL$ , N (nd), 'Formal methods specification and verification guidebook for software and computer systems, volume  $\iota$  Planning and technology insertion', Available from http  $//e$  is jpl nasa gov/quality/Formal\_Methods/ Accessed 28th April 2003
- Milner, R (1989), *Communication and Concurrency*, Prentice Hall
- Milner, R (1993), The polyadic pi-calculus A tutorial, *in* F L Bauer, W Brauer & H Schwichtenberg, eds, 'Logic and Algebra of Specification', Springer, Berlin Heidelberg, pp 203-246
- Milner, R (1999), *Communicating and Mobile Systesm The Pi-calculus*, Cambridge University Press
- Milner, R, Parrow, J & Walker, D (1989), A calculus of mobile processes parts 1 and 11, Technical Report -86, University of Edinburgh
- Nierstrasz, O, Achermann, F & Kneubuehl, S (n d ), 'A guide to jpiccola' \*citeseer ist psu edu/merstrasz03guide html
- Parrow, J (2001), *Handbook of Process Algebra*, Bergstra Ponse Smolka, chapter An Introduction to the pi-Calculus, p 479
- Parrow, J & Victor, B (1998), The fusion calculus Expressiveness and symmetry in mobile processes, *m* 'Logic in Computer Science', pp 176-185 \*citeseer ist psu edu/parrow 97fusion html
- Paulson, L C (1996), *ML for the Working Programmer*, Cambridge University Press
- Pierce, B C (1997), Programming in the pi-calculus A tutorial introduction to Pict
- Pierce, B C & Turner, D N (2000a), Pict A programming language based on the pi-calculus, *in* G Plotkin, C Stirling & M Tofte, eds, 'Proof, Language and Interaction Essays in Honour of Robin Milner', MIT Press \*citeseer ist psu edu/pierce97pict htm l
- Pierce, B C & Turner, D N (2000b), Pict A programming language based on the pi-calculus, *m* G Plotkin, C Stirling & M Tofte, eds, 'Proof, Language and Interaction Essays in Honour of Robin Milner', MIT Press
- Sangiorgi, D & Walker, D (2001), *The* π-calculus *A Theory of Mobile Processes,* Cam bridge University Press
- Schneier, B (1996), *Applied Cryptography*, Wiley, chapter 24 Example Implementations, p 576
- Seibel, P (2005), *Practical Common Lisp*, APress
- Thom pson, S (1999), *Haskell The Craft of Functional Programming* , Addison Wesley
- Wojciechowski, P & Sewell, P (1999), Nomadic pict Language and infrastructure design for mobile agents,  $in$  'First International Symposium on Agent Systems and Applications (ASA'99)/Third International Symposium on Mobile Agents (MA'99)', Palm Springs, CA, USA \*citeseer ist psu edu/wojciechowski00nomadic html